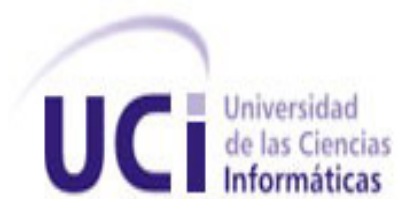

# Centro de Informatización Universitaria Facultad 1

# Sistema para la información y notificación de eventos en la red social universitaria de la Universidad de las Ciencias Informáticas

Trabajo de diploma para optar por el título de Ingeniero en Ciencias Informáticas

> Autor: Yeniel Llerena Pérez Tutores: Ing. Alberto Tamayo Ramos Ing. Jorge Jesús Pérez Hechavarría

La Habana, 2012 "Año 54 de la Revolución"

### *Declaración de autoría*

### **D**eclaración de autoría

\_\_\_\_\_\_\_\_\_.

Declaro que soy el único autor de este trabajo y autorizo al Centro de Informatización Universitaria de la Universidad de las Ciencias Informáticas a hacer uso del mismo en su beneficio.

Para que así conste firmo la presente a los \_\_\_\_\_ días del mes de \_\_\_\_\_\_\_\_\_\_\_\_\_ del año

\_\_\_\_\_\_\_\_\_\_\_\_\_\_\_\_\_\_\_\_\_\_\_ Yeniel Llerena Pérez

\_\_\_\_\_\_\_\_\_\_\_\_\_\_\_\_\_\_\_\_\_\_\_\_\_\_\_ \_\_\_\_\_\_\_\_\_\_\_\_\_\_\_\_\_\_\_\_\_\_\_\_

Ing. Alberto Tamayo Ramos Ing. Jorge Jesús Pérez Hechavarría

### **Dedicatoria**

A mis padres por su apoyo, comprensión y cariño

A mis abuelitos que donde quiera que estén sé que

están orgullosos de mí.

#### *Resumen*

### **Resumen**

El presente trabajo tiene como finalidad desarrollar un sistema de información y notificación de eventos, integrado al núcleo de la red social universitaria de la Universidad de las Ciencias Informáticas (UCI). El sistema permite gestionar la información correspondiente a todos los eventos que se realizan en la Universidad y envía notificaciones relacionadas con los mismos, posibilitando mantener informados todos los usuarios de la comunidad universitaria. Se realiza el análisis de los sistemas homólogos correspondientes y se describen las características y funcionalidades que ofrece el sistema. Se utiliza el Sistema de Gestión de Contenidos Drupal como plataforma de desarrollo en conjunto con el gestor de base de datos PostgreSQL. Además se describen las pruebas que se le realizan al mismo para comprobar su correcto funcionamiento.

**Palabras claves**: eventos, información, notificación, red social.

### Índice

### Índice

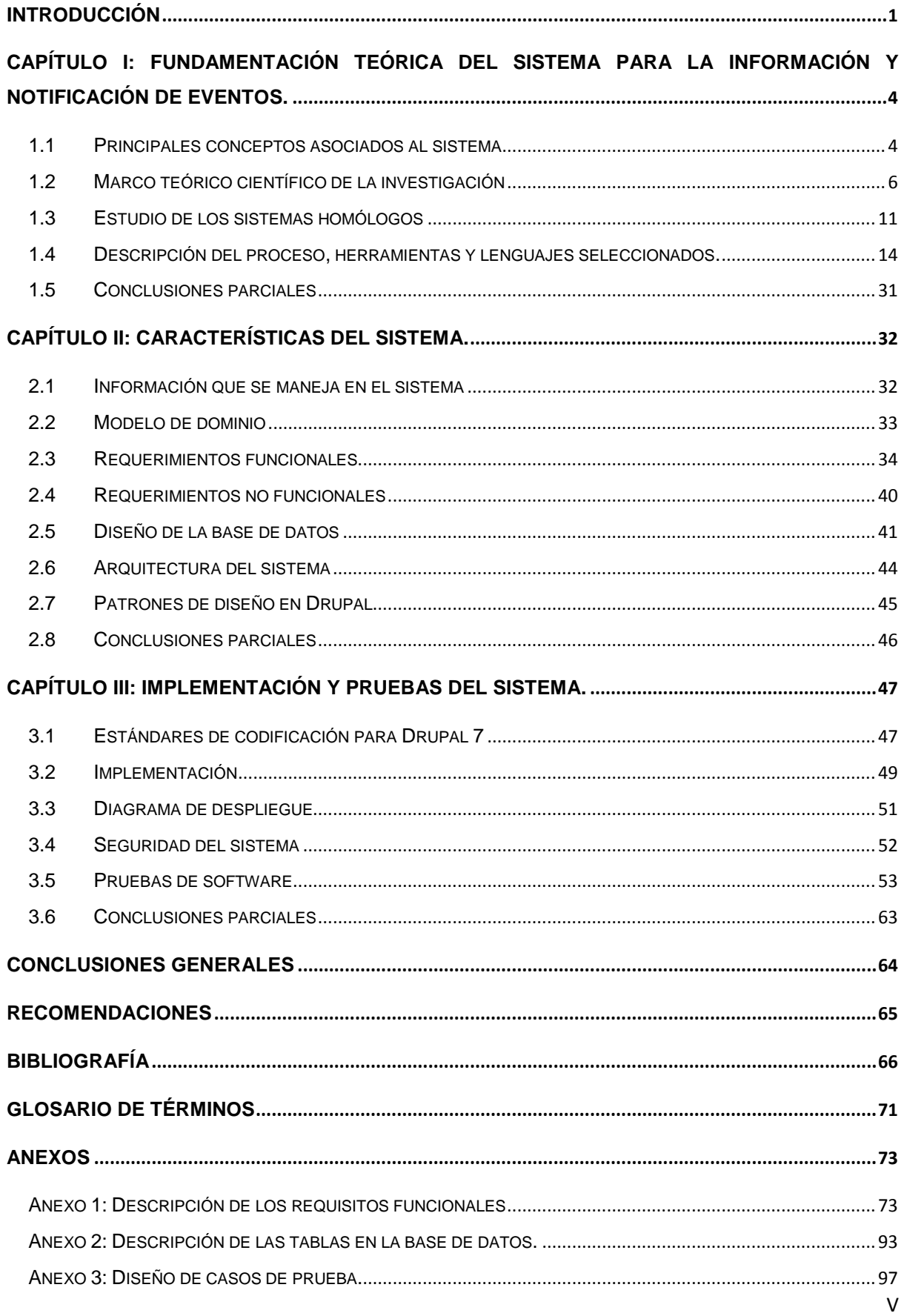

### *Introducción*

### <span id="page-5-0"></span>**Introducción**

En la actualidad se vive en la llamada sociedad de la información por todos los adelantos tecnológicos que han revolucionado al mundo. Hoy en día la Internet ha crecido vertiginosamente, millones de personas a diario hacen uso de la red para buscar información, ya sea con fines educacionales o culturales, comunicarse vía correo electrónico, hacer uso de la mensajería instantánea, realizar compras en línea, transacciones bancarias y disímiles de ejemplos más.

Con el uso de Internet y las tecnologías se genera un gran volumen de información que es almacenada digitalmente y gran parte de ella se encuentra compartida para posibilitar el fácil acceso por parte de los usuarios. En muchas ocasiones se ha hecho uso de la información con fines malintencionados lo que conlleva a la necesidad de mantener un control sobre el flujo de la misma. Internet no solo se ha desarrollado como un espacio donde se puede encontrar información y vías de comunicación, sino que también posibilita la cooperación e intercambio entre los usuarios.

El término redes sociales es utilizado en las ciencias sociales desde la década de 1950 para referirse a patrones de interacción social y conjuntos de relaciones sociales[\(JARIEGO,](#page-72-0)  [2010\)](#page-72-0).

Actualmente, cuando se habla de redes sociales, principalmente se hace referencia a los sistemas en línea en los cuales los usuarios pueden crear un perfil personal e interactuar con otros usuarios mediante mensajes, información compartida, imágenes o videos, de forma que estas publicaciones sean accesibles de manera instantánea sin importar la localización geográfica de los usuarios.

Las redes sociales brindan muchas funcionalidades y entre ellas, una de las más importantes es la de crear, informar y notificar eventos para que los usuarios de dicha red puedan participar en los mismos.

En la UCI se realizan periódicamente una gran cantidad de eventos, con disímiles características. La divulgación de estos eventos se realiza actualmente a través de anuncios en los portales de la Intranet de la Universidad, mediante carteles distribuidos en áreas docentes y de residencia o a través de la comunicación interpersonal. Esto trae consigo que algunos de estos eventos se realicen sin que una parte de la comunidad universitaria tenga conocimiento de los mismos.

La red social universitaria de la Universidad de las Ciencias Informáticas, que se encuentra actualmente en desarrollo, no cuenta con un espacio donde los usuarios puedan buscar información detallada sobre cualquier evento, encontrar datos como: la convocatoria, las modalidades, los resultados obtenidos por cada uno de los eventos y otras cuestiones que propicien un aumento de la participación de los estudiantes y trabajadores de la universidad, además de brindar la posibilidad de organizar eventos de manera rápida y convocar a los mismos sin mucho esfuerzo.

El presente trabajo surge como necesidad de dar solución a la situación antes expuesta, por lo que el **problema de la investigación** queda formulado de la siguiente forma: ¿Cómo gestionar los procesos de información y notificación de eventos en la red social universitaria de la Universidad de las Ciencias Informáticas?

El **objeto de estudio** son los procesos de información y notificación de eventos en las redes sociales y el **campo de acción** está enmarcado en los procesos de información y notificación de eventos para la red social universitaria de la Universidad de las Ciencias Informáticas.

Se tiene como **objetivo general** desarrollar un sistema informático para la gestión de la información y notificación de eventos en la red social universitaria de la Universidad de las Ciencias Informáticas a través de un espacio único, garantizando que los usuarios se mantengan actualizados acerca de la información de los eventos.

Del objetivo general antes mencionado se derivan los siguientes **objetivos específicos**:

- Fundamentar aspectos teóricos conceptuales sobre sistemas para la información y notificación de eventos y herramientas a utilizar.
- Definir las características del sistema de acuerdo a las necesidades de la red social universitaria de la Universidad de la Ciencias Informáticas.
- Implementar el sistema teniendo en cuenta los requisitos funcionales y no funcionales.
- Validar que el sistema funcione correctamente de acuerdo a los requisitos planteados.

#### **Posibles resultados:**

Un sistema integrado a la red social universitaria de la Universidad de las Ciencias Informáticas que permita la gestión de los eventos que se realicen en la Universidad, así como toda la información relacionada con dichos eventos y ofrezca que los usuarios se mantengan actualizados en cuanto a la información relacionada con los mismos mediante el envío de las notificaciones.

Para realizar este trabajo se han estudiado algunos métodos tradicionales investigativos tanto teóricos como empíricos, a continuación se mencionan cada uno de ellos y cómo se ponen de manifiesto en la investigación.

### *Introducción*

#### Los **métodos de la investigación** utilizados fueron:

Dentro de los métodos teóricos el primero que se utiliza es el **histórico**, este método se pone en práctica en el trabajo al realizar el análisis del objeto de estudio en toda su trayectoria histórica, lo cual permite encontrar claramente cuáles son las principales problemáticas existentes.

Otro método teórico que se utiliza es el de **modelación**, el mismo se pone en práctica en el trabajo al realizar el análisis de la realidad mediante diversos modelos y diagramas que ayudan a comprender mucho más el objeto en su totalidad.

El método **Analítico-Sintético** se utilizó para estudiar en los componentes que lo integran, Jornada Científica Estudiantil, Seminario Juvenil Martiano, entre otros, para comprender cómo funciona cada uno por separado. Como resultado de ello, se toma de todos las características principales para lograr modelar un sistema que logre una integración eficaz y una armonía dentro de los procesos que rigen su comportamiento.

El método empírico que se utiliza es el de la **observación**, a través de este método se pudo conocer la esencia de la problemática definida, lo que ayudó al planteamiento del problema científico, además de permitir conocer bien el proceso delimitado como objeto de estudio, lo cual ayuda a tener un conocimiento más detallado de lo que se quiere, lo que hace falta hacer y cómo hay que hacerlo.

#### **Estructuración por capítulos:**

Este trabajo está organizado de la siguiente forma:

#### **Capítulo I: Fundamentación teórica.**

En este capítulo se analiza cómo surgen y como se encuentran actualmente los servicios de información y notificación de eventos, se hace un estudio del estado del arte de estos servicios. Se hace también un estudio de las herramientas a utilizar en el transcurso de su desarrollo.

#### **Capítulo II: Características del sistema.**

En este capítulo se caracterizan las condiciones en las que está enmarcada la propuesta de solución y cómo se desarrolla el sistema, estudiando los procesos necesarios. Además se desarrollan las tareas de análisis y arquitectura del sistema.

#### **Capítulo III: Implementación y Pruebas.**

En este capítulo se describen los elementos relacionados con la información y notificación de eventos para la red social universitaria, además se presentan las pruebas para validar la solución propuesta, la evaluación de su ejecución y los resultados que se obtienen.

<span id="page-8-0"></span>En la sociedad actual el uso y acceso a la información constituye un cambio trascendental, desde el punto de vista económico e intelectual, para el desarrollo del hombre en todas las esferas de la vida. Facilita el proceso de toma de decisiones, representa una guía para la solución de problemas y sientan las bases para el progreso humano.

En este capítulo se define el marco científico teórico de la investigación. Se mencionan los principales conceptos que se pondrán de manifiesto en este trabajo de diploma, así como también un estudio de los principales sistemas homólogos con el objetivo de elaborar la posterior especificación de la propuesta de solución y por último un estudio y descripción de las principales herramientas y metodologías seleccionadas para su desarrollo.

### <span id="page-8-1"></span>**1.1 Principales conceptos asociados al sistema**

Para lograr una mejor comprensión de algunos términos que se abordan en la investigación se hace necesario mencionar algunos elementos teóricos relacionados a los mismos.

#### **Evento:**

Según la Real Academia Española es *"un suceso importante y programado, de índole social, académica, artística o deportiva"*[\(REAL ACADEMIA ESPAÑOLA, 2001a\)](#page-73-0).

Según Dr. Alain Ferrand<sup>1</sup> el evento es "un hecho social poderosamente mediatizado, cuyo *impacto en los diferentes públicos va asociado a la incertidumbre del resultado obtenido por los diferentes agentes al realizar una hazaña, una actuación o una competición*"[\(DESBORDES y FALGOUX, 2006\)](#page-71-0).

Se define un evento como una actividad social determinada, un festival, una fiesta, una ceremonia, una competición.

#### **Notificación:**

**.** 

Según la Real Academia Española es *"la acción y efecto de notificar y que significa comunicar formalmente una resolución o dar una noticia con propósito cierto. Se utiliza para nombrar al documento en que se hace constar la resolución comunicada"*[\(REAL ACADEMIA](#page-73-1)  [ESPAÑOLA, 2001b\)](#page-73-1)*.*

Se define una notificación como una comunicación, un aviso para informar a alguien sobre algún tema en específico.

<sup>1</sup> Director de Administración y Negocios del Centro de Investigación (CEREGE) Universidad de Poitiers.

#### **Redes Sociales:**

Las redes sociales son estructuras sociales compuestas de grupos de personas, las cuales están conectadas por uno o varios tipos de relaciones, tales como amistad, parentesco, intereses comunes o que comparten conocimientos[\(CORRECHER ORRECHER, 2011\)](#page-71-1).

Danah M. Boyd<sup>2</sup> y Nicole B. Ellison<sup>3</sup> definen a las redes sociales como "servicios basados *en web que permiten a los individuos la construcción de un centro público o semipúblico perfil dentro de un sistema delimitado, articular una lista de otros usuarios con quienes comparten una conexión, ver y recorrer la lista de las conexiones y las hechas por otros dentro del sistema. La naturaleza y la nomenclatura de estas conexiones pueden variar de un sitio a otro"*[\(DANAH M. BOYD y NICOLE B. ELLISON, 2007\)](#page-71-2)*.*

Gustavo Aruguete<sup>4</sup> definió a las redes sociales como "formas de interacción social, definida *como un intercambio dinámico entre personas, grupos e instituciones en contextos de complejidad. Un sistema abierto y en construcción permanente que involucra a conjuntos que se identifican en las mismas necesidades y problemáticas y que se organizan para potenciar sus recursos"* [\(GUSTAVO ARUGUETE, 2001\)](#page-72-1).

#### **Sistema de información:**

 $\overline{\phantom{a}}$ 

Para Kenneth Laudon<sup>5</sup> y Jane Laudon<sup>6</sup>, "es *un conjunto de componentes interrelacionados que recolectan (o recuperan), procesan, almacenan y distribuyen información para apoyar la toma de decisiones y el control de una organización"[\(LAUDON y LAUDON, 2004\)](#page-73-2).*

Según Gloria Ponjuán Dante<sup>7</sup> un sistema de información está integrado por un conjunto de componentes que almacenan, procesan y distribuyen información[\(DANTE, 2004\)](#page-71-3).

<sup>&</sup>lt;sup>2</sup> Investigador senior de Microsoft Research, profesora asistente de investigación en los Medios de Comunicación, Cultura y Comunicación de la Universidad de Nueva York, miembro del Centro Berkman de Harvard y un Asociado Adjunto Profesor de la Universidad de Nueva Gales del Sur.BOYD, D. M. *danah boyd* [Consultado el: Junio de 2012]. Disponible en: http://www.danah.org/.

<sup>3</sup> Profesor Asociado al Departamento de Telecomunicaciones, Ciencias de la Información y Medios de Comunicación de la Universidad Estatal de Michigan.ELLISON, N. B. *nicole b. ellison* [Consultado el: Junio de 2012]. Disponible en: https://www.msu.edu/~nellison/.

<sup>4</sup> Médico, Psicoanalista, Psicodramatista, Analista Institucional, Supervisor de Equipos de trabajo en Salud y Educación.ARUGUETE, G. *Gustavo Aruguete Biografía* [Consultado el: Junio de 2012]. Disponible en: http://www.depsicoterapias.com/autorbio.asp?IdAutor=280.

<sup>5</sup> Profesor de Sistemas de Información en la *New York University's Stern School of Business*. Tiene un B.A. en Ciencias Económicas en la Universidad de Stanford y un doctorado en la Universidad de Columbia. LAUDON, K. C. y LAUDON, J. P. *Sistemas de información gerencial.* 8 ed. México: Pearson Educación, 2004. 608 p. Traducido de: Management information systems. ISBN 970-26- 0528-8.

<sup>6</sup> Consultora de gestión en el área de sistemas de información y la autora de siete libros. Recibió su B.A. en el Barnard College, una maestría de la Universidad de Harvard, y un doctorado en la Universidad de Columbia.

 $7$  Graduada de la especialidad de Información Científica en la Universidad de La Habana. Desde 1990, es Vicedirectora del Instituto de Información Científica y Tecnológica, La Habana, Cuba, profesora titular adjunta de la Facultad de Comunicación de la Universidad de La Habana. DANTE,

#### **Gestión de información:**

Es el proceso mediante el cual se obtienen, despliegan o utilizan recursos básicos (económicos, físicos, humanos, materiales) para manejar información dentro y para la sociedad a la que sirve. Tiene como elemento básico la gestión del ciclo de vida de este recurso y ocurre en cualquier organización. Es propia también de unidades especializadas que manejan este recurso en forma intensiva, llamadas unidades de información[\(DANTE,](#page-71-3)  [2004\)](#page-71-3).

#### <span id="page-10-0"></span>**1.2 Marco teórico científico de la investigación**

#### **1.2.1 Surgimiento, actualidad, uso de los sistemas de información**

El estudio de los sistemas de información (SI) se originó como una vía para entender y racionalizar la administración de la tecnología dentro de las organizaciones. Los sistemas de información han madurado hasta convertirse en un campo de estudios superiores dentro de la administración. Cada día se enfatiza más en los estudios de administración como un área importante dentro de la investigación, y es enseñado en las universidades y escuelas de negocios más grandes en todo el mundo.

En la actualidad, la Información y las tecnologías de la Información forman parte de los cinco recursos con los que los ejecutivos crean o modelan una organización, junto con el personal, dinero, material y maquinaria. Hoy en día, se requiere que los sistemas de información se manejen de forma sistematizada, ya que existe una gran variedad de herramientas de desarrollo que permiten a las empresas contar con medios que se utilizan para obtener una información rápida, veraz, actualizada y oportuna de los requerimientos solicitados por los usuarios. La tecnología es un pilar fundamental en las entidades, debido a que esta sirve como escalón para avanzar y permite resolver problemas que se presenten por el manejo inadecuado de la información llevada en forma manual[\(ANDREU](#page-70-1) *et al.*, 1991).

#### **1.2.2 Componentes de los Sistemas de Información**

Según Gloria Ponjuán Dante los componentes básicos de un Sistema de Información son:

- Documentos: cualquier fuente de información, en forma material, capaz de ser empleada para referencia o estudio como una autoridad.
- Registros: es un conjunto de elementos que en forma colectiva aportan información acerca del asunto que registran.
- Ficheros o Archivos de registros: es un conjunto de registros, casi siempre con características similares.

**<sup>.</sup>** G. P. *Gloria Ponjúan Dante* [Consultado el: Junio de 2012]. Disponible en: http://www.uchile.cl/productos/libros/ponjuan/autora.htm.

- Equipos: el equipamiento es muy variado y depende de la línea tecnológica que emplea el sistema.
- Procesos: conjunto de tareas que se relacionan de forma lógica, para obtener un resultado concreto. Dentro de los SI se desarrollan múltiples procesos, con sus procedimientos, actividades y tareas.
- Personas: son las que diseñan los sistemas, operan los equipos, realizan los procesos, y ponen gran parte de las decisiones técnicas y profesionales que permiten que los sistemas operen con eficacia[\(ANDREU](#page-70-1) *et al.*, 1991).

Según Jeffrey Whitten<sup>8</sup>, Lonnie Bentley<sup>9</sup> y Kevin Dittman<sup>10</sup> los componentes de un Sistema de Información son:

- Individuos participantes: todos los individuos que pueden y deben participar en el desarrollo de un sistema de información pueden clasificar en función de la visión que tienen de un Sistema de Información.
- Propietarios: patrocinan y promueven el sistema.
- Usuarios: utilizan el sistema para capturar, introducir, validar, transformar y almacenar datos e información. Grupo de individuos más importante en el desarrollo de un Sistema de Información.
- Diseñadores: expertos en tecnologías que resuelven las necesidades y las restricciones manifestadas por los usuarios.
- Constructores: especialistas en tecnologías.

**.** 

- Analistas: estudian los problemas y necesidades de la organización, para obtener mejoras.
- Datos e información: el procesamiento de los datos, permite transformarlos en información.

<sup>&</sup>lt;sup>8</sup> Profesor ganador dos veces el Premio James G. Dwyer como el mejor maestro en la Escuela de Tecnología, co-autor del libro Análisis de Sistemas y métodos de diseño, fue elegido vicepresidente asociado para aplicaciones de empresa en el año 2002, en la actualidad imparte cursos. EDUCASE. *Jeffrey Whitten Biography* Última actualización: 2012. [Consultado el: Junio de 2012]. Disponible en: http://www.educause.edu/members/jeffrey-whitten.

<sup>&</sup>lt;sup>9</sup> Profesor y Jefe del Departamento de Tecnología Informática y de la Información en la Universidad de Purdue y coautor de los libros de texto de Análisis de Sistemas y Métodos de diseño, que ahora está en su 7ª edición. BENTLEY, L. D. *Lonnie D. Bentley* [Consultado el: Junio de 2012]. Disponible en: http://en.wikipedia.org/w/index.php?title=Lonnie\_D.\_Bentley&action=history.

<sup>&</sup>lt;sup>10</sup> Profesor asociativo en el departamento de Tecnología de la Computación en la Universidad de Purdue. Responsable de la enseñanza de análisis y diseño de sistemas, gestión de calidad y cursos de gestión de proyectos, tanto a nivel de pregrado y postgrado. DITTMAN, K. *Kevin C. Dittman Biography* [Consultado el: Junio de 2012]. Disponible en: http://www2.tech.purdue.edu/CPT/SelfStudy/CPTFacultyVitas/FacultyStaff/DisplayStaffMember.asp? member=kcdittman.

- Procesos de negocio: conjunto de tareas que responden a los acontecimientos de negocios.
- Tecnologías de la información: soporte físico sobre el cual se desarrolla el SI[\(ANDREU](#page-70-1) *et al.*, 1991).

En general se puede decir que un sistema de información presenta componentes que incluyen: la información, las tecnologías como elementos claves, las personas a partir de diversos roles y los procesos. Todos estos elementos se interrelacionan, con un enfoque profundo para el cumplimiento de su propósito fundamental. Cada componente juega un rol importante que tributa al objetivo general para el cual fue creado por tanto cuando uno de ellos se afecta los demás son perjudicados también.

La gestión de información de una organización obliga a tener un dominio de:

- Los diferentes tipos de informaciones que se manejan en la organización,
- la dinámica de sus flujos (representados en los diferentes procesos por los que transita cada información),
- el ciclo de vida de cada información (incluida la gestión de la generación de información, donde quiera que ocurra) y
- el conocimiento de las personas acerca del manejo de la información, o sea, su cultura informacional.

#### **1.2.3 Tipología de los sistemas de información en el sector organizacional**

En el sector organizacional se han desarrollado diversas tipologías de Sistemas de Información. Estas surgen básicamente a partir de las propias necesidades del sector y de la adecuación a los procesos fundamentales desarrollados de acuerdo con las particularidades propias de cada organización. Entre los mismos se tienen los siguientes:

- Sistema de Información de Marketing (S.I.M): Están orientados a obtener y procesar información sobre mercadotecnia, una organización necesita tres tipos de información de mercadotecnia: inteligencia de mercadotecnia (información sobre el entorno), información interna de mercadotecnia (aquella que se recoge dentro de la organización) y comunicaciones de mercadotecnia (información que fluye desde la organización hacia el entorno). Esta información básicamente responde al área estratégica de la organización.
- Sistemas de Información de Producción (S.I.P): El sistema de información de producción tiene como objetivos apoyar el sistema de producción físico y proporcionar información acerca de las operaciones de producción. Esta información responde específicamente al área productiva de la organización.

- Sistema de Información Financiera (S.I.F): Los Sistemas de Información financiera proporcionan a personas y grupos, tanto dentro como fuera de la organización, información relacionada con los asuntos financieros de la organización.
- Sistema de Información de Recursos Humanos (S.I.R.H): Este sistema permite recopilar y almacenar información relacionada con los recursos humanos para transformarla y luego distribuirla a los usuarios de la organización.
- Sistemas de Dirección para Directivos (S.D.D): Son sistemas que proporcionan a los directivos información sobre el desempeño global de la empresa. Utilizan fuentes de información internas (las salidas de los sistemas de información funcional) y fuentes del entorno (pues la información procedente del exterior de la empresa es especialmente importante en los niveles jerárquicos más altos)[\(ANDREU](#page-70-1) *et al.*, [1991\)](#page-70-1).

De acuerdo con Manfredo Monforte Moreno<sup>11</sup> los Sistemas de Información en la organización se desarrollan con diferentes propósitos, los cuales pueden ser:

- De Procesamiento de Datos (TPS *Transactional Processing Systems*): Son aquellos que se desarrollan para procesar grandes volúmenes de información. Ejecutan las actividades de carácter rutinario de las organizaciones; sin embargo, el elemento humano sigue participando en la captura de la información requerida.
- Sistemas de Información para la Administración o Gerenciales (MIS *Management Information Systems*): Proporcionan informes periódicos para la planeación, el control y la toma de decisiones. Son sistemas que se sustentan en la relación que surge entre las personas y las computadoras. Soportan un amplio espectro de tareas de las organizaciones - que supera la capacidad de los sistemas de procesamiento de datos - dentro de las cuales se incluyen el análisis, y la toma de decisiones.
- Sistemas de Soporte a la Toma de Decisiones (DSS *Decision Support Systems*): También depende de una base de datos como fuente de información, pero se distingue del sistema de información para la administración, porque hace énfasis en el soporte en cada una de las etapas de la toma de decisiones. Sin embargo, la decisión depende de la persona responsable. Estos sistemas deben ser diseñados con una orientación de las personas que lo van a utilizar, y no como un sistema tradicional para la administración.

**<sup>.</sup>** <sup>11</sup> Doctor Ingeniero de Armamento. Máster MBA, University of Houston, Máster en Dirección TIC por la UPM. Jefe del Área TIC de la Jefatura de los Sistemas de Información y Comunicaciones del ET. Director de GSGFe Grupo San Fernando. MORENO, M. M. *Manfredo Monforte Moreno* [Consultado el: Junio de 2012]. Disponible en: http://www.grupoateneasd.es/master-universitario-direccionproyectos/informacion-academica/.

 Sistemas Expertos o sistemas basados en el conocimiento (WKS – *Knowledge Working Systems*): Captura y utiliza el conocimiento de un experto para la solución de un problema particular. Si bien en los DSS la decisión depende de la persona responsable, el sistema experto selecciona la mejor solución al problema o al tipo específico de problemas. Los elementos básicos de un sistema Experto son: la base de conocimientos y una máquina de inferencia que liga al usuario con el sistema, procesando sus solicitudes mediante lenguajes como el PROLOG o LISP y la interfaz del usuario[\(ANDREU](#page-70-1) *et al.*, 1991).

Debido a lo planteado anteriormente se puede decir que la tipología de los sistemas de información puede ser de muchas formas y también las necesidades de la información respondiendo así a los objetivos de cada organización. Al analizar los razonamientos que plantean los autores se observa como incluyen de una forma u otra el uso de la nuevas tecnologías de la información y la comunicación y la adaptación de las mismas a las diferentes áreas y tipologías de usuarios presentes en las organizaciones. El estudio de las tipologías y propósitos de los sistemas de información mencionados anteriormente sirve como base para la creación del Sistema para la información y notificación de eventos que se pretende desarrollar.

#### **1.2.4 Importancia de los sistemas de información**

Un sistema de información es de suma importancia pues facilita la organización y normalización de la información. Permite conocer el estado de los datos, la información sobre mercados y competidores, estadísticas de proyectos, proveedores y otras informaciones relevantes para la gestión organizacional y la toma de decisiones. Responde al cumplimiento de su misión y visión, como objetivos supremos de esta, ya que los sistemas de información interactúan directamente con el ambiente de la organización. Los elementos de este ambiente que inciden en el sistema constituyen una entrada y todo resultado del sistema hacia su ambiente es una salida. De igual manera la retroalimentación constituye un elemento clave para el desarrollo y fortalecimiento de la organización. Esta permite conocer el impacto de los servicios y productos, que servirán como salidas en el ambiente y propicia el rediseño del sistema en función de la satisfacción de las necesidades de los usuarios y clientes que formarán entradas. Representa un proceso de suma importancia, pues las informaciones que se obtienen a través de él influyen cuantitativa y cualitativamente en el mejoramiento de la calidad de los servicios y productos[\(ANDREU](#page-70-1) *et al.*[, 1991\)](#page-70-1).

#### <span id="page-15-0"></span>**1.3 Estudio de los sistemas homólogos**

Los sistemas de gestión de la información, se encargan de la planificación, organización y control de los recursos tanto humanos como físicos que tienen que ver con el apoyo al desarrollo, mejoría y mantenimiento a los servicios de procesamiento, transformación, distribución, almacenamiento y recuperación de la información[\(AJA QUIROGA, 2002\)](#page-70-2).

Analizar las principales características que poseen estos sistemas constituye un elemento fundamental para determinar si alguno de ellos cumple con los objetivos que persigue este trabajo propiciando su reutilización y en otro caso guiar el proceso de desarrollo del mismo.

#### **1.3.1 RegOnline**

Ofrece a los planificadores y organizadores de eventos un control y una perspectiva completa de cada aspecto de sus eventos y de sus asistentes. Es una solución que permite realizar tareas de registro y gestión en línea para organizaciones de cualquier tipo y tamaño. El software de RegOnline es usado por empresas, universidades, asociaciones, iglesias, organizaciones sin ánimo de lucro y gubernamentales así como planificadores independientes de reuniones para sus conferencias, reuniones, ferias comerciales, registro en cursos y otros tipos de gestión de eventos. Su éxito se basa completamente en el éxito y la satisfacción de sus clientes. Su tecnología es de gran alcance y fácil de usar(THE [ACTIVE NETWORK, 2009\)](#page-74-0).

#### **Características:**

- Proporciona gran variedad de herramientas para los clientes.
- Presenta una tecnología de gran alcance y fácil de usar.
- Personaliza con colores, logotipos y gráficos.
- Permite la creación de estilos diferentes de placa para todos los asistentes.
- Tiene más de 20 formatos estándar de etiquetas.
- Controla la tasa de abandono en el proceso de registro.
- Permite crear fácilmente formas de registro en línea[\(THE ACTIVE NETWORK,](#page-74-0)  [2009\)](#page-74-0).

#### **1.3.2 Cvent**

Proporciona un conjunto de herramientas de software que permiten a las organizaciones comunicarse y agregar los datos de manera eficiente. Tiene un conjunto de productos que incluyen tres herramientas poderosas: herramienta de la industria de la solución líder de gestión de eventos, una herramienta de selección del sitio y una herramienta de estudio con todas las funciones web. Todos los productos están respaldados por un motor de correo electrónico de marketing, generación de informes en tiempo real, procesamiento de pagos,

gestión de contactos y gran robustez. Esta suite unificada de productos está revolucionando en las organizaciones la forma de gestionar reuniones, eventos y encuestas[\(CVENT INC.,](#page-71-4)  [2012\)](#page-71-4).

#### **Características:**

- Robusto en cuanto al marketing y a las herramientas de comunicación.
- Proporciona un módulo de información.
- Permite la selección del sitio, la elaboración de presupuestos, integraciones, etc.
- Presenta una estricta política de privacidad.
- Su centro de datos es de alto nivel.
- Brinda altos estándares de seguridad[\(CVENT INC., 2012\)](#page-71-4).

#### **1.3.3 Active Data Exchange**

Se basa en la web de calendario, las soluciones de difusión de marketing de eventos, registro de eventos e información a la educación superior desde 1999. Permite que los eventos se gestionen desde la comercialización inicial del evento, reserva de instalaciones y recursos, a aceptar pagos de inscripción y gestión de los asistentes, a través del seguimiento posterior del evento. Cientos de escuelas en todo el mundo están utilizando esta solución para la promoción y gestión de sus eventos, reuniones, plazos, fechas clave y los hitos. La promoción de sus eventos va más allá de su sitio web, abarca los sitios asociados, correo electrónico, dispositivos móviles y medios de comunicación social. Active Data Exchange provee orden en la planificación de eventos, organizando las fechas y brindando a su organización un lugar donde ver, gestionar, normalizar, y compartir los eventos con quien quiera que usted elija [\(ACTIVE DATA EXCHANGE, 2011\)](#page-70-3).

#### **Características:**

- Proporciona soluciones basadas en web marketing de eventos.
- Brinda la programación de las instalaciones, el registro de eventos en línea, e-mail y software de transmisión de mensajes de texto.
- Oferta productos que incluyen datos del calendario, comunicador de datos y la Sindicación de Active Data.
- Ofrece productos relacionados con la web los servicios disponibles.
- Incluyen el desarrollo de software a medida.
- Consultoría y desarrollo de *SharePoint*, *hosting*, sitio web y diseño gráfico, y otros diversos servicios de otros profesionales y técnicos[\(ACTIVE DATA EXCHANGE,](#page-70-3)  [2011\)](#page-70-3).

#### **1.3.4 Uciencia**

Es un sistema diseñado específicamente para los eventos científicos de la UCI, por lo que cuenta con los elementos suficientes y necesarios para llevar a cabo esta gestión de forma efectiva, sin necesidad de configuraciones adicionales. Es un sistema construido con la experiencia y la práctica de su uso y con la participación de más de 30 especialistas en el proceso, que han apoyado su continuo perfeccionamiento. Como valor agregado brinda informaciones útiles a los investigadores tales como: Sitios científicos, herramientas online para la elaboración de documentos científicos, motores de búsqueda, entre muchos otros, todos con la descripción correspondiente sobre su utilidad y uso[\(REYES y YI, 2012\)](#page-73-3).

#### **Características:**

- Es exportable, modular y extensible.
- Ha sido probado con efectividad en la VI Conferencia Científica UCIENCIA 2012 y la X Jornada Científica Estudiantil (JCE).
- Es rápido y reduce el tráfico de información por la red, ha sido probado tanto por conexión de acceso telefónico (56 kB/s) como por red LAN (100 Mb/s) con funcionamiento óptimo.
- Fue diseñado específicamente para optimizar el tiempo y el esfuerzo en el proceso de gestión de un evento científico. Cualquier operación es posible realizarse en no más de 3 clics por parte del usuario.
- Posee una interfaz visualmente atractiva[\(REYES y YI, 2012\)](#page-73-3).

#### **Conclusión acerca de los sistemas homólogos**

Después de hacer un estudio acerca de los sistemas de información antes mencionados y desglosados se puede decir que sirvieron de gran ayuda para enriquecer los conocimientos acerca de cómo tratar los eventos, como gestionar los eventos, además de cómo estructurar y organizar la información de los mismos y del servicio de calendario, pero se llega a la conclusión de que ninguno de estos sistemas satisface las necesidades de la presente investigación, ya que en el caso de los sistemas de información a nivel mundial presentan poca existencia de servicios de valor agregado, una arquitectura rígida y diseñada a las funcionalidades originales, una personalización limitada y no se ajustan a las políticas de desarrollo del centro y en el caso del sistema presente en la Universidad solo está creado para eventos científicos y no para el resto de los eventos que se realizan, por estas razones es que se hace necesario el desarrollo del sistema para la información y notificación de eventos de la red social universitaria de la Universidad de las Ciencias Informáticas.

#### <span id="page-18-0"></span>**1.4 Descripción del proceso, herramientas y lenguajes seleccionados.**

Como parte del proceso de diseño de la propuesta de solución, se describen a continuación las tecnologías que se definen para el desarrollo de la solución.

#### **Proceso de desarrollo de software**

Según Roger S. Pressman<sup>12</sup> el proceso de software es un marco de trabajo de las tareas que se requieren para construir un software de alta calidad (PRESSMAN, 2002).

#### **Metodologías ágiles**

En febrero de 2001, tras una reunión celebrada en Utah-EEUU, nace el término "ágil" aplicado al desarrollo de software. Su objetivo fue esbozar los valores y principios que deberían permitir a los equipos desarrollar software rápidamente y respondiendo a los cambios que puedan surgir a lo largo del proyecto. Se pretendía ofrecer una alternativa a los procesos de desarrollo de software tradicionales, caracterizados por ser rígidos y dirigidos por la documentación que se genera en cada una de las actividades desarrolladas. Tras esta reunión se creó *The Agile Alliance*, una organización, sin ánimo de lucro,

dedicada a promover los conceptos relacionados con el desarrollo ágil de software y ayudar a las organizaciones para que adopten dichos conceptos. El punto de partida fue el Manifiesto Ágil, un documento que resume la filosofía "ágil"[\(TORRES y LÓPEZ, 2003\)](#page-74-1).

#### **El Manifiesto Ágil**

**.** 

Según el manifiesto se valora:

**Al individuo y las interacciones del equipo de desarrollo sobre el proceso y las herramientas.** Las personas son el principal factor de éxito de un proyecto software. Es más importante construir un buen equipo que construir el entorno. Muchas veces se comete el error de construir primero el entorno y esperar que el equipo se adapte automáticamente. Es mejor crear el equipo y que éste configure su propio entorno de desarrollo en base a sus necesidades.

**Desarrollar software que funciona más que conseguir una buena documentación**. La regla a seguir es "no producir documentos a menos que sean necesarios de forma inmediata para tomar un decisión importante". Estos documentos deben ser cortos y centrarse en lo fundamental.

 $12$  Es un ingeniero de software estadounidense, autor y consultor, y el Presidente de R.S. Pressman & Associates. Recibió una BSE en la Universidad de Connecticut, una maestría de la Universidad de Bridgeport y un doctorado de la Universidad de Connecticut.BARRIOS, C. E.; LEÓN, J.*, et al. Roger S. Pressman Biografía* SistemInformacII, [Consultado el: Junio de 2012]. Disponible en: http://sisteminformacii.wikispaces.com/METODOLOG%C3%8DA+DE+PRESSMAN+-+2DA+PARTE.

**La colaboración con el cliente más que la negociación de un contrato**. Se propone que exista una interacción constante entre el cliente y el equipo de desarrollo. Esta colaboración entre ambos será la que marque la marcha del proyecto y asegure su éxito.

**Responder a los cambios más que seguir estrictamente un plan**. La habilidad de responder a los cambios que puedan surgir a los largo del proyecto (cambios en los requisitos, en la tecnología, en el equipo, etc.) determina también el éxito o fracaso del mismo. Por lo tanto, la planificación no debe ser estricta sino flexible y abierta[\(TORRES y](#page-74-1)  [LÓPEZ, 2003\)](#page-74-1).

#### **CMMI (***Capability Maturity Model Integration***)**

**.** 

Es un modelo de madurez de mejora de los procesos para el desarrollo de productos y de servicios. Consiste en las mejores prácticas que tratan las actividades de desarrollo y de mantenimiento que cubren el ciclo de vida del producto, desde la concepción a la entrega y el mantenimiento[\(CHRISSIS](#page-71-5) *et al.*, 2009).

El nivel II de CMMI se caracteriza como un proceso gestionado<sup>13</sup> y define siete áreas:

- Gestión de Requisitos (*Requirements Management* REQM): El propósito de esta área de proceso es la de gestionar los requisitos de los productos del proyecto y componentes del producto e identificar inconsistencias entre dichos requisitos y la planificación del proyecto y los productos de trabajo.
- Planificación de Proyectos (*Project Planning* PP): El objeto de esta área de proceso es el de establecer y mantener la planificación que define las actividades del proyecto.
- Seguimiento y control del proyecto (*Proyect Monitoring and Control* PMC): Su propósito es comprender el progreso del proyecto para tomar acciones correctivas adecuadas cuando el desempeño del proyecto se desvíe significativamente del plan.
- Gestión de acuerdos con proveedores (*Supplier Agreement Management* SAM): Su propósito es administrar la adquisición de productos de los proveedores para los cuales existe un acuerdo formal.
- Medición y análisis (*Measurement and Analysis* MA**):** Su propósito es desarrollar y sostener la capacidad de medición que se usa para apoyar las necesidades de información de la administración.

 $13$  Un proceso gestionado es un proceso realizado (nivel de capacidad 1) que tiene la infraestructura básica dispuesta para soportar el proceso. Se planifica y ejecuta de acuerdo a políticas; emplea personal con habilidades; tiene los recursos adecuados para producir resultados controlados; involucra a las partes interesadas relevantes; se monitoriza, controla y revisa; y se evalúa la adherencia a su descripción de proceso. La disciplina de proceso reflejada por el nivel de capacidad 2 ayuda a asegurar que las prácticas existentes se mantienen durante tiempos de estrés.

- Aseguramiento de calidad de procesos y productos (*Process and Product Quality Assurance* PPQA): Su propósito es proporcionar a la administración y al personal, una visión objetiva de los procesos y productos de trabajo asociados.
- Gestión de configuración (*Configuration Management* CM): Su propósito es establecer y mantener la integridad de los productos de trabajo usando identificación, control, contabilidad de estado y auditorías de configuración[\(MARTÍNEZ, 2007\)](#page-73-4).

La UCI actualmente está inmersa en un proceso de mejora de los procesos que se desarrollan como parte de la construcción del software basado en el modelo de CMMI. Este proceso de mejora tiene como objetivo que la Universidad alcance el nivel II del modelo CMMI, lo que la convertiría en la primera institución del país en alcanzar este nivel. El objetivo es ayudar la UCI a establecer las bases y fundamentos para seguir mejorando sus procesos y fortalecer su cultura de calidad en el desarrollo de software. Alinear los procesos de desarrollo de software con los principios y requisitos del modelo CMMI, estableciendo planes de mejora con los que la organización oriente sus procesos hacia la consecución de sus metas [\(CALISOFT, 2009\)](#page-71-6).

Es por esto que se utiliza para la realización de este trabajo el proceso de desarrollo con enfoque ágil orientado al nivel II de CMMI debido a que es el proceso definido por el centro de desarrollo.

#### **1.4.2 Sistemas de gestión de contenidos**

Un Sistema de Gestión de Contenidos (CMS por sus siglas en inglés), es una aplicación informática usada para crear, editar, gestionar y publicar contenido digital en diversos formatos. El gestor de contenidos genera páginas dinámicas interactuando con el servidor para generar la página web bajo petición del usuario, con el formato predefinido y el contenido extraído de la base de datos del servidor[\(VERA, 2010\)](#page-74-2).

Esto permite gestionar, bajo un formato padronizado, la información del servidor, reduciendo el tamaño de las páginas para descarga y reduciendo el coste de gestión del portal con respecto a una página estática, en la que cada cambio de diseño debe ser realizado en todas las páginas, de la misma forma que cada vez que se agrega contenido tiene que maquetarse una nueva página HTML y subirla al servidor[\(VERA, 2010\)](#page-74-2).

#### **Ventajas del uso de un CMS:**

 El gestor de contenidos facilita el acceso a la publicación de contenidos a un rango mayor de usuarios. Permite que sin conocimientos de programación ni maquetación cualquier usuario pueda indexar contenido en el portal.

- Además permite la gestión dinámica de usuarios y permisos, la colaboración de varios usuarios en el mismo trabajo, la interacción mediante herramientas de comunicación.
- Los costes de gestión de la información son menores ya que se elimina un eslabón de la cadena de publicación, el maquetado. La maquetación es hecha al inicio del proceso de implantación del gestor de contenidos.
- La actualización, copias de seguridad y reestructuración del portal son mucho más sencillas al tener todos los datos vitales del portal, los contenidos, en una base de datos estructurada en el servidor[\(ALEMAN](#page-70-4) *et al.*, 2009).

Para el desarrollo del software se propone la utilización de un sistema de gestión de contenido, debido a la gran cantidad de funcionalidades que nos facilita para la gestión de la web. Lo más importante es que separan el contenido del diseño. Esto permite que en cualquier momento puedas cambiar el diseño de la web sin modificar el contenido, además facilitan una serie de funcionalidades como el manejo de contenido, alta interactividad, eficiencia y seguridad en la administración de roles.

Ejemplos de CMS son WordPress, Joomla, Drupal, entre otros.

#### **WordPress v3.3.2**

 $\overline{\phantom{a}}$ 

Es un sistema de gestión de contenidos (CMS) orientado específicamente a blogs. Su desarrollador principal, Matt Mullenweg<sup>14</sup> se enfocó en crear una aplicación web libre bajo licencia GPL<sup>15</sup>, lo cual le permitió desde un principio crear una gran comunidad, fomentando su desarrollo y crecimiento.

Una de las razones más importantes que lo ha llevado a ser uno de los sistemas más populares es su desarrollo en PHP y MySQL, ambas aplicaciones de software libre y licencia GPL. Trabajar con software de código abierto permite que otros desarrolladores y diseñadores puedan trabajar en la creación de extensiones o temas. Todo esto anima a muchas personas, ya que la personalización de la plataforma se hace más sencilla[\(GOLDSCRIPTS, 2007\)](#page-72-2).

<sup>&</sup>lt;sup>14</sup> Es un programador estadounidense conocido por crear el sistema de gestión de contenido WordPress. Además de WordPress ha creado el servicio de filtrado de spam centralizado Akismet, la compañía Automattic y el servicio de hosting gratuito de blogs WordPress.com.KASER, H. *Matt Mullenweg* [Consultado el: Junio de 2012].

<sup>&</sup>lt;sup>15</sup> La licencia GPL o General Public License, desarrollada por la FSF o Free Software Foundation. Permite instalar y usar un programa GPL en un ordenador o en tantos como te apetezca, sin limitación. También puedes modificar el programa para adaptarlo a lo que tú quieras que haga. Además, podrás distribuir el programa GPL tal cual o después de haberlo modificado. SYSTEM, S. *¿Qué es la licencia GPL?* [Página web]. Última actualización: 2010. [Consultado el: Junio de 2012]. Disponible en: http://preguntaslinux.org/que-es-la-licencia-gpl-t-510.html.

#### **Principales características del CMS WordPress:**

- Facilidades de uso y todas las posibilidades de personalización que permiten trabajar en una plataforma de código abierto.
- La integración (importación) desde otras plataformas como Blogger, Blogware, Greymatter o Typepad así como Movable Type, Textpattem, Dotclear, Livejournal y desde cualquier RSS, entre otras.
- La integración con el foro *bbPress* de los mismos creadores de WordPress, con lo cual se puede acceder a consejos y todo tipo de información muy fácilmente.
- La separación de la tecnología XHTML y CSS para comodidad de configuración de contenido y diseño.
- Normalmente solo permite la creación de un blog; sin embargo, existe la posibilidad para desarrolladores de acceder a WordPress MU para realizar la instalación de más de un blog.
- Se pueden establecer múltiples autores con lo que WordPress gana en dinamismo. Así también la organización mediante etiquetas permite la localización del contenido de una forma rápida.
- Posee una fácil instalación, actualización, personalización y uso en general, posee herramientas de comunicación entre blogs, sistema de enlaces y calendario.
- Admite una gran cantidad de extensiones y temas, que permiten modificar el aspecto y funcionalidad de la página al 100%.
- Está optimizado para que los buscadores lo indexen mejor que a otros CMS, por este hecho está siendo adoptado masivamente por muchos webmasters1 hoy por hoy.
- Permite ser administrado por múltiples autores, permite comentarios que pueden ser publicados en el sitio, borrados o marcados como no deseados, bloques de contenido para los temas, gestión y distribución de enlaces, y además permite ordenar artículos cronológicamente y páginas en categorías, subcategorías y etiquetas, entre otras.

#### **Joomla v2.5.4**

Es un sistema de administración de contenidos de código abierto construido con PHP bajo una licencia GPL. Este administrador de contenidos se usa para publicar en Internet e intranets utilizando una base de datos MySQL. En Joomla se incluyen características como: hacer caché de páginas para mejorar el rendimiento, indexamiento web, alimentar RSS, versiones imprimibles de páginas, flash con noticias, blogs, foros, encuestas, calendarios, búsqueda en el sitio web, e internacionalización del lenguaje. Su nombre es una

pronunciación fonética para anglófonos de la palabra *swahili jumla* que significa "todos juntos" o "como un todo". Se escogió como una reflexión del compromiso del grupo de desarrolladores y la comunidad del proyecto[\(BERROCAL](#page-70-5) *et al.*, 2010).

Con el CMS Joomla sólo debes ocuparte de la información que desees publicar, ya que el sistema gestionará todos los demás detalles técnicos y administrativos.

#### **Principales características del CMS Joomla:**

- **Organización del sitio web:** Está preparado para organizar eficientemente los contenidos de su sitio en secciones y categorías, lo que facilita la navegabilidad para los usuarios y permite crear una estructura sólida, ordenada y sencilla para los administradores. Desde el panel administrador de Joomla usted podrá crear, editar y borrar las secciones y categorías de su sitio de la manera en que más le convenga.
- **Publicación de Contenidos:** Con este CMS se podrán crear páginas ilimitadas y editarlas desde un sencillo editor que permite formatear los textos con los estilos e imágenes deseados. Los contenidos son totalmente editables y modificables.
- **Escalabilidad e implementación de nuevas funcionalidades:** Ofrece la posibilidad de instalar, desinstalar y administrar componentes y módulos, que agregarán servicios de valor a los visitantes de su sitio web, por ejemplo: galerías de imágenes, foros, boletines de noticias, clasificados, etc.
- **Administración de usuarios:** Permite almacenar datos de usuarios registrados y también la posibilidad de enviar mensajes de correo electrónico a todos los usuarios. La administración de usuarios es jerárquica, y los distintos grupos de usuarios poseen diferentes niveles de facultades o permisos dentro de la gestión y administración del sitio.
- **Diseño y aspecto estético del sitio:** Es posible cambiar todo el aspecto del sitio web tan solo con un par de clic, gracias al sistema de plantillas que utiliza Joomla.
- **Navegación y menú:** Totalmente editables desde el panel administrador de Joomla.
- **Administrador de Imágenes:** Posee una utilidad para subir imágenes al servidor y usarlas en todo el sitio.
- **Disposición de módulos modificable:** La posición de módulos puede acomodarse como se prefiera.
- **Encuestas:** Posee un sistema de votaciones y encuestas dinámicas con resultados en barras porcentuales.
- *Feed* **de Noticias:** Trae incorporado un sistema de sindicación de noticias por RSS/XMS de generación automática.

 **Publicidad:** Es posible hacer publicidad en el sitio usando el Administrador de *Banners*[\(EMPRESA IMAGINA, 2011\)](#page-71-7).

#### **Drupal v7.14**

Es un sistema de gestión de contenido modular multipropósito y muy configurable que permite publicar artículos, imágenes, u otros archivos y servicios añadidos como foros, encuestas, votaciones, blogs y administración de usuarios y permisos. Es un sistema dinámico debido a que en lugar de almacenar sus contenidos en archivos estáticos en el sistema de ficheros del servidor de forma fija, el contenido textual de las páginas y otras configuraciones son almacenados en una base de datos y se editan utilizando un entorno Web.

Es un programa libre, con licencia GNU/GPL, escrito en PHP, desarrollado y mantenido por una activa comunidad de usuarios. Destaca por la calidad de su código y de las páginas generadas, el respeto de los estándares de la web, y un énfasis especial en la usabilidad y consistencia de todo el sistema. El diseño de Drupal es especialmente idóneo para construir y gestionar comunidades en Internet. No obstante, su flexibilidad y adaptabilidad, así como la gran cantidad de módulos adicionales disponibles, hace que sea adecuado para realizar diferentes tipos de sitios web[\(MONGE BERNAO, 2011\)](#page-73-5).

#### **Principales características de CMS Drupal:**

- **Ayuda en línea:** Presenta un robusto sistema de ayuda en línea y páginas de ayuda para los módulos del núcleo, tanto para usuarios como para administradores.
- **Búsqueda:** Todo el contenido es totalmente indexado en tiempo real y se puede consultar en cualquier momento.
- **Código abierto:** El código fuente está libremente disponible bajo los términos de la licencia GNU/GPL.
- **Módulos:** La comunidad de Drupal ha favorecido muchos módulos que proporcionan funcionalidades como página de categorías, autenticación mediante jabber, mensajes privados, marcadores, etc.
- **Personalización:** Presenta un robusto entorno de personalización que está implementado en el núcleo. Tanto el contenido como la presentación pueden ser individualizados de acuerdo las preferencias definidas por el usuario.
- **URLs amigables:** Usa el *mod\_rewrite* de Apache para crear URLs que son manejables por los usuarios y los motores de búsqueda.
- **Multiplataforma:** Ha sido diseñado desde el principio para ser multiplataforma. Puede funcionar con Apache o Microsoft IIS como servidor web y en sistemas como Linux, BSD, Solaris, Windows y Mac OS X. Por otro lado, al estar implementado en

PHP, es totalmente portable.

- **Independencia de la base de datos:** Aunque la mayor parte de las instalaciones de Drupal utilizan MySQL, existen otras opciones. Drupal incorpora una capa de abstracción de base de datos que actualmente está implementada y mantenida para MySQL y PostgreSQL, aunque permite incorporar fácilmente soporte para otras bases de datos.
- **Objetos de Contenido (Nodos):** El contenido creado en Drupal es, funcionalmente, un objeto (nodo). Esto permite un tratamiento uniforme de la información, como una misma cola de moderación para envíos de diferentes tipos, promocionar cualquiera de estos objetos a la página principal o permitir comentarios o no sobre cada objeto[\(DRUPAL INC., 2012\)](#page-71-8).

#### **Comparación entre los CMS analizados**

**Caché avanzado**

**Drupal:** Implementa un caché avanzado en la instalación del CMS. Para activarlo no es necesario configurar nada luego de instalarlo, porque este caché ya está activado de forma implícita. En la configuración de este gestor de contenido se puede configurar el caché avanzado en dos modalidades: normal y agresivo. El primero es el recomendado por los desarrolladores, aunque el funcionamiento del segundo está en dependencia de los módulos que se hayan instalado y podría resultar más recomendable en determinados escenarios.

**Joomla:** Al igual que Drupal, implementa un caché avanzado en la instalación. Para activarlo no es necesario configurar nada luego de la instalación ya que este caché ya está activado de forma implícita en el CMS.

**WordPress:** Este gestor de contenido no implementa por defecto este tipo de caché avanzado.

#### **Replicación de base de datos**

En este punto se tiene en cuenta si el sistema tiene la habilidad de explotar la replicación para aumentar su escalabilidad.

**Drupal:** Tiene la habilidad de leer los datos de servidores esclavos y escribir en un servidor de datos maestro. La información escrita en el servidor maestro será escrita inmediatamente en los servidores esclavos mediante la replicación previamente configurada en los servidores de datos. De esta forma el gestor de contenido trabaja mejor implementando un balance de carga en los servidores de datos.

**Joomla:** No implementa nada al respecto.

**WordPress:** La replicación hacia múltiples bases de datos es posible en este gestor de contenido si le instalamos la extensión HyperBD que permite el fraccionamiento de la base de datos, de esta forma la información estará distribuida en múltiples servidores. También permite la replicación de la base de datos completa hacia otros servidores, declarando uno como maestro, el que replicará hacia el resto de los servidores esclavos. Esto nos permite que el sitio se mantenga funcional si deja de funcionar uno o varios de los servidores de datos.

#### **Balance de carga**

En esta característica tiene cuenta que el sistema permite distribuir la carga del CMS entre varios servidores.

**Drupal:** Soporta completamente esta característica. Las sesiones de usuarios pueden ser pasadas entre los nodos del clúster de servidores de forma transparente al cliente. Combinando este aspecto con el anterior permiten que el sistema sea altamente escalable. **Joomla:** No implementa el balance de carga entre servidores múltiples.

**WordPress:** No implementa el balance de carga entre múltiples servidores.

#### **Conclusión de los CMS analizados**

Despues de hacer un estudio acerca de los principales CMS que se describen anteriormente se llegó a la conclusión de que el más adecuado para el desarrollo de sistema para la información y notificación de eventos en la red social de la Universidad de las Ciencias Informáticas es el CMS Drupal porque posee más opciones que los otros CMS, su comunidad es muy activa, es mucho más potente, tiene gran rendimiento, un buen diseño y un código de muy buena calidad que lo hace fácilmente extensible. Además permite realizar sitos complejos, la usabilidad y accesibilidad son muy buenas en comparación con otros. Tiene en cuenta la gestión de usuarios y permisos ya que contiene una serie de grupos con unos permisos de acceso que pueden ser personalizados o adaptados a las necesidades concretas. Debido a todo esto se puede decir que supera al resto de los sistemas de gestión de contenido en base a lo que se necesita realizar.

#### **1.4.3 Lenguajes utilizados.**

Los lenguajes, bien sean de programación, de marcado o de consulta, conforman la representación delantera de la informática. Algunas organizaciones los usan extensivamente en combinación con una [metodología de desarrollo de software](http://es.wikipedia.org/wiki/Metodolog%C3%ADa_de_desarrollo_de_software) para avanzar de una [especificación](http://es.wikipedia.org/wiki/Especificaci%C3%B3n) inicial a un plan de [implementación](http://es.wikipedia.org/wiki/Implementaci%C3%B3n) y para comunicar dicho plan a todo un equipo de desarrolladores.

#### **PHP v5.3**

Es un lenguaje interpretado de alto nivel embebido en páginas HTML y ejecutado en el servidor. Es un lenguaje de programación multiplataforma que es capaz de conectarse con la mayoría de los Sistemas Gestores de Base de Datos, posee gran cantidad de módulos o extensiones, también hay disponible gran cantidad de documentación en la que se explican y ejemplifican fundamentalmente todas sus funciones, es libre, además permite utilizar técnicas de programación orientada a objetos, incluye una biblioteca amplia, no es necesario definir los tipos de variables y tiene también manejo de excepciones. Con este lenguaje se puede procesar información en formularios, foros de discusión, manipulación de *cookies* y páginas dinámicas, además es capaz de analizar código XML. PHP es la opción más usada para programar en Linux donde se ejecutan servidores web con Apache, pero también funciona en UNIX o Windows y también utiliza las sesiones de HTTP, conectividad de Java, expresiones regulares, LDAP, SNMP, IMAP y protocolos de COM (bajo Windows)[\(OVIEDO, 2011\)](#page-73-6).

#### **JavaScript v1.5**

Es un lenguaje de programación interpretado, dialecto del estándar [ECMAScript.](http://www.ecured.cu/index.php?title=ECMAScript&action=edit&redlink=1) Se define como orientado a objetos, basado en prototipos, imperativo, débilmente tipado y dinámico. Maneja objetos dentro de nuestra página Web y sobre ese objeto podemos definir diferentes eventos, dichos objetos facilitan la programación de páginas interactivas, a la vez que se evita la posibilidad de ejecutar comandos que puedan ser peligrosos para la máquina del usuario, tales como formateo de unidades, modificar archivos etc. Es dinámico, responde a eventos en tiempo real. Eventos como presionar un botón, pasar el puntero del mouse sobre un determinado texto o el simple hecho de cargar la página o caducar un tiempo. Con esto podemos cambiar totalmente el aspecto de nuestra página al gusto del usuario, evitándonos tener en el servidor un página para cada gusto, hacer cálculos en base a variables cuyo valor es determinado por el usuario. Se utiliza principalmente en su forma del lado del cliente, implementado como parte de un navegador web permitiendo mejoras en la interfaz de usuario y páginas web dinámicas, aunque existe una forma de JavaScript del lado del servidor (Server Side JavaScript o SSJS). Se diseñó con una sintaxis similar al C, aunque adopta nombres y convenciones del lenguaje de programación Java. Sin embargo Java y JavaScript no están relacionados y tienen semánticas y propósitos diferentes[\(GÓMEZ, 2010\)](#page-72-3).

#### **Marco de trabajo jQuery**

Es una [biblioteca](http://es.wikipedia.org/wiki/Biblioteca_%28inform%C3%A1tica%29) de [JavaScript,](http://es.wikipedia.org/wiki/JavaScript) creada inicialmente por [John Resig,](http://es.wikipedia.org/wiki/John_Resig) que permite simplificar la manera de interactuar con los documentos [HTML,](http://es.wikipedia.org/wiki/HTML) manipular el árbol [DOM,](http://es.wikipedia.org/wiki/Document_Object_Model) manejar

eventos, desarrollar animaciones y agregar interacción con la técnica [AJAX](http://es.wikipedia.org/wiki/AJAX) a páginas web. Fue presentada el 14 de enero de 2006 en el [BarCamp](http://es.wikipedia.org/wiki/BarCamp) NYC. Es [software libre y de código](http://es.wikipedia.org/wiki/Software_libre_y_de_c%C3%B3digo_abierto)  [abierto,](http://es.wikipedia.org/wiki/Software_libre_y_de_c%C3%B3digo_abierto) posee un doble licenciamiento bajo la [Licencia MIT](http://es.wikipedia.org/wiki/MIT_License) y la [Licencia Pública General de](http://es.wikipedia.org/wiki/GNU_General_Public_License)  [GNU](http://es.wikipedia.org/wiki/GNU_General_Public_License) v2, permitiendo su uso en proyectos [libres](http://es.wikipedia.org/wiki/Software_libre) y [privativos.](http://es.wikipedia.org/wiki/Software_propietario) Al igual que otras bibliotecas, ofrece una serie de funcionalidades basadas en JavaScript que de otra manera requerirían de mucho más código, es decir, con las funciones propias de esta biblioteca se logran grandes resultados en menos tiempo y espacio[\(FUNDACIÓN WIKIMEDIA INC, 2011b\)](#page-72-4).

#### **CSS v2.1**

Las hojas de estilo en cascada (en [inglés](http://www.ecured.cu/index.php/Idioma_ingl%C3%A9s) *Cascading Style Sheets*), es un lenguaje usado para definir la presentación de un documento estructurado escrito en [HTML](http://www.ecured.cu/index.php/HTML) o [XML](http://www.ecured.cu/index.php/XML) (y por extensión en [XHTML\)](http://www.ecured.cu/index.php/XHTML). El World Wide Web Consortium [\(W3C\)](http://www.ecured.cu/index.php/W3C) es el encargado de formular la especificación de las [Hojas de estilo](http://www.ecured.cu/index.php?title=Hojas_de_estilo&action=edit&redlink=1) que servirán de estándar para los [Agentes de](http://www.ecured.cu/index.php?title=Agentes_de_usuario&action=edit&redlink=1)  [usuario](http://www.ecured.cu/index.php?title=Agentes_de_usuario&action=edit&redlink=1) o [Navegadores.](http://www.ecured.cu/index.php?title=Navegadores&action=edit&redlink=1) Permite el control centralizado de la presentación de un sitio web completo con lo que se agiliza de forma considerable la actualización del mismo. Los [Navegadores](http://www.ecured.cu/index.php?title=Navegadores&action=edit&redlink=1) permiten a los usuarios especificar su propia hoja de estilo local que será aplicada a un sitio web, con lo que aumenta considerablemente la accesibilidad. Por ejemplo, personas con deficiencias visuales pueden configurar su propia hoja de estilo para aumentar el tamaño del texto o remarcar más los [enlaces.](http://www.ecured.cu/index.php?title=Hiperenlace&action=edit&redlink=1) Una página puede disponer de diferentes hojas de estilo según el dispositivo que la muestre o incluso a elección del usuario. Por ejemplo, para ser impresa, mostrada en un dispositivo móvil, o ser "leída" por un sintetizador de voz. El documento HTML en sí mismo es más claro de entender y se consigue reducir considerablemente su tamaño (siempre y cuando no se utilice estilo en línea)[\(CABRERA, 2010\)](#page-70-6).

#### **HTML v4.0.1**

Por sus siglas en inglés HyperText Markup Language («lenguaje de marcado de hipertexto»), hace referencia al [lenguaje de marcado](http://es.wikipedia.org/wiki/Lenguaje_de_marcado) predominante para la elaboración de [páginas web](http://es.wikipedia.org/wiki/P%C3%A1gina_web) que se utiliza para describir la estructura y el contenido en forma de texto, así como para complementar el texto con objetos tales como imágenes. El HTML se escribe en forma de etiquetas, rodeadas por [corchetes angulares](http://es.wikipedia.org/wiki/Par%C3%A9ntesis) (<,>). También puede describir, hasta un cierto punto, la apariencia de un documento, y puede incluir un [script](http://es.wikipedia.org/wiki/Script) (por ejemplo [JavaScript\)](http://es.wikipedia.org/wiki/JavaScript), el cual puede afectar el comportamiento de [navegadores web](http://es.wikipedia.org/wiki/Navegador_web) y otros procesadores de HTML. También sirve para referirse al contenido del [tipo de MIME](http://es.wikipedia.org/wiki/Multipurpose_Internet_Mail_Extensions) text/html o todavía más ampliamente como un término genérico para el HTML, ya sea en forma descendida del [XML](http://es.wikipedia.org/wiki/XML) (como [XHTML](http://es.wikipedia.org/wiki/XHTML) 1.0 y posteriores) o en forma descendida directamente de [SGML](http://es.wikipedia.org/wiki/SGML) (como HTML 4.0.1 y anteriores)[\(FUNDACIÓN WIKIMEDIA INC, 2011a\)](#page-72-5).

#### **UML v2.0**

Lenguaje de Modelado Unificado, por sus siglas en [inglés,](http://www.ecured.cu/index.php/Ingl%C3%A9s) (*Unified Modeling Language*): es el lenguaje de modelado de sistemas de software más conocido y utilizado en la actualidad; está respaldado por el Object Management Group (OMG). Es un lenguaje gráfico para visualizar, especificar, construir y documentar un sistema de software. UML ofrece un estándar para describir un "plano" del sistema (modelo), incluyendo aspectos conceptuales tales como procesos de negocios y funciones del sistema, y aspectos concretos como expresiones de lenguajes de programación, esquemas de bases de datos y componentes de software reutilizables[\(ABREU, 2011\)](#page-70-7).

#### **Entorno integrado de desarrollo**

Es un sistema que facilita el trabajo del desarrollador de software, integrando sólidamente la edición orientada al lenguaje, la compilación o interpretación, la depuración, las medidas de rendimiento y la incorporación de las fuentes a un sistema de control de fuentes[\(BARAHONA](#page-70-8) *et al.*, 2007).

#### **NetBeans v7.0.1**

Es un entorno de desarrollo, una herramienta para que los programadores puedan escribir, compilar, depurar y ejecutar programas. Está escrito en Java pero puede servir para cualquier otro lenguaje de programación. Existe además un número importante de módulos para extender el NetBeans IDE. Es un producto libre y gratuito sin restricciones de uso[\(ALARCÓN](#page-70-9) *et al.*). Posee un código abierto y gratuito, es multiplataforma, tiene soporte para Windows, Linux, Solaris, Mac OS, entre otros sistemas operativos. Ofrece herramientas para la creación de aplicaciones de escritorio empresariales, profesionales, web y móviles, haciendo uso de lenguajes Java, C, C++, PHP, JavaScript, Ruby y Grooby.

Sus características principales son que ofrece una versión del IDE a la medida para el desarrollo en PHP de sitios web que abarcan una variedad de secuencias de comandos y lenguajes de marcado. Es iterativo, ofrece plantillas de código y la generación, la refactorización, información sobre herramientas de parámetros, consejos y soluciones rápidas (aplicación de métodos abstractos), y autocompletado de código inteligente, formateo de código y marcado de los sucesos y los puntos de salida. El editor de PHP entiende espacios de nombres y definiciones de tipo variable en los comentarios que mejora la finalización de código y navegación hipervínculo.

#### **1.4.4 Sistemas gestores de bases de datos**

Sistema gestor de base de datos: Se define como el conjunto de programas que administran y gestionan la información contenida en una base de datos. Ayuda a realizar las

siguientes acciones: definición de los datos, mantenimiento de la integridad de los datos dentro de la base de datos, control de la seguridad y privacidad de los datos y la manipulación de los mismos. Está compuesto por el gestor de la base de datos, el diccionario de datos, el administrador de la base de datos y los lenguajes[\(LAZO, 2010\)](#page-73-7).

Permiten crear y mantener una base de datos, asegurando su integridad, confidencialidad y seguridad. Por tanto debe permitir:

- Definir una base de datos: especificar tipos, estructuras y restricciones de datos.
- Construir la base de datos: guardar los datos en algún medio controlado por el mismo Sistema Gestor de Base de Datos.
- Manipular la base de datos: realizar consultas, actualizarla, generar informes.

Entre los sistemas gestores de bases de datos más utilizados están: MySQL y PostgreSQL.

#### **MySQL v5.5.3**

El sistema de base de datos operacional MySQL es hoy en día uno de los más importantes en lo que hace al diseño y programación de base de datos de tipo relacional. Cuenta con millones de aplicaciones y aparece en el mundo informático como una de las más utilizadas por usuarios del medio. Se usa como servidor a través del cual pueden conectarse múltiples usuarios y utilizarlo al mismo tiempo[\(GALLEGO MONTOYA](#page-72-6) *et al.*, 2010).

Una de las características más interesantes es que permite recurrir a bases de datos multiusuario a través de la web y en diferentes lenguajes de programación que se adaptan a diferentes necesidades y requerimientos. Por otro lado, es conocida por desarrollar alta velocidad en la búsqueda de datos e información. Las plataformas que utiliza son de variado tipo y entre ellas podemos mencionar LAMP, MAMP, SAMP, BAMP y WAMP (aplicables a Mac, Windows, Linux, BSD, Open Solaris, Perl y Phyton entre otras).

#### **Ventajas de MySQL**

- Velocidad al realizar las operaciones, lo que le hace uno de los gestores con mejor rendimiento.
- Bajo costo en requerimientos para la elaboración de bases de datos, ya que debido a su bajo consumo puede ser ejecutado en una máquina con escasos recursos sin ningún problema.
- Facilidad de configuración e instalación.
- Soporta gran variedad de Sistemas Operativos.
- Baja probabilidad de corromper datos, incluso si los errores no se producen en el propio gestor, sino en el sistema en el que está.

- Su conectividad, velocidad, y seguridad hacen de MySQL Server altamente apropiado para acceder bases de datos en Internet.
- El software MySQL usa la licencia GPL[\(ARAMBULO REYES y MARIN ZAMBRANO,](#page-70-10)  [2011\)](#page-70-10).

#### **PostgreSQL v9.1**

Se diseñó como una base de datos orientada a objetos. Las tablas se ven y tratan como objetos, y las tuplas son instancias de ese objeto. Con él se pueden crear nuevos tipos de datos, hacer herencias entre objetos, además tiene transacciones, integridad referencial, vistas, y multitud de funcionalidades. Usa un modelo cliente-servidor, funciona en casi todos los principales sistemas operativos: Linux, Unix, Windows. Brinda documentación muy bien organizada, pública y libre, con comentarios de los propios usuarios. Comunidades muy activas, varias comunidades en castellano. Bajo "Costo de Propiedad Total" (TCO) y rápido "Retorno de la Inversión Inicial" (ROI). Altamente adaptable a las necesidades del cliente.

PostgreSQL aproxima los datos a un modelo objeto-relacional, y es capaz de manejar complejas rutinas y reglas. Ejemplos de su avanzada funcionalidad son consultas SQL declarativas, control de concurrencia multi-versión, soporte multi-usuario, transacciones, optimización de consultas, herencia, y arreglos[\(DOMÍNGUEZ-RODRÍGUEZ, 2011\)](#page-71-9).

#### **Ventajas de PostgreSQL:**

- Mejor soporte que los proveedores comerciales: Existe una importante comunidad de profesionales y entusiastas de PostgreSQL de los que su compañía puede obtener beneficios y contribuir.
- Ahorros considerables en costos de operación: PostgreSQL ha sido diseñado y creado para tener un mantenimiento y ajuste mucho menor que otros productos, conservando estabilidad y rendimiento.
- Extensible: El código fuente está disponible para todos sin costo. Si su equipo necesita extender o personalizar PostgreSQL de alguna manera, pueden hacerlo con un mínimo esfuerzo, sin costos adicionales.
- Multiplataforma: PostgreSQL está disponible en la mayoría de las plataformas Unix (34 plataformas en la última versión estable), además de poseer una versión nativa para Windows.
- Diseñado para ambientes de alto volumen: usa una estrategia de almacenamiento de filas llamada MVCC para conseguir una mejor respuesta en ambientes de grandes volúmenes.

- Herramientas gráficas de diseño y administración de BD: Existen varias herramientas gráficas de alta calidad para administrar las bases de datos (pgAdmin, pgAccess) y para hacer diseño de bases de datos (Tora, Data Architect).
- Conectividad TCP/IP, JDBC y ODBC
- Interfaz con diversos lenguajes: C, C++, Java, Python, Perl, PHP, entre otros[\(ESPINOZA, 2005\)](#page-72-7).

#### **Conclusión de los sistemas gestores de base de datos**

Al estudiar y analizar los sistemas gestores de base de datos mencionados y desglosados anteriormente se llega a la conclusión de que el más adecuado para la realización de este trabajo de diploma es PostgreSQL debido a que su arquitectura de diseño es muy buena, escala muy bien al aumentar el número de CPU y la cantidad de RAM, tiene la capacidad de soportar transacciones y claves ajenas con comprobaciones de integridad referencial, presenta mejor soporte para disparadores y procedimientos en el servidor y además tiene características orientadas a objetos.

#### **pgAdmin v3.0**

Es una aplicación de diseño y manejo de bases de datos para su uso con PostgreSQL. La aplicación se puede utilizar para manejar postgreSQL 7.3 y superiores y funciona sobre casi todas las plataformas. Fue diseñado para responder a las necesidades de todos los usuarios, desde la escritura de simples consultas SQL a la elaboración de bases de datos complejas. La interfaz gráfica es compatible con todas las características de PostgreSQL y facilita la administración. La aplicación también incluye un editor de la sintaxis SQL, un editor de código del lado del servidor, un agente para la programación de tareas «SQL/batch/shell», soporte para el motor de replicación Slony-I y mucho más. La conexión del servidor se puede realizar mediante TCP/IP o Unix Domain Sockets (en plataformas \*nix), y puede ser cifrado mediante SSL por seguridad. No se requieren controladores adicionales para comunicarse con la base de datos del servidor[\(SPI INC., 2012\)](#page-74-3).

#### **1.4.5 Herramienta de modelado**

Las herramientas CASE (*Computer Aided Software Engineering*, Ingeniería de Software Asistida por Ordenador) son diversas aplicaciones informáticas destinadas a aumentar la productividad en el desarrollo de software reduciendo el coste de las mismas en términos de tiempo y de dinero. Estas herramientas nos pueden ayudar en todos los aspectos del ciclo de vida de desarrollo del software en tareas como el proceso de realizar un diseño del proyecto, cálculo de costes, implementación de parte del código automáticamente con el diseño dado, compilación automática, documentación o detección de errores entre otras.

Es un sistema de software que intenta proporcionar ayuda automatizada a las actividades del proceso de software. Los sistemas CASE a menudo se utilizan como apoyo al método[\(RUIZ, 2010\)](#page-74-4).

#### **Visual paradigm para UML v8.0**

Se seleccionó para el análisis y diseño la herramienta de modelado *Visual Paradigm 5.3 Enterprise Edition* pues aunque es Software privativo para modelado en UML, la universidad adquirió la licencia.

Además es una herramienta para UML profesional, que soporta el ciclo de vida completo del desarrollo de *Software*: análisis y diseño orientados a objetos, construcción, pruebas y despliegue. Permite dibujar todos los tipos de diagramas de clases, código inverso, generar código desde diagramas y generar documentación. La herramienta UML CASE también proporciona abundantes tutoriales de UML, demostraciones interactivas de UML y proyectos UML. Entre sus principales características se encuentran:

- Presenta un diseño centrado en casos de uso y enfocado al negocio.
- Usa un lenguaje estándar común a todo el equipo de desarrollo y facilita la comunicación.
- Tiene capacidades de ingeniería directa (versión profesional) e inversa.
- Tiene modelos y códigos que permanecen sincronizados en todo el ciclo de desarrollo.
- Presenta disponibilidad de múltiples versiones, para cada necesidad y múltiples plataformas[\(CASTELLANO y FERRERO, 2010\)](#page-71-10).

#### **1.4.6 Servidor web**

Es un programa que gestiona cualquier [aplicación en el lado del servidor](http://www.ecured.cu/index.php/Servidor_web#Aplicaci.C3.B3n_del_lado_del_servidor) realizando conexiones bidireccionales y unidireccionales, síncronas o asíncronas con el cliente generando una respuesta en cualquier lenguaje o [aplicación en el lado del cliente.](http://www.ecured.cu/index.php/Servidor_web#Funcionamiento) El código recibido por el cliente suele ser compilado y ejecutado por un [navegador web.](http://www.ecured.cu/index.php/Navegador_Web) Para la transmisión de todos estos datos se utiliza algún protocolo. Generalmente se utiliza el Protocolo de Transferencia de Hipertexto [\(HTTP\)](http://www.ecured.cu/index.php/HTTP) para estas comunicaciones, perteneciente a la capa de aplicación del [Modelo OSI.](http://www.ecured.cu/index.php/Modelo_OSI) El término también se emplea para referirse al ordenador que ejecuta el programa[\(SILVA, 2011\)](#page-74-5).

#### **Apache v2.2**

Es un servidor web de software libre desarrollado por la *Apache Software Foundation* cuyo objetivo es servir o suministrar páginas web (en general, hipertextos) a los clientes web o navegadores que las solicitan.

La arquitectura que utiliza Apache es la arquitectura cliente/servidor, es decir, el equipo cliente hace una solicitud o petición al equipo servidor y éste la atiende.

En el equipo cliente se ejecuta una aplicación llamada 'navegador o cliente web' que:

- Sirve de interfaz con el usuario: atiende sus peticiones, muestra los resultados de las consultas y proporciona al usuario un conjunto de herramientas que facilitan su comunicación con el servidor.
- Se comunica con el servidor web: transmite las peticiones de los usuarios[\(MINISTERIO DE EDUCACIÓN y PROFESORADO, 2012\)](#page-73-8).

El servidor web Apache 2.2 proporciona contenidos al cliente web o navegador como:

- Páginas estáticas: es el uso más generalizado que se hace de un servidor *web*. De esta forma se transfieren archivos HTML, imágenes, etc. Además no se requiere un servidor muy potente en lo que al hardware se refiere.
- Páginas dinámicas: la información que muestran las páginas que sirve Apache cambia ya que se obtiene a partir de consultas a bases de datos u otras fuentes de datos. Son, por tanto, páginas con contenido dinámico, cambiante[\(MINISTERIO DE](#page-73-8)  [EDUCACIÓN y PROFESORADO, 2012\)](#page-73-8).

#### **Ventajas de Apache:**

**.** 

- Es multiplataforma, se ejecuta en varios sistemas operativos sin ningún inconveniente.
- Corre en varios sistemas operativos, lo que lo hace prácticamente universal.
- Es un servidor altamente configurable de diseño modular. Es muy sencillo ampliar sus capacidades, actualmente existen muchos módulos para Apache.
- Trabaja con varios lenguajes de programación, entre los que se encuentran: PHP, PERL<sup>16</sup> y Java, teniendo todo el soporte que se necesita para las páginas dinámicas.
- Apache permite personalizar la respuesta ante los posibles errores que puedan ocurrir en el servidor. Es posible configurar Apache para que ejecute un determinado script cuando ocurra un error en concreto.
- Posee varias opciones de configuración para la creación y gestión de registros. Apache permite la creación de archivos de registro a la medida del administrador, de este modo, se puede tener un mayor control sobre lo que sucede en su servidor[\(CASTELLANO y FERRERO, 2010\)](#page-71-10).

<sup>&</sup>lt;sup>16</sup> Es un [lenguaje de programación](http://es.wikipedia.org/wiki/Lenguaje_de_programaci%C3%B3n) diseñado por [Larry Wall](http://es.wikipedia.org/wiki/Larry_Wall) en [1987.](http://es.wikipedia.org/wiki/1987) Perl toma características del lenguaje C, del lenguaje interpretado shell bourne [\(sh\)](http://es.wikipedia.org/wiki/Bourne_Shell), AWK, sed, Lisp y, en un grado inferior, de muchos otros lenguajes de programación.

#### <span id="page-35-0"></span>**1.5 Conclusiones parciales**

La definición de los principales conceptos permitió esclarecer la terminología que se utiliza a lo largo de la investigación. A partir del estudio de los principales sistemas que gestionan información relacionada con eventos a nivel nacional e internacional, se logró obtener una visión de las principales características y funcionalidades para luego adaptarlas a las necesidades existentes en la Universidad. También se realizó un análisis de las principales herramientas con el objetivo de seleccionar las más adecuadas para el desarrollo de la aplicación, definiendo que se utilizará el proceso de desarrollo con enfoque ágil orientado al nivel II de CMMI, el servidor web Apache en su versión 2.2, el lenguaje de programación PHP en su versión 5.3, el CMS que se emplea es Drupal en su versión 7.14, el Entorno Integrado de Desarrollo es NetBeans en su versión 7.0.1, como herramienta de modelado Visual Paradigm para UML en su versión 8.0 y el gestor de base de datos PostgreSQL en su versión 9.1.
En este capítulo se abarcan temas relacionados con la propuesta de solución del sistema para la información y notificación de eventos para la red social de la Universidad de las Ciencias Informáticas describiendo la información que se maneja en el sistema. Se presenta una propuesta del software a desarrollar, especificando los requerimientos funcionales y no funcionales que sirven de apoyo para el desarrollo del sistema. También se describen los estándares de codificación utilizados para una mejor legibilidad de código y se representa además el Modelo de dominio y el Modelo de datos para la construcción de la solución.

### **2.1 Información que se maneja en el sistema**

Los eventos organizados por nuestra universidad, para su mejor comprensión, son divididos en varias categorías, dichas categorías no son más que una forma estructural de organizar los eventos por sus características, objetivos que persiguen, cómo se organizan, etc.

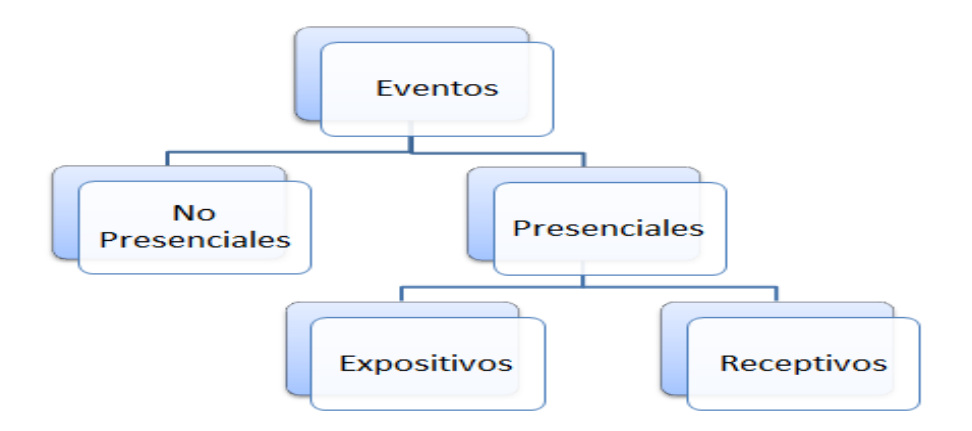

Figura 1: Descripción visual de las distintas categorías de eventos.

El sistema debe ser capaz de permitir la convivencia de los diferentes tipos de eventos que se realizan en la UCI atendiendo al modo de realización se pueden clasificar en:

**No presenciales:** Aquellos eventos convocados que no tienen lugar físico de realización por ejemplo un concurso de poesía, donde es lanzada una convocatoria, los involucrados se suscriben envían sus trabajos y en la fecha indicada son comunicados los resultados, habiendo sido analizados por un tribunal sin la presencia del autor.

**Presenciales:** Aquellos eventos que tienen un lugar físico para su realización, estos a su vez pueden ser receptivos o expositivos.

 **Expositivos:** Estos eventos cuentan con un comité evaluador al igual que los no presenciales, y el usuario final al que está dirigida la convocatoria debe suscribirse al mismo enviar los documentos cumpliendo con las normas de redacción y ser aprobados por el comité evaluador, en caso de ser rechazado el trabajo no se

presenta en el evento. El evento es competitivo, todos los usuarios suscritos presentan sus trabajos y al final del mismo se comunican los resultados.

 **Receptivos:** Son aquellos eventos que son comunicados al usuario final para que asista al evento a modo de audiencia por ejemplo una conferencia magistral de sistemas numéricos impartida por el profesor Sergio Reyes, los festivales de artistas aficionados, los juegos deportivos, entre otros.

Todos los eventos deben contar en su creación con una convocatoria que será la que formará parte de la campaña comunicacional del mismo, en ella se especificarán: Nombre del evento, hora, lugar, tipo de evento y organizador(es). Un evento presencial se puede comportar al mismo tiempo como receptivo y expositivo puesto que para los expositivos puede haber audiencia por tanto no se comporta de la misma forma para los ponentes y para no ponentes. Un evento después de creado puede ser gestionado incluyendo la modificación siempre y cuando no esté ya convocado , en caso extremo de cambio de una convocatoria deberá ser notificada a todos los involucrados en el evento y valorar si implica una posposición o no.

#### **2.2 Modelo de dominio**

Es una representación visual estática del entorno real objeto del proyecto*.* Es decir, un diagrama con los objetos reales que existen en el proyecto que se lleva a cabo y las relaciones que hay entre ellos. Representa una visión estática de las clases y sus interacciones. Su principal objetivo es ayudar a comprender los conceptos que utilizan los usuarios y con los que debe trabajar el sistema. [\(LARMAN, 2004\)](#page-73-0)

El proceso para su elaboración tiene tres pasos:

- Identificar las Clases Conceptuales.
- Dibujarlas en un Diagrama de Clases.
- Añadir Relaciones y Atributos.

Después de realizar un estudio no se lograron identificar procesos de negocios claros en el marco de la investigación, solo elementos conceptuales, por lo que se decide realizar un modelo de dominio. Con este modelo se pretende lograr una mejor comprensión de como ocurren los procesos, dando paso a la identificación de los requisitos funcionales.

A continuación se muestra el modelo de dominio perteneciente al Sistema para la información y notificación de eventos en la red social de la Universidad de las Ciencias Informáticas, el cual está compuesto por 5 clases conceptuales. La clase conceptual **Portal Intranet 2.0** representa el portal de intranet de la Universidad, el cual presenta una sección donde se muestran los eventos a la que los **Usuarios** acceden para buscar información acerca de los eventos que se realizan en la universidad, usuarios comprendidos por la

**Comunidad universitaria** la cual se le muestra la información de dichos eventos y el **administrador de eventos** al cual además de mostrársele la información tiene la posibilidad de realizar cambios en dichas paginas gestionando los **Eventos** que se presentan.

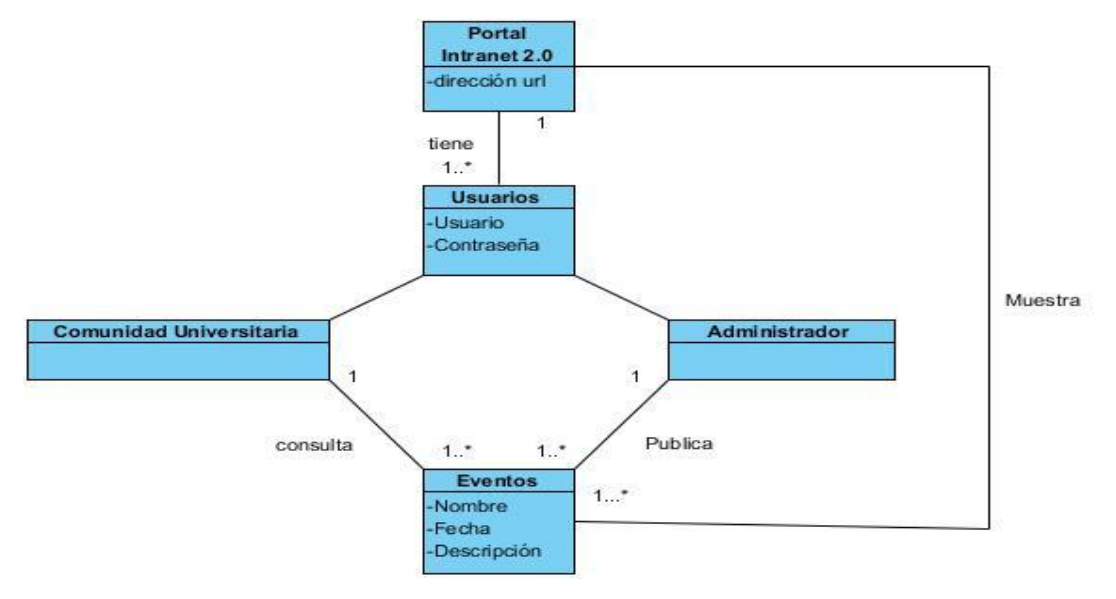

Figura 2 Modelo de dominio.

### **2.3 Requerimientos funcionales**

Los requerimientos son una descripción de las necesidades o deseos de un producto. La meta principal en esta etapa es identificar y documentar lo que en realidad se necesita, en una forma en que pueda fácilmente ser transmitido al cliente y al equipo de desarrollo.[\(SOTO, 2010\)](#page-74-0)

De acuerdo con los objetivos del trabajo, el sistema debe ser capaz de:

- RF1. Adicionar evento.
- RF2. Adicionar actividad de cronograma.
- RF3. Adicionar resultados del evento.
- RF4. Adicionar tipo de evento.
- RF5. Adicionar galería de imágenes.
- RF6. Visualizar Evento.
- RF7. Visualizar todos los eventos.
- RF8. Visualizar Convocatorias.
- RF9. Visualizar Cronograma de Desarrollo del evento.
- RF10. Visualizar resultados del evento.
- RF11. Visualizar calendario de eventos.
- RF12. Modificar evento.

- RF13. Modificar actividad de cronograma.
- RF14. Modificar resultados del evento.
- RF15. Modificar tipo de evento.
- RF16. Modificar galería de imágenes.
- RF17. Eliminar evento.
- RF18. Eliminar actividad de cronograma
- RF19. Eliminar resultados del evento.
- RF20. Eliminar tipo de evento
- RF21. Eliminar Galería de imágenes.

Después de hacer un listado con todos los requisitos funcionales que tiene el sistema a continuación se detalla una muestra de la descripción de tres de los más importantes, debido a que son los requisitos que mantienen una estrecha relación con el manejo de los eventos en la aplicación, para consultar los restantes remitirse al Anexo1 del presente trabajo.

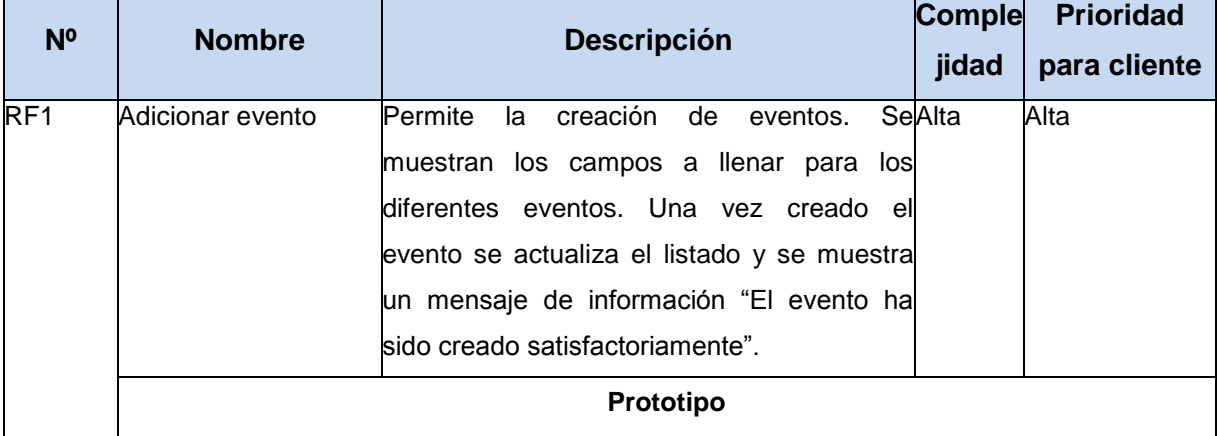

#### **Descripción del RF Adicionar evento**

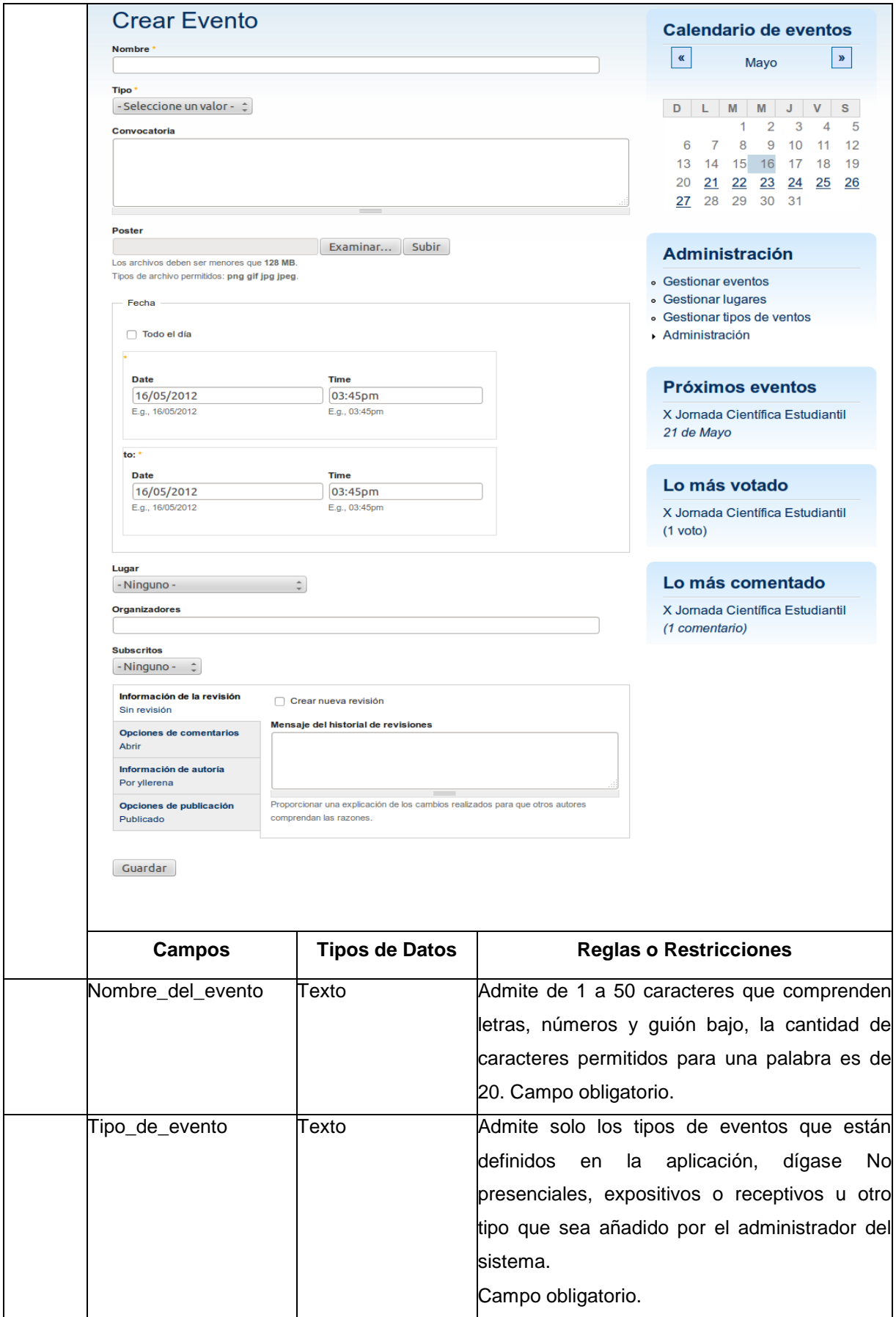

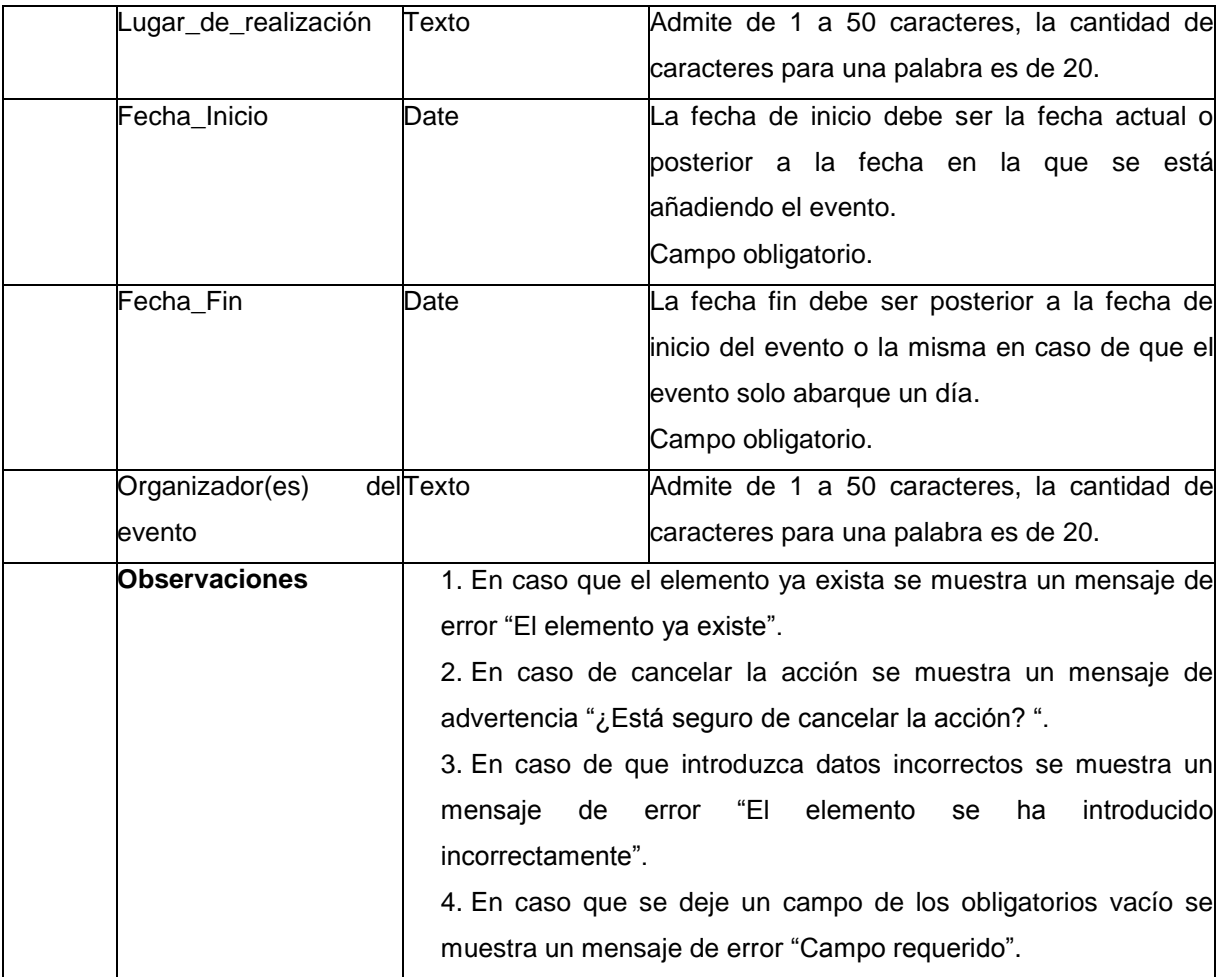

Tabla 2.1 Especificación de requisitos. Añadir evento.

### **Descripción del RF Modificar evento**

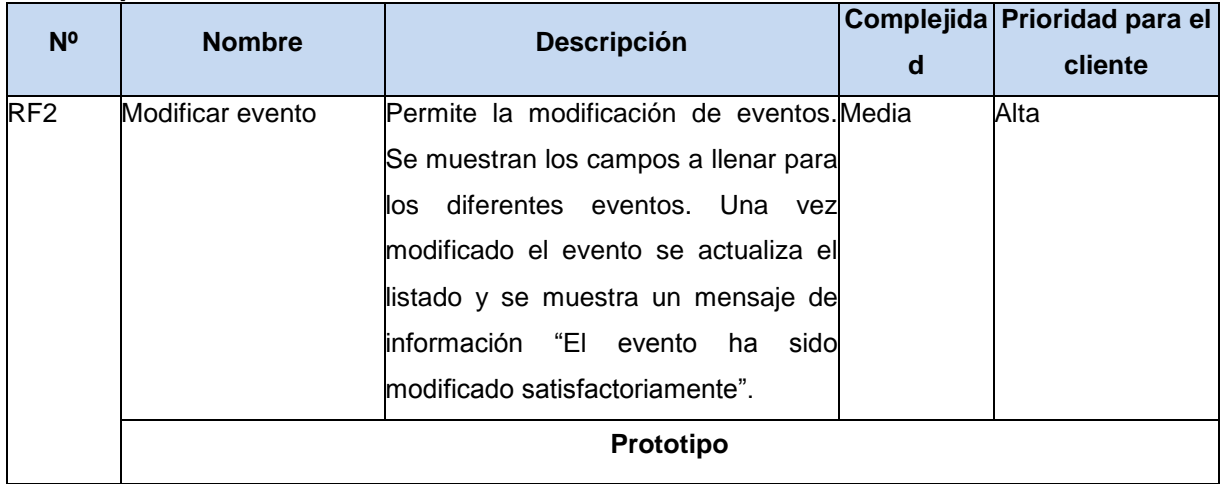

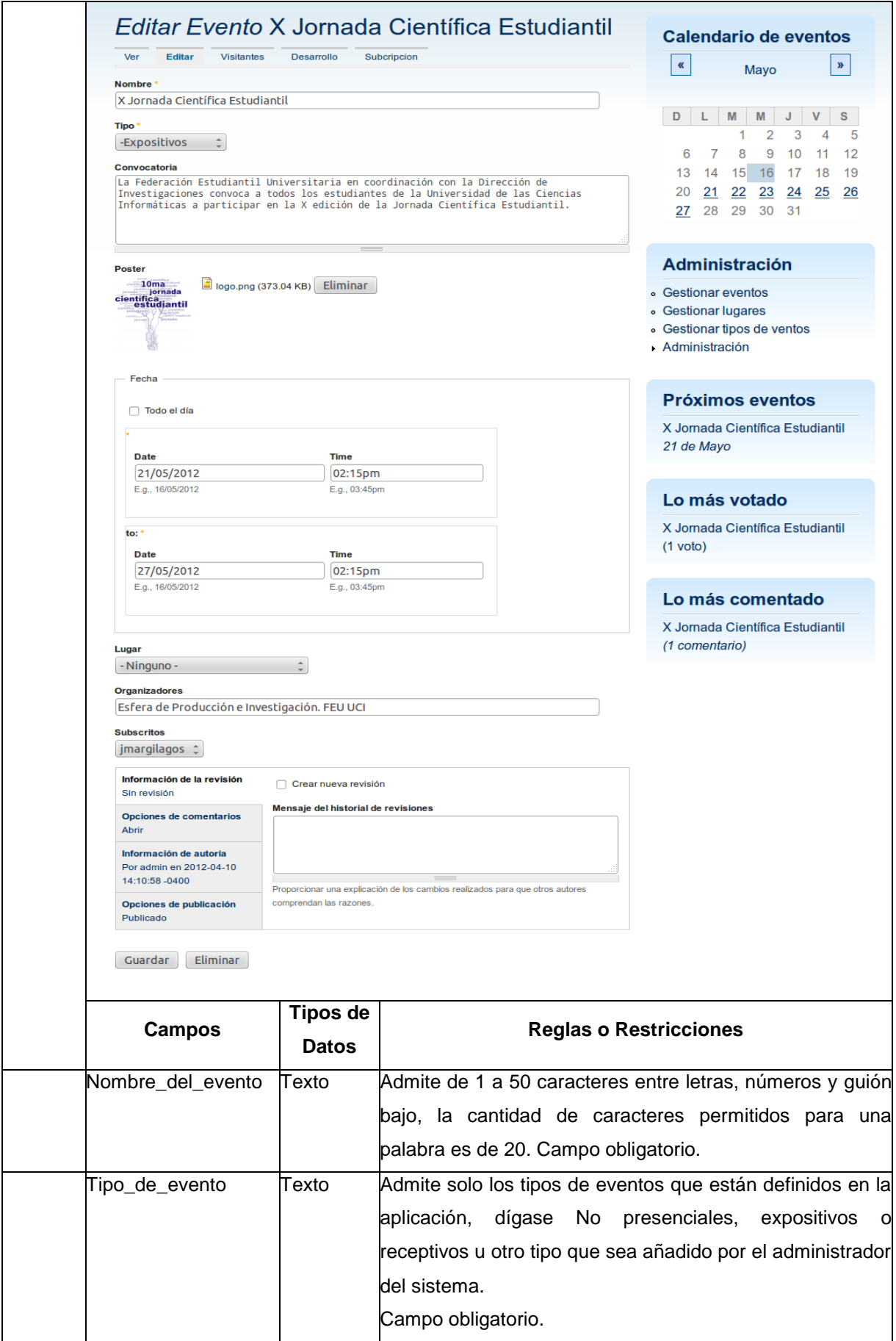

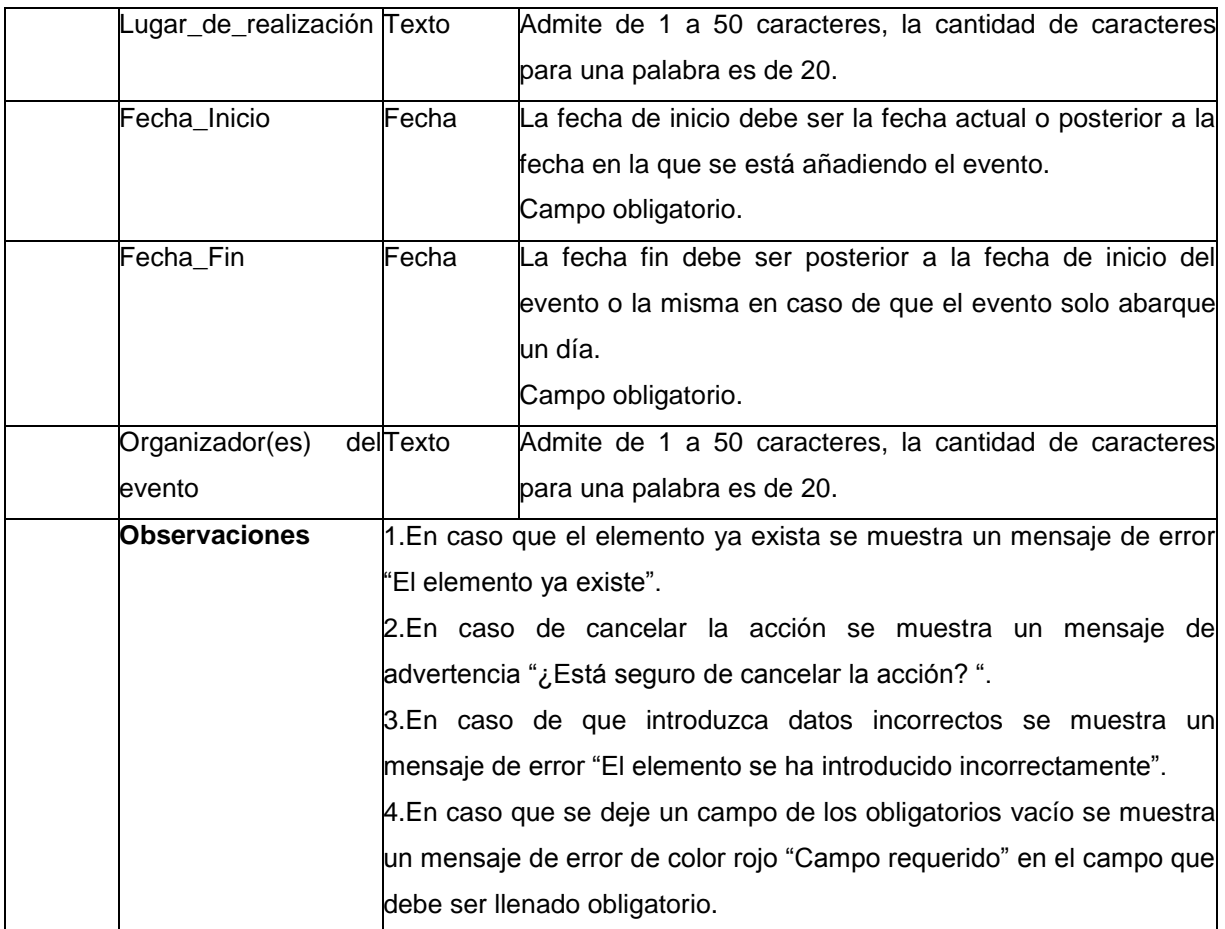

Tabla 2.2 Especificación de requisitos. Modificar evento.

# **Descripción del RF Eliminar evento**

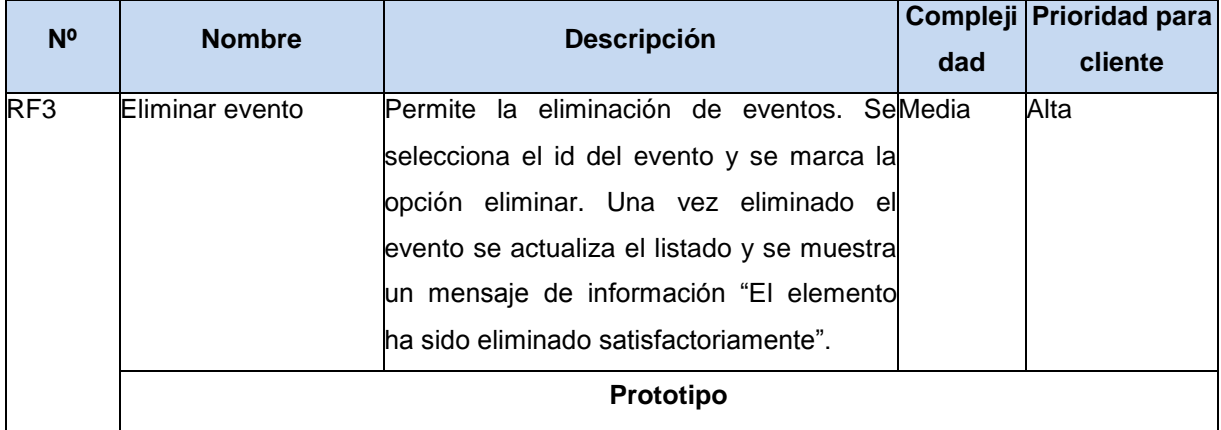

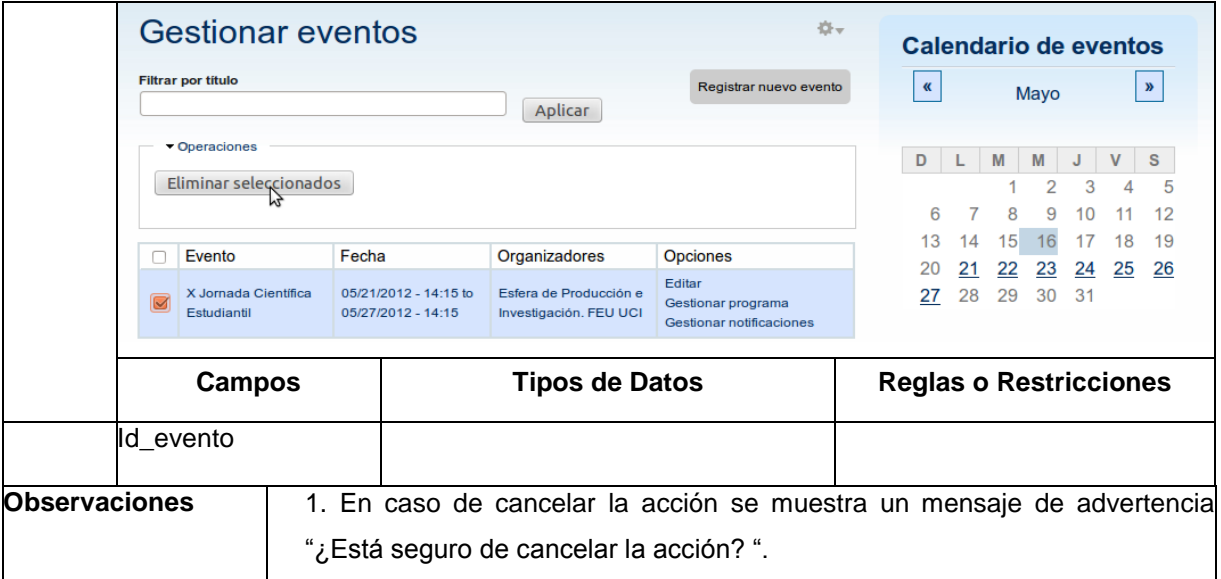

Tabla 2.3 Especificación de requisitos. Eliminar evento.

### **2.4 Requerimientos no funcionales**

Los requerimientos no funcionales hacen relación a las características del sistema que aplican de manera general como un todo, más que a rasgos particulares del mismo. Estos requerimientos son adicionales a los requerimientos funcionales que debe cumplir el sistema, y corresponden a aspectos tales como la disponibilidad, flexibilidad, seguridad, facilidad de uso, etc., los cuales se describen en este epígrafe.[\(NACION, 2009\)](#page-73-1)

#### **2.4.1 Restricciones en el diseño y la implementación**

RNF1: Lenguaje de programación PHP v5.3 o superior.

RNF2: Como IDE se empleará NetBeans v7.0.1.

RNF3: Como servidor web se utilizará Apache v2.2.

RNF4: El Sistema gestor de bases de datos deberá ser PostgreSQL v9.1.

RNF5: El diseño de la base de datos se realizará con Visual Paradigm para UML v8.0.

RNF6: El sistema operativo a utilizar en el entorno de desarrollo deberá ser Ubuntu.

RNF7: El repositorio principal, el entorno de prueba y el servidor de bases de datos estarán montados sobre Ubuntu Server v12.4 o superior.

#### **2.4.2 Interfaz o apariencia**

RNF8: El diseño gráfico estará acorde con las pautas de diseño de la Universidad.

RNF9: El sistema deberá tener una interfaz amigable, fácil de usar, sencilla, interactiva y debe mantener el mismo formato en todas las páginas.

### **2.4.3 Soporte**

RNF10: La base de datos que utilizará el sistema estará soportada sobre un gestor de bases de datos PostgreSQL en su versión 9.1, permitiéndole interactuar con otros sistemas estableciendo vías de compatibilidad.

RNF11: Lograr la solidez de los datos realizando mantenimientos automatizados en la base de datos, orientados a la actualización y corrección de la información.

### **2.4.4 Usabilidad**

RNF12: El sistema podrá ser utilizado por estudiantes y profesores que se encuentren en el dominio UCI y que posean conocimientos básicos en el manejo de la computadora y de un ambiente Web en sentido general.

### **2.4.5 Eficiencia**

RNF13: El sistema debe soportar 5000 usuarios trabajando de forma concurrente.

RNF14: La respuesta del sistema a cualquier petición no debe exceder los 15 segundos.

### **2.4.6 Legales**

RNF15: La plataforma seleccionada para el desarrollo de la aplicación debe estar basada en la licencia GNU/GPL.

### **2.4.7 Seguridad**

RNF16: El usuario debe estar previamente autenticado en el sistema mediante los datos del dominio uci.cu antes de realizar cualquier acción en el sistema.

RNF17: Solo los administradores del sistema podrán tener acceso a la administración del mismo.

RNF18: La comunicación con otros sistemas debe hacerse mediante una conexión segura.

RNF19: Protección contra acciones no autorizadas que puedan afectar la disponibilidad, integridad y confiabilidad de la información.

RNF20: Garantizar que a cada usuario se le muestren las funcionalidades para las cuales está autorizado.

## **2.5 Diseño de la base de datos**

Las bases de datos necesitan de una definición de su estructura que le permitan almacenar datos, reconocer el contenido, y recuperar la información. En el diseño de la base de datos, se nombran las tablas con un sustantivo que la identifica con la primera letra en mayúscula. Ejemplo Evento. Los nombres de los atributos de las tablas comienzan con mayúscula, y en caso de ser un nombre compuesto, las dos palabras están unidas por un guión bajo. Para ver la descripción de las otras entidades que componen el modelo de datos remitirse al Anexos 2 del presente trabajo.

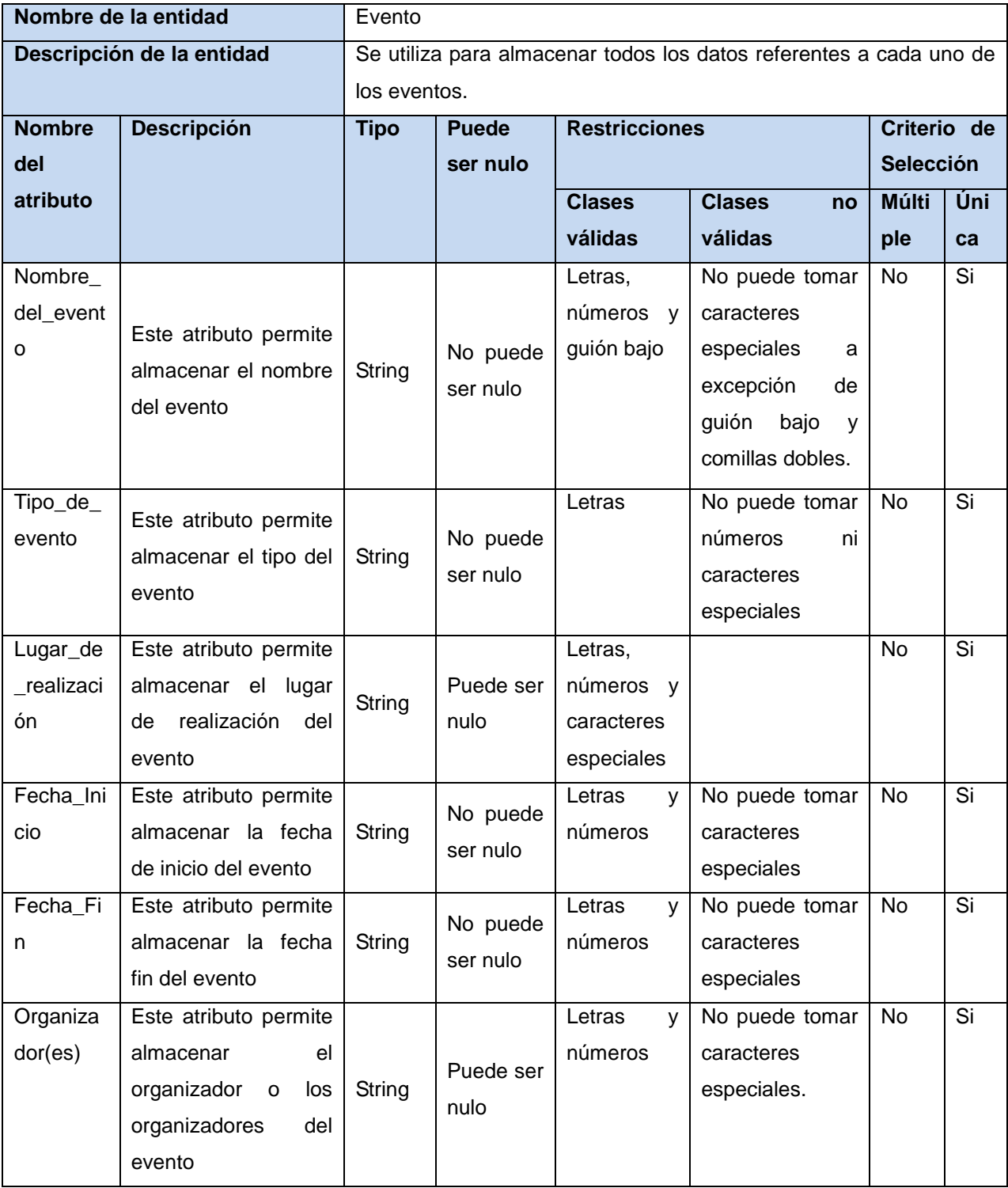

Tabla 2.4 Diseño de la base de datos. Entidad Evento

### **2.5.1 Modelo lógico y modelo físico**

Según la Real Academia Española una base de datos es un *"conjunto de datos organizado de tal modo que permita obtener con rapidez diversos tipos de información*[\(REAL](#page-73-2)  [ACADEMIA ESPAÑOLA, 2001a\)](#page-73-2)*.*

Se define como una colección de información organizada y almacenada en forma sistemática de manera tal que los datos que la conforman puedan ser seleccionados rápidamente en forma fragmentada cuando sea necesario. Es posible considerarla como una especie de armario electrónico para archivar. El modelo de datos del sistema para la información y notificación de eventos fue modelado con la herramienta Visual Paradigm para UML 8.0, creando primeramente el modelo lógico y posteriormente el modelo físico, donde se muestran las diferentes tablas con sus atributos y sus respectivas relaciones. Este modelo de datos cuenta con siete tablas.

#### **Modelo lógico**

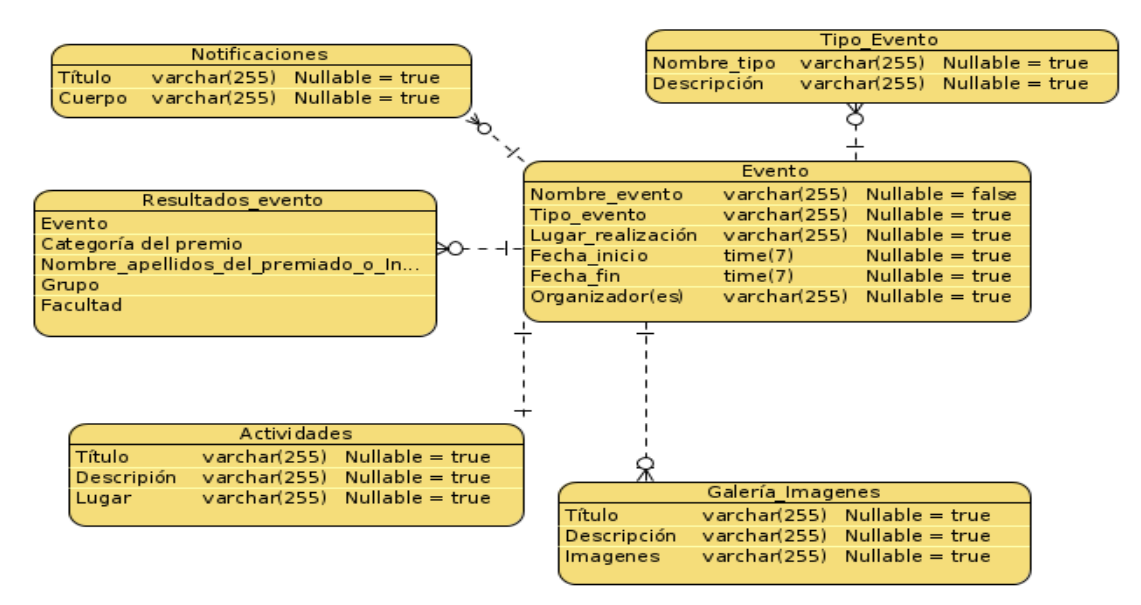

Figura 3.1 Modelo lógico

#### **Modelo físico**

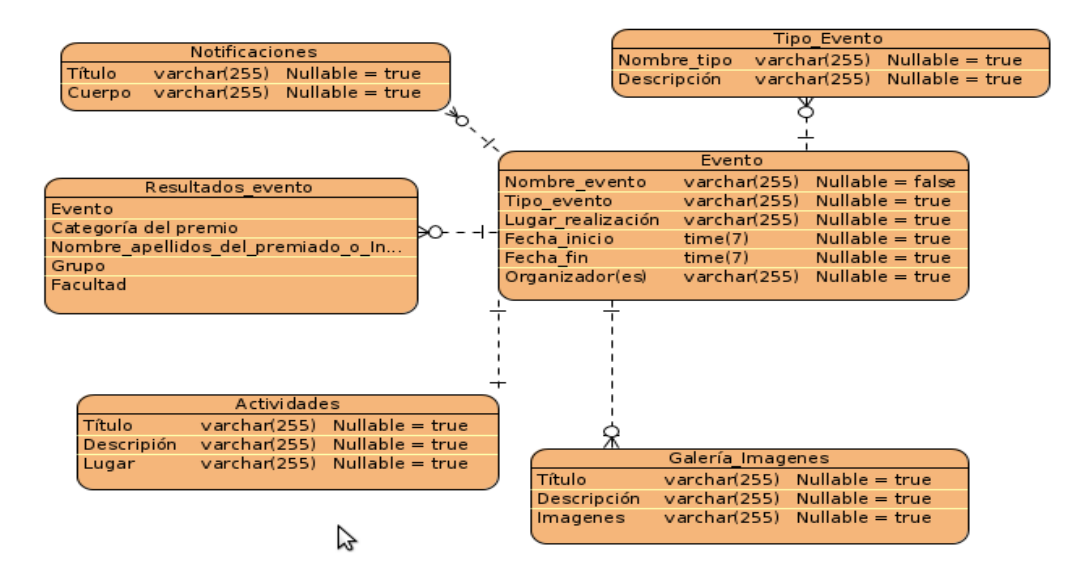

Figura 3.2 Modelo físico

### **2.6 Arquitectura del sistema**

.

En la figura que se muestra a continuación se evidencia cómo el CMS Drupal define diferentes capas para estructurar y organizar sus elementos, maneja como elementos básicos: los nodos, módulos, bloques y menús, permisos de usuario y plantillas.

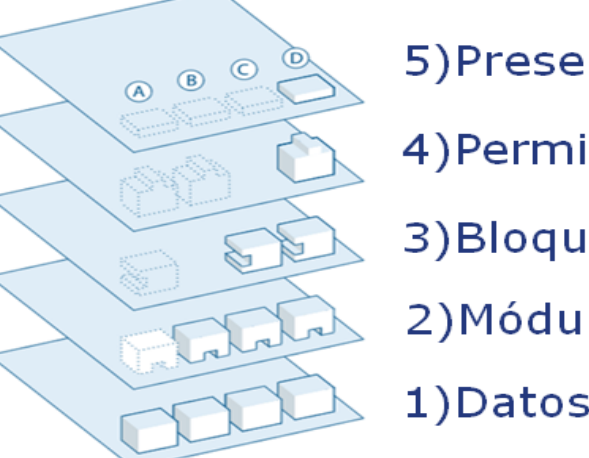

5) Presentación 4) Permisos de usuario 3) Bloques y menús 2) Módulos 1) Datos (nodos, etc.)

Figura 4 Representación de las capas de Drupal

Los **nodos** son los elementos donde se almacena la información, el número de nodos aumenta a medida que se vayan creando contenidos en el sitio, ya que cada contenido representa un nodo, quedando así estructurada la primera capa denominada depósito de nodos.

Los **módulos** son los que operan sobre los nodos y crean funcionalidades en el sitio, conformando la segunda capa: módulos. Estos módulos forman parte importante del sistema ya actúan directamente sobre los nodos insertados en la aplicación propiciando un mejor funcionamiento del mismo. Permiten extender las funcionalidades básicas proporcionadas por el CMS.

Los **bloques y menús** permiten estructurar y organizar los contenidos del sitio, conformando la tercera capa: bloques y menús. Es la capa que encarga de la creación de los bloques en el sistema agrupando secciones de información que propician la presentación de los datos a los usuarios.

El **control de usuarios y permisos** garantiza la integridad del sitio, para el uso de esta capa existe un registro de usuarios y los roles que se le acreditan a dichos usuarios, que delimitan el acceso que tienen estos a la información del sistema y sus funcionalidades, conformando la cuarta capa, que de manera general maneja las operaciones que se pueden realizar sobre los elementos de las capas anteriores.

Los **temas** establecen la apariencia o estilo de la información que se muestra en el sitio, permite cambiar la apariencia de la interfaz de usuario sin modificar la información,

conformando la quinta y última capa. Es la capa superior y se compone principalmente de XHTML y CSS, con algunas variables de PHP entremezclados, por lo que el contenido generado por Drupal puede ir en los lugares apropiados. También se incluye que cada tema es un conjunto de funciones que pueden ser utilizados para reemplazar las funciones estándar en los módulos a fin de proporcionar un control completo sobre cómo los módulos generan su marcado en el momento de salida. Las plantillas también pueden ser asignados en la marcha sobre la base de los permisos de usuario.

#### **2.7 Patrones de diseño en Drupal**

Según Larry Garfield<sup>17</sup> un patrón de diseño es una plantilla conceptual para un conjunto dado de problemas[\(GARFIELD, 2012\)](#page-72-0).

Los patrones de diseño constituyen la infraestructura para dar soluciones a problemas comunes en el desarrollo de software. Es decir, brindan una solución probada y documentada sobre problemas de desarrollo de software que están sujetos a contextos similares.

#### **Creación**

**Instancia única:** En Drupal, si se toman a los módulos y los temas como objetos, se define claramente el patrón de instancia única. De forma general estos objetos no encapsulan datos, lo que separa a un módulo de otro es el conjunto de funciones definidas en cada uno. Por esto es que se piensa a un módulo como una clase con una instancia única.

#### **Estructurales**

**.** 

**Decorador:** Esta característica permite una amplia variedad de comportamientos que se añaden a los nodos sin la necesidad de subclases. Una necesidad común es que para cada archivo cargado se le adjunta un nodo, por lo que se podría diseñar un nuevo tipo de nodo con la posibilidad de adjuntar archivos. El módulo *file* de Drupal satisface esta necesidad de forma mucho más modular mediante la concesión de cada nodo que le solicite la posibilidad de tener archivos adjuntos. Este comportamiento podría ser imitado por el uso de los decoradores, envolviéndolas alrededor de cada objeto del nodo.

**Puente:** La base de datos de Drupal es la capa de abstracción que se lleva a cabo de una manera similar a la del patrón de diseño puente. Los módulos necesitan ser escritos en una forma independiente del sistema de base de datos que se utiliza y la capa de abstracción se presta para ello.

<sup>&</sup>lt;sup>17</sup> Arquitecto Superior en Palantir.net, miembro de la Junta Directiva de la Asociación de Drupal, la tuerca de arquitectura de software, y Star Trek geek.

#### **Comportamiento**

**Observador:** Las interacciones también son similares a la utilización de observadores en los sistemas orientados a objetos. Este patrón es generalizado en todo Drupal, ya que muchos de los ganchos esencialmente permiten que los módulos se registren como observadores de los objetos. Por ejemplo, cuando se realiza una modificación a un vocabulario en el sistema de taxonomía de Drupal, un gancho de la taxonomía como hook\_taxonomy\_vocabulary\_update () se llama en todos los módulos que lo implementan. Al implementar el gancho, los módulos se han inscrito como observadores del objeto vocabulario.

**Cadena de responsabilidad:** El sistema de menú de Drupal de cierta forma sigue este patrón. En cada solicitud que se hace a una página, el menú del sistema determina si existe un módulo que gestione esa solicitud, si el usuario tiene acceso al servicio solicitado y qué función será llamada para dar respuesta a esa solicitud. Para ello el mensaje se pasa a la opción del menú correspondiente a la vía de solicitud. Si el elemento de menú no puede manejar la petición entonces se pasa a la cadena, esto continúa hasta que un módulo se encarga de la petición, un módulo niega el acceso para el usuario o la cadena se ha agotado.

**Comando:** Muchos de los ganchos de Drupal utilizan el patrón Comando para reducir el número de funciones que son necesarias para el funcionamiento de la aplicación, pasando la operación como un parámetro, junto con los argumentos. De hecho, el propio sistema de ganchos utiliza este modelo, a fin de que los módulos no tengan que definir cada gancho, sino sólo los que necesite para su funcionamiento.

### **2.8 Conclusiones parciales**

Se realizó la propuesta de solución permitiendo definir las características de los eventos dentro del sistema, propiciando una mejor organización y estructura en el mismo. La definición y la elaboración de los requisitos funcionales y no funcionales permitieron obtener el diseño y realización de la propuesta de solución. Se diseñó la base de datos con el objetivo de organizar los datos que se gestionan en el sistema. Se define la arquitectura del sistema y los patrones de diseño para facilitar el desarrollo de una aplicación, que satisfaga las necesidades en la red social universitaria de la Universidad de las Ciencias Informáticas.

## **Capítulo III: Implementación y pruebas del sistema.**

Propiciar la calidad en el software es una actividad que ha surgido como consecuencia de la fuerte demanda de sistemas de software en todos los procesos que se desarrollan en la actualidad. Las pruebas representan un elemento importante para garantizar la calidad y constituyen una revisión final de las especificaciones. El objetivo de la etapa de pruebas es garantizar la calidad del producto desarrollado.

En el presente capítulo se tratan los temas referentes a la validación del sistema donde se describen los estándares de codificación definidos por la plataforma propuesta, el diagrama de despliegue que contiene los componentes del sistema, se describen los módulos implementados utilizados para el funcionamiento óptimo de la aplicación y las pruebas realizadas al sistema con sus respectivos resultados.

### **3.1 Estándares de codificación para Drupal 7**

Los estándares de codificación de Drupal se aplican al código dentro del mismo y a sus módulos contribuidos. Los estándares de programación son independientes de la versión y siempre son actualizados.

#### **3.1.1 Operadores**

Todos los operadores binarios (operadores que están entre dos valores), como +. -, +=, !=, ==,> etc. Deben tener un espacio antes y después del operador, para facilitar la lectura. Por ejemplo, una asignación debe tener el formato \$foo = \$bar; en vez de \$foo=\$bar;. Los operadores unarios (operadores que operan sobre un solo valor), como ++, no deben tener espacios entre el operador y la variable o número que se utiliza.

#### **3.1.2 Transformaciones**

Colocar un espacio en el (tipo) y la \$variable en una transformación:

```
<?php
(int) Sminumero
25.
```
Figura 5.1: Transformaciones.

#### **3.1.3 Estructuras de control**

Las estructuras de control incluyen: if, for, while, switch, etc. Aquí se presenta un ejemplo de la sentencia if, ya que es el más complicado de ellos.

```
\left\langle?php
if (condicion1 || condicion2) {
// <i>accion1</i>\mathbf{r}elseif (condicion3 && condicion4) {
//accion2;
\mathcal{F}else faccionpordefecto;
\mathbf{r}25^{\circ}
```
Figura 5.2: Estructuras de control para el if.

Las sentencias de control deben tener un espacio entre la palabra clave y el paréntesis de apertura, para distinguirlas de las llamadas de función.

Se le recomienda siempre utilizar paréntesis de llave, incluso en situaciones en que son técnicamente opcionales. Tenerlos incrementa la legibilidad y disminuye la probabilidad de introducir errores lógicos cuando nuevas líneas son agregadas.

```
Qphp
switch (condition) {
case 1:
//<math>\arccan 1</math>;break;
 case
2.5//<b>action</b> 2;break;
 default:
//Acción por Defecto;
\mathbf{r}25<sup>2</sup>
```
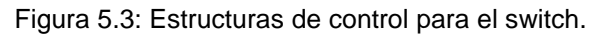

```
Qphp
do facciones;
} while ($condicion);
\mathbf{p}_\mathbf{y}
```
Figura 5.4: Estructuras de control para el do while.

#### **3.1.4 Llamadas de función**

Las funciones deben ser llamadas sin espacios entre el nombre de la función, el paréntesis de apertura, y el primer parámetro; con espacios entre las comas y cada parámetro, y sin espacios entre el último parámetro, el paréntesis de cierre, y el punto y coma. Aquí hay un ejemplo:

```
<?php
S\vee ar = foo(Sbar, Sbar, Squux);P)
```
Figura 5.5: Llamadas de función.

Como se muestra arriba, debe haber un espacio en cada lado del signo igual usado para asignar el valor de retorno de una función a una variable. En el caso de un bloque de asignaciones relacionadas, se pueden insertar más espacios para mejorar la legibilidad:

```
Qphp
Sshort
                        = foo(5bar);
\text{Slong\_variable} = \text{foo}(\text{Sbaz});25<sup>2</sup>
```
Figura 5.6: Llamadas de función.

#### **3.1.5 Declaraciones de función**

```
<?php
function funstuff_system($field) {
  ssystem[ "description" ] = t("This module inserts funny text into posts randomly.");
  return $system[ $field ];
\mathbf{r}Px
```
Figura 5.7: Declaración de función.

Los argumentos con valores por defecto van al final de la lista de argumentos. Siempre intente retornar un valor significativo de una función si es apropiado.

#### **3.2 Implementación**

El objetivo principal del flujo de trabajo implementación es desarrollar la arquitectura y el sistema como un todo. De forma más específica, los propósitos de la Implementación son:

- Definir la organización del código.
- Implementar clases y objetos en forma de componentes (código fuente, ejecutables, etc.).

- Probar los componentes desarrollados.
- $\bullet$  Integrar los componentes como un sistema.

Conformando un modelo de implementación están los artefactos diagrama de componentes y diagrama de despliegue, pues describen los componentes a construir e indican la organización y dependencia entre nodos físicos en los que funcionará el sistema.

A continuación se enuncian algunos módulos utilizados para la implementación del sistema:

- *Calendar* (Calendario): Se emplea para la visualización de la información de los eventos y las actividades generadas por el mismo en forma de calendario.
- *Views* (Vistas): Módulo utilizado para la creación de las vistas de los datos del sistema, por ejemplos en las vistas de entidades del sistema y los reportes de la aplicación.
- *FilefieldPaths* (Ruta del campo fichero): Necesario para crear la estructura de archivos del sistema, de manera que los ficheros relacionados con los eventos sean almacenados de manera organizada.
- *References* (Referencias): Utilizado para la creación de las relaciones de las entidades del sistema creadas a partir de los llamados tipos de contenidos o nodos.
- *Rules* (Reglas): Se utiliza en la creación de funciones que son ejecutadas en determinados eventos del sistema que son ejecutados por los usuarios por ejemplo a la hora de guardar un contenido, un evento, una notificación, crear un usuario, etc.
- *Visitors* (Visitantes): Se utiliza para el registro de estadísticas de visitas de la aplicación.
- *Views bulk operations* (Operaciones masivas en vistas): Posibilita la ejecución de acciones a múltiples nodos que sean mostrados por una vista
- *Five stars* (Cinco estrellas): Brinda la opción de darle una votación a los eventos.

De la misma manera se implementaron módulos que permiten la personalización del sistema según las necesidades.

- Autenticación UCI: Posibilita la autenticación en el sistema a través del servidor web de autenticación. Esta comunicación se basa en el protocolo SOAP.
- Suscripción a eventos: Tal como su nombre lo indica, este posibilita que los usuarios puedan suscribirse y eliminar la suscripción a los eventos y de la misma forma listar los usuarios ya suscritos y a su vez eliminarlos de la lista cuando decidan no estar suscritos al evento.
- Integración al núcleo de la red social de la UCI y al API de servicios telemáticos: Permite obtener los amigos de la red social para compartir los datos de los eventos con los mismos mediante la integración con el núcleo desarrollado y con el API de los

servicios telemáticos para el registro de los eventos en el calendario de los usuarios y el envío de notificaciones. Esta comunicación se basa en el estilo arquitectónico REST.

### **3.3 Diagrama de despliegue**

 $\overline{\phantom{a}}$ 

Los diagramas de despliegue son los complementos de los diagramas de componentes que, unidos, proveen la vista de implementación del sistema. Describen la topología del sistema, la estructura de los elementos del hardware y del software que ejecuta cada uno de ellos. Representan a los nodos y sus relaciones, dichos nodos son conectados por asociaciones de comunicación[\(EYDER, 2011\)](#page-72-1). A continuación se muestra el diagrama de despliegue del sistema:

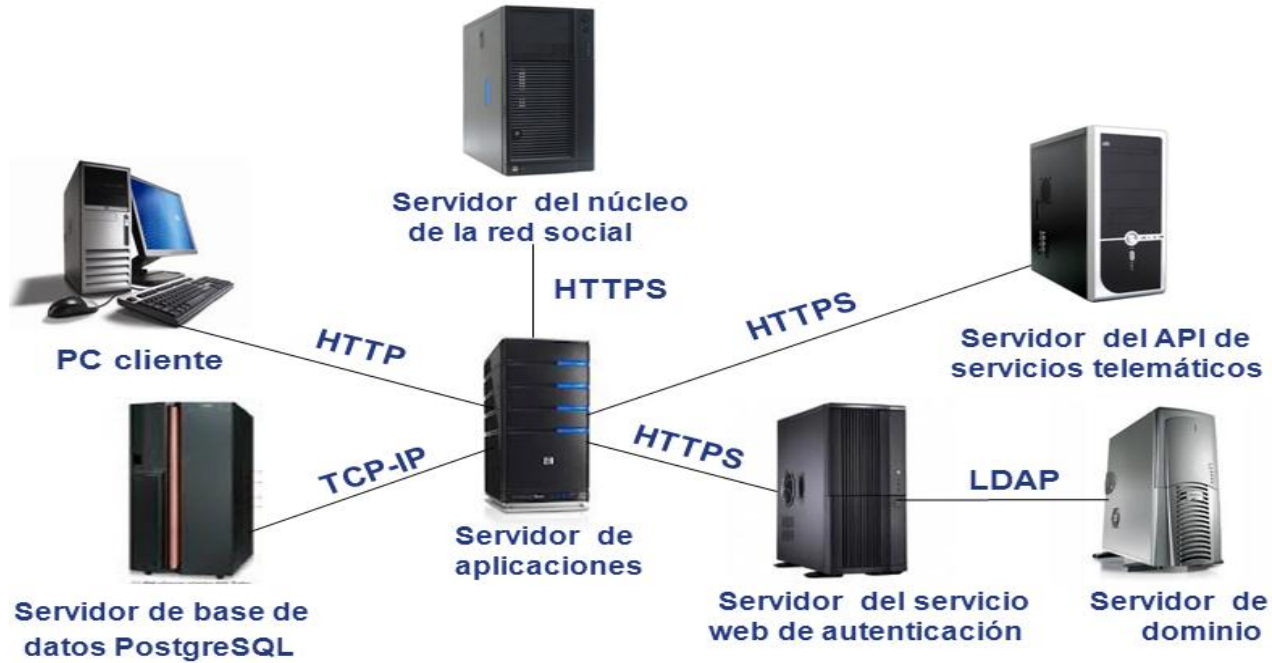

Figura 6 Diagrama de despliegue del sistema.

A continuación se describen cada uno de los nodos presentes en el diagrama anterior y la comunicación entre ellos.

**PC cliente:** Representa la computadora cliente que se conecta al servidor de aplicaciones, la misma se comunica con el mediante el protocolo HTTP.

**Servidor de aplicaciones:** Representa el servidor donde se encuentra alojada la aplicación web. Este accede al servidor de base de datos para el manejo de la información mediante el protocolo TCP/IP<sup>18</sup> y se conecta con el servidor web de autenticación, con el servidor del API

<sup>&</sup>lt;sup>18</sup> TCP/IP (Protocolo de Control de Transmisión) sirve para enlazar [computadoras](http://es.wikipedia.org/wiki/Computadora) que utilizan diferentes [sistemas operativos,](http://es.wikipedia.org/wiki/Sistema_operativo) incluyendo [PC,](http://es.wikipedia.org/wiki/Computador_personal) [minicomputadoras](http://es.wikipedia.org/wiki/Minicomputadora) y computadoras centrales sobre redes de área local [\(LAN\)](http://es.wikipedia.org/wiki/LAN) y área extensa [\(WAN\)](http://es.wikipedia.org/wiki/WAN). FUNDACIÓN WIKIMEDIA, I. *Interfaz de programación de aplicaciones* [Consultado el: Junio de 2012]. Disponible en: http://es.wikipedia.org/wiki/Interfaz\_de\_programaci%C3%B3n\_de\_aplicaciones.

de servicios telemáticos y el servidor del núcleo de la red social mediante el protocolo HTTPS<sup>19</sup>.

**Servidor de base de datos:** Es donde se almacenan todos los datos pertenecientes a la aplicación.

**Servidor del servicio web de autenticación:** Garantiza el proceso de autenticación de los usuarios mediante su cuenta de dominio, se conecta al servidor de dominio mediante el protocolo LDAP<sup>20</sup>.

**Servidor de dominio:** Es donde el servidor web de autenticación verifica los datos de los usuarios.

**Núcleo de la red social:** Su relación se manifiesta para obtener las relaciones de amistad que existen entre los usuarios de la red social.

**API de servicios telemáticos:** Su relación se pone de manifiesto para llevar a cabo la notificación de los usuarios y registrar los eventos en el calendario.

### **3.4 Seguridad del sistema**

1

La seguridad en las aplicaciones web es uno de los factores que no puede ser olvidado por el equipo de desarrollo. Las mayores amenazas a la seguridad provienen de los datos que se introducen en los formularios de los sistemas informáticos, esto se refiere a scripts que traspasan los permisos asignados a los usuarios finales y la inyección de código SQL. Respecto a estos ataques PHP ofrece a los desarrolladores la posibilidad de filtrar los datos y validarlos.

Además de las medidas a tomar por el equipo de desarrollo, el administrador juega un papel importante en la seguridad del sistema por lo que es vital tener en cuenta las medidas siguientes:

**Nunca tener un usuario admin:** Al tener un usuario admin le estamos facilitando el trabajo a un posible atacante.

**Mantener Drupal actualizado:** Mantener actualizado Drupal a la última versión estable que esté disponible, siempre arregla fallos de seguridad de versiones anteriores.

<sup>&</sup>lt;sup>19</sup> Protocolo de transferencia de hipertexto seguro (HTTPS) es un protocolo ampliamente utilizado para las comunicaciones comunicación segura a través de una red informática, con el despliegue especial de ancho a través de Internet.FUNDACIÓN WIKIMEDIA, I. *Hypertext Transfer Protocol Secure* [Consultado el: Junio de 2012]. Disponible en: http://es.wikipedia.org/wiki/HTTPS.

<sup>20</sup> LDAP (Protocolo Ligero de Acceso a Directorios) protocolo a [nivel de aplicación](http://es.wikipedia.org/wiki/Nivel_de_aplicaci%C3%B3n) el cual permite el acceso a un [servicio de directorio](http://es.wikipedia.org/wiki/Servicio_de_directorio) ordenado y distribuido para buscar diversa información en un entorno de red.FUNDACIÓN WIKIMEDIA, I. *LDAP* Pagina web: Wikipedia La enciclopedia libre, Última<br>actualización: 21 may 2012. [Consultado el: Junio de 2012]. Disponible en: actualización: 21 may 2012. [Consultado el: Junio de 2012]. Disponible en: http://es.wikipedia.org/wiki/LDAP.

**Eliminar módulos innecesarios:** Tener muchos módulos instalados puede tener impacto negativo, muchos módulos hacen bajar el rendimiento del sistema.

**Realizar copias de seguridad:** Es tarea prioritaria guardar una copia de seguridad de la base de datos y los archivos, teniendo en cuenta la cantidad de información que se generará en el sistema se define la estrategia de realizar una primera copia total y posteriormente realizar siempre copias diferenciales. Así, en caso de desastre, tan solo debemos recuperar la copia total y la última diferencial. Periódicamente debemos realizar una copia total y así empezar de nuevo.

### **3.4.1 Extensiones para garantizar la seguridad del sistema**

Aunque los desarrolladores validen los datos de entrada del sistema, nunca es demasiado si en cuanto a seguridad se trata, a continuación se explican dos extensiones de las más completas a utilizar para garantizar la seguridad del sistema.

- Se utilizó el módulo *Filter* el cual se encarga del filtrado de los datos entrados por los usuarios para evitar la inserción de datos incorrectos o que posean inyecciones SQL.
- La interfaz de abstracción de datos aplica funciones que limpian los datos de posibles inyecciones SQL que puedan ser realizadas a la base datos.
- $\bullet$  Se habilitó la opción de HTML filtrado que brinda Drupal para evitar ataques XSS<sup>21</sup>.

### **3.5 Pruebas de software**

**.** 

Desarrollar determinado software debe ir acompañado de una actividad que garantice su calidad, para asegurarse de ello la prueba de software es una etapa vital, pues representa una revisión final de las especificaciones del diseño y de la codificación (Pressman, 2005).

Entre sus principales objetivos se encuentran:

- Verificar la interacción entre los objetos.
- Verificar la integración apropiada de componentes.
- Validar que se satisfacen los requerimientos.
- Identificar los defectos y corregirlos antes de dar por terminado el software.

Los casos de prueba intentan demostrar que el software es funcionalmente operativo, que las entradas son aceptadas y que se produce un resultado correcto, además de asegurar que se mantiene la integridad de la información.

<sup>21</sup> XSS, del inglés *Cross-site scripting* es una brecha de seguridad basada en la explotación de vulnerabilidades del sistema de validación de HTML incrustado.

#### **3.5.1 Entorno de pruebas**

Para la ejecución de las pruebas fue necesario especificar el entorno de pruebas que a continuación se detalla, teniendo en cuenta las características de las máquinas donde se instaló la aplicación y los componentes del sistema.

Para la instalación de la aplicación se utiliza una máquina presenta las siguientes características:

- Microprocesador Pentium a 3.0 GHz.
- Memoria RAM de 1Gb.
- Disco duro de ST-160 Gb Sata.
- Sistema Operativo Ubuntu 12.04.

#### **3.5.2 Pruebas de caja negra**

La prueba de **caja negra** se refiere a las pruebas que se llevan a cabo sobre la interfaz del software o sea los casos de prueba pretenden demostrar que las funciones del software son operativas, que la entrada sea acepta de forma adecuada y que se produce un resultado correcto, así como que la integridad de la información externa se mantiene.

La prueba de caja negra intenta encontrar errores de las siguientes categorías [\(PRESSMAN,](#page-73-3)  [2005\)](#page-73-3):

- Las funcionalidades que estas incorrectas o ausentes.
- Los errores de interfaz.
- Los errores en estructuras de datos o en accesos a las bases de datos externas.
- Los errores de rendimiento.
- Los errores de inicialización y terminación.

A continuación se muestran los casos de pruebas realizados a los principales requisitos funcionales de la aplicación para ver los demás casos de prueba remitirse al Anexo3:

#### **SC Adicionar evento**

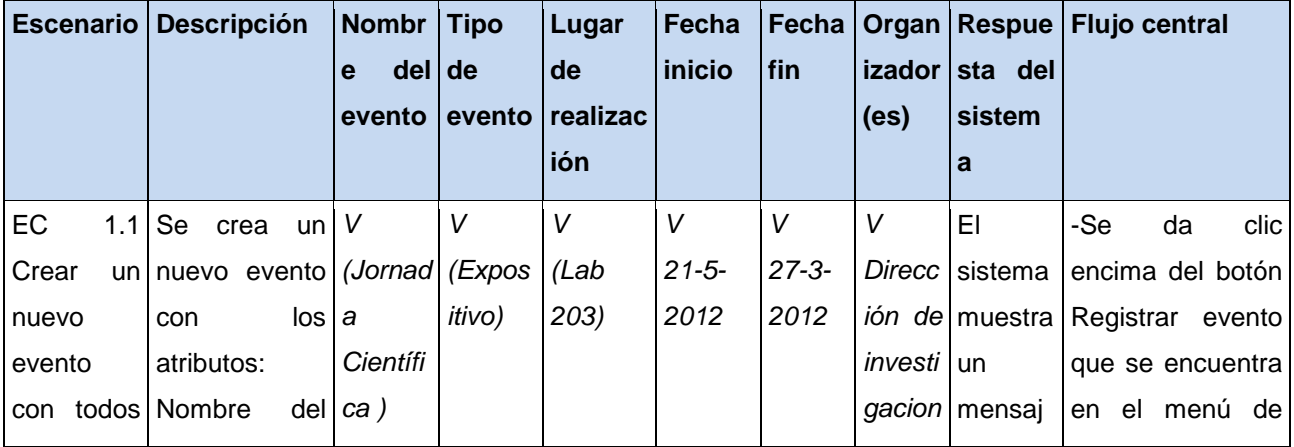

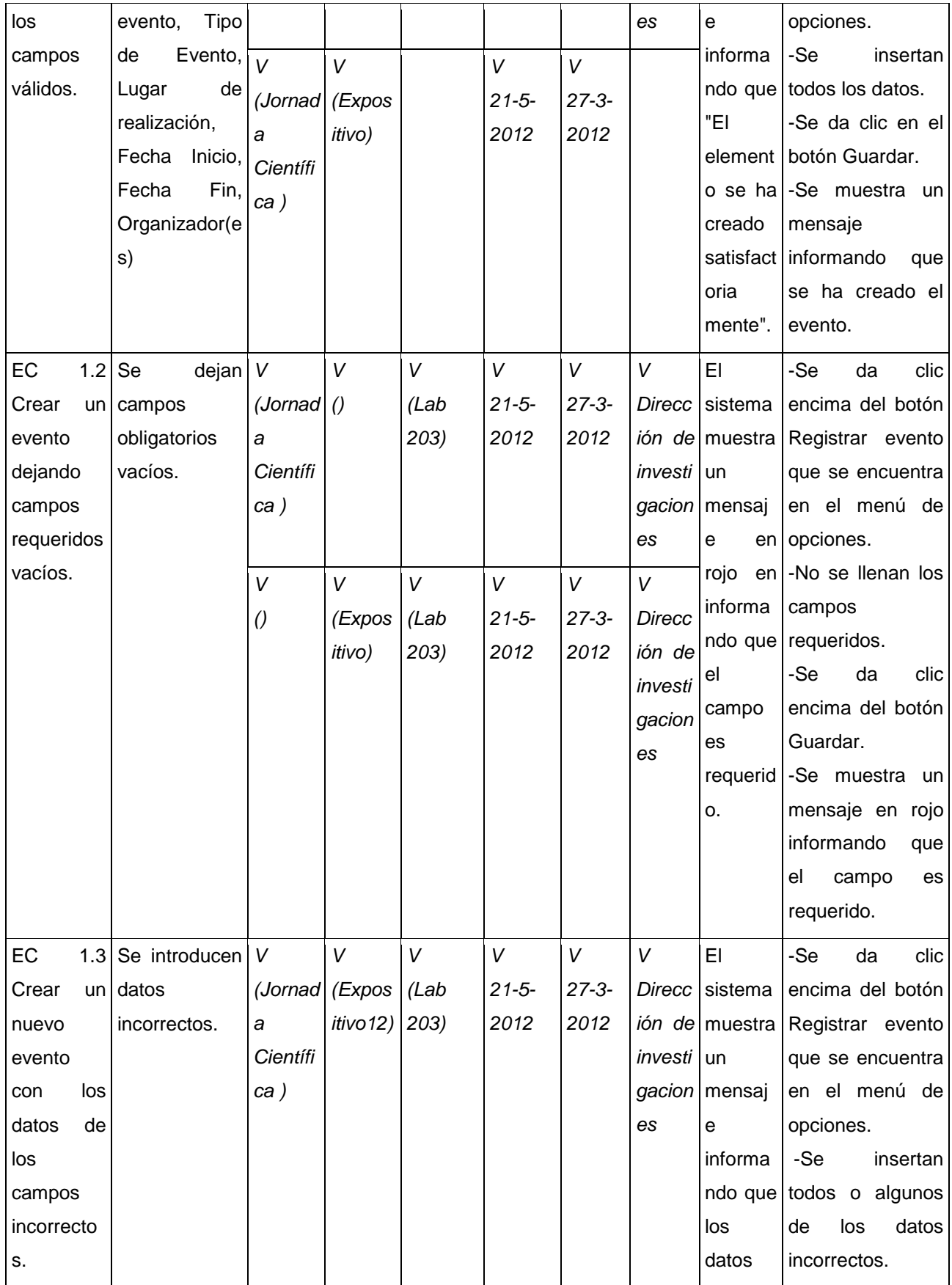

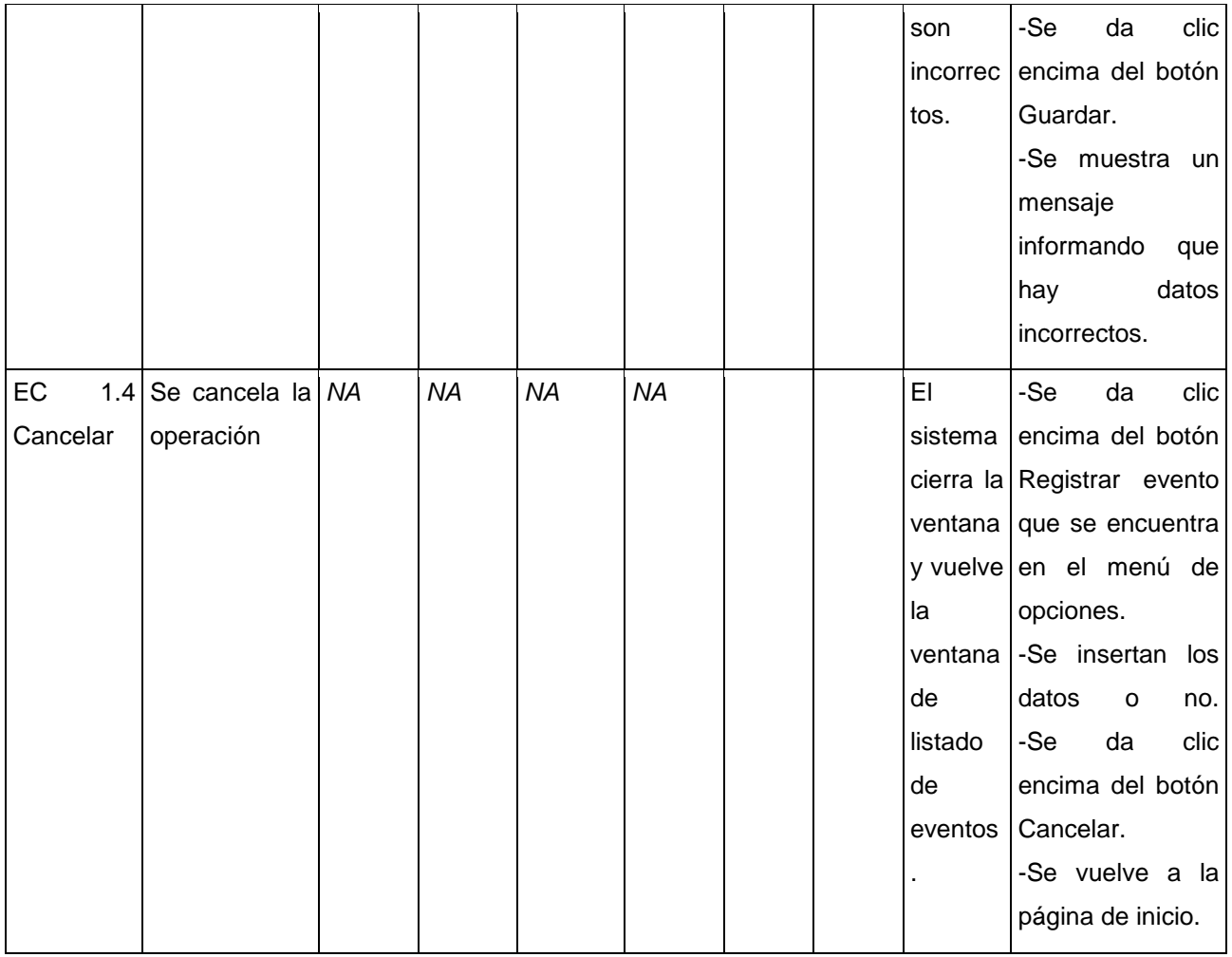

Tabla 3.1: Descripción del caso de prueba. Añadir evento.

### **SC Modificar evento**

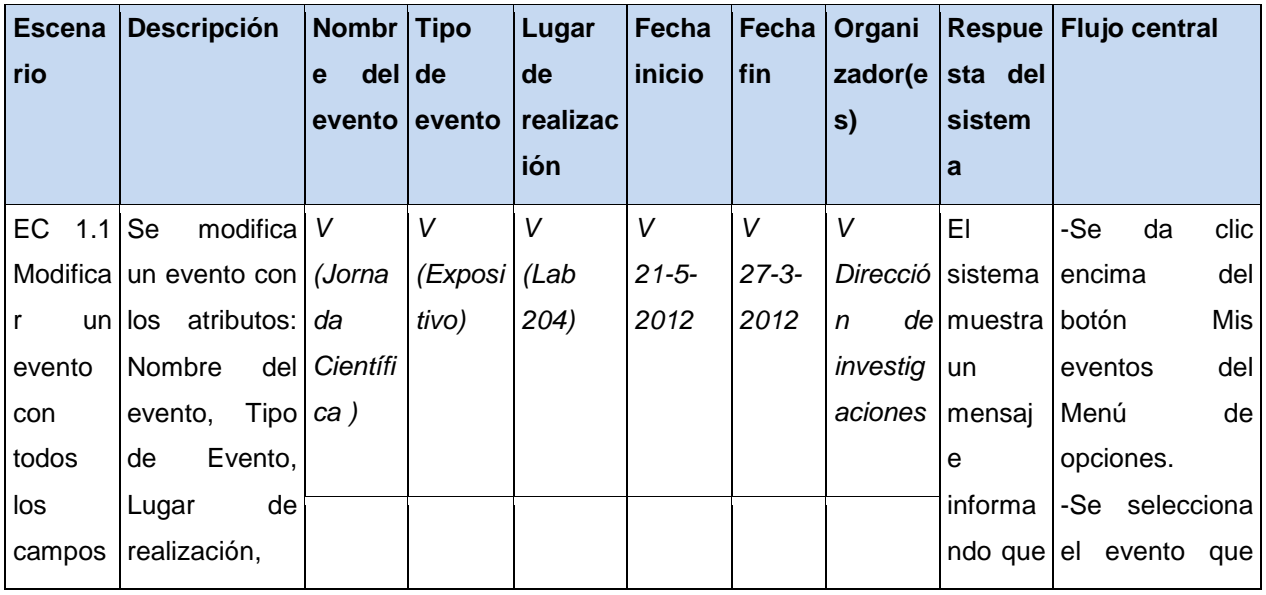

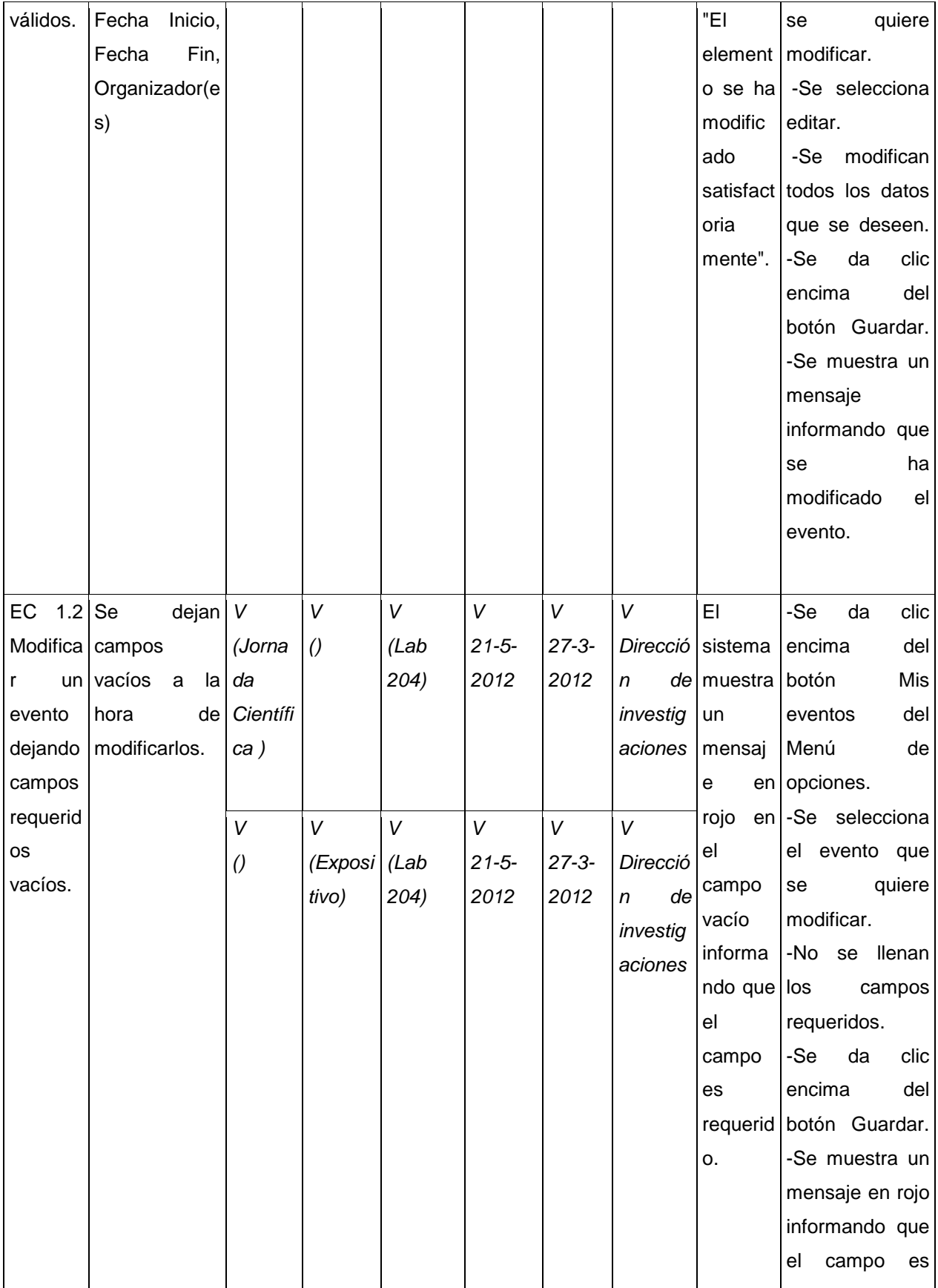

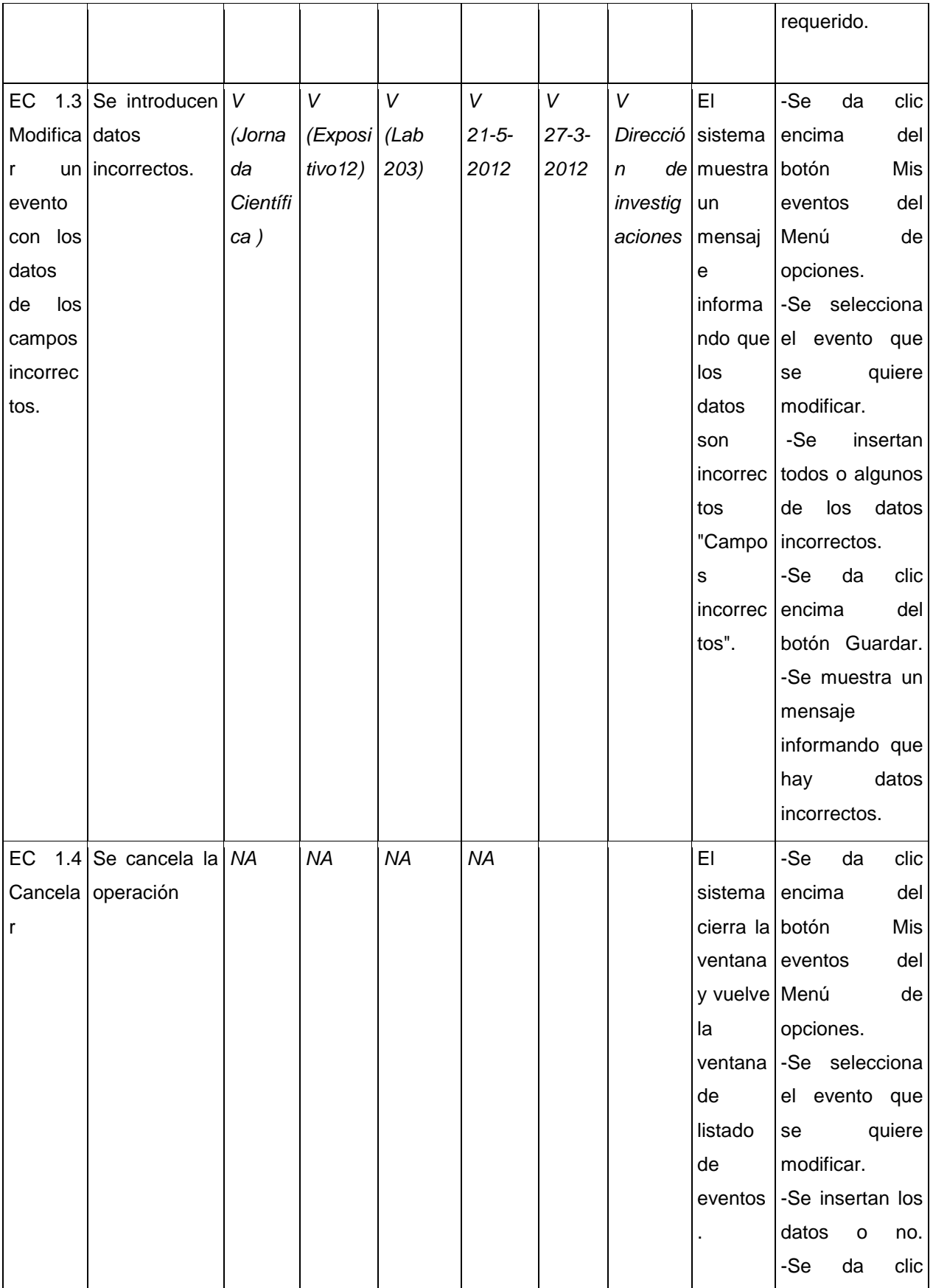

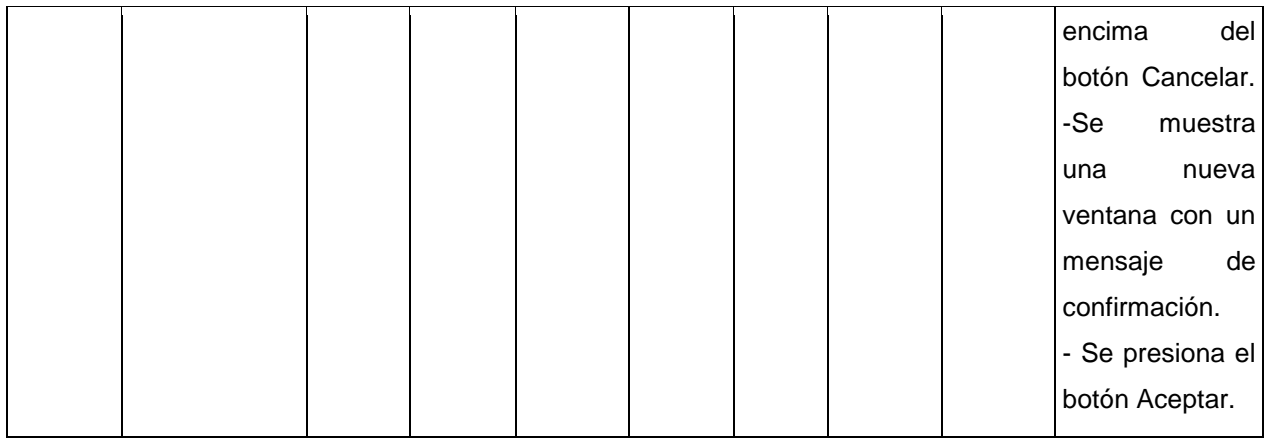

Tabla 3.2: Descripción del caso de prueba. Modificar evento.

#### **SC Eliminar evento**

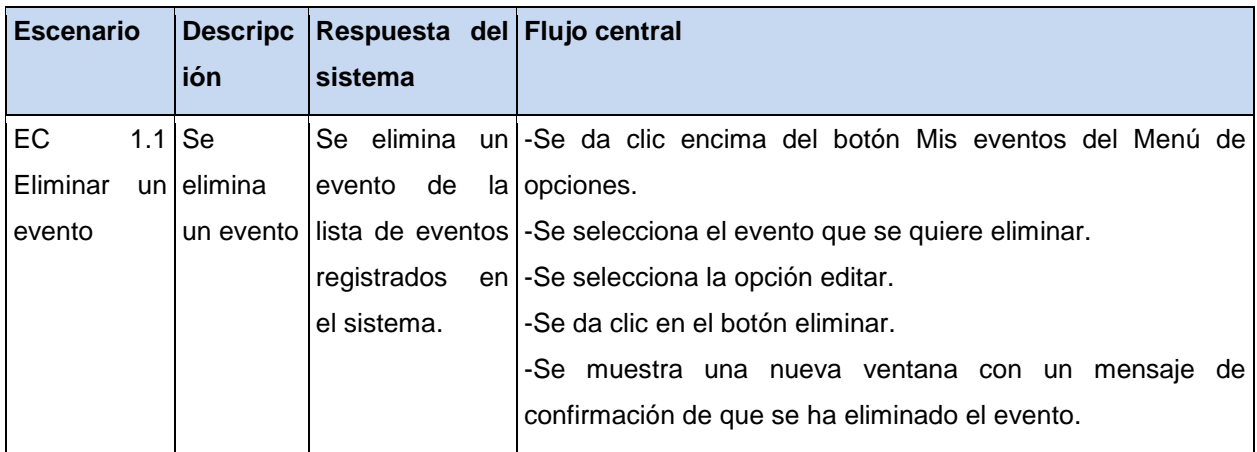

Tabla 3.3: Descripción del caso de prueba. Eliminar evento.

Para la validación de los requerimientos funcionales se utiliza la prueba de caja negra la cual permite definir las no conformidades encontradas en el sistema. El gráfico que se muestra a continuación brinda información sobre el total de no conformidades encontradas y las que se resolvieron por cada iteración. Para un total de 21 requisitos funcionales se analizaron 13 en la primera iteración detectándose 4 no conformidades las cuales fueron resueltas satisfactoriamente excepto una que se consideró de carácter crítico, en la segunda iteración se analizaron 8 requisitos reduciéndose las no conformidades solo a 3 incluyendo la no conformidad critica encontrada en la iteración anterior, las mismas fueron resueltas en su totalidad, se realizó una tercera iteración analizándose todos los requisitos y no se obtuvieron no conformidades.

### $\overline{4}$  $\overline{3}$ No conformidades encontradas  $\overline{2}$ No conformidades resueltas  $\mathbf{1}$  $\Omega$ Iteración 1 Iteración 2 Iteración 3

# *Capítulo III: Implementación y pruebas del sistema.*

Figura 7 Resultados de las pruebas del sistema.

### **3.5.3 Pruebas de carga y estrés**

1

Este tipo de pruebas se realiza con el objetivo de determinar lo rápido que realiza una tarea el sistema en condiciones extremas de trabajo. Este tipo de prueba se realiza para determinar la solidez de la aplicación en los momentos de carga extrema y ayuda a los administradores para determinar si la aplicación rendirá lo suficiente en caso de que la carga real supere a la carga esperada. Para realizar este tipo de prueba se utiliza la herramienta Jmeter $^{22}$  en su versión 2.3.4, su instalación se encuentra ubicada en los repositorios de las distribuciones de Ubuntu.

Seguidamente se presentan los requerimientos no funcionales que se tomarán como base para realizar las pruebas:

- RNF13: El sistema debe soportar hasta 5000 usuarios trabajando de forma concurrente.
- RNF14: La respuesta del sistema a cualquier petición no debe exceder a los 15 segundos.

Se realiza la prueba de carga y estrés a través de la herramienta Jmeter, la cual brinda los resultados del rendimiento del sistema a partir de los casos de prueba que se ejecutan. Estos casos de prueba se enfocan en la ejecución de las peticiones HTTP a la aplicación que se especifican a partir de los siguientes parámetros de entrada:

- No. Usuarios: cantidad de usuarios conectados concurrentemente.
- Promedio: tiempo promedio de respuesta a las peticiones realizadas.
- Mínimo: menor número de respuesta obtenido de todas las muestras realizadas.

<sup>&</sup>lt;sup>22</sup> Aplicación de escritorio, es un software de código abierto, diseñado para cargar el comportamiento de pruebas funcionales y medir el rendimiento. [\(http://jmeter.apache.org/\)](http://jmeter.apache.org/)

- Máximo: mayor número de respuesta obtenido de todas las muestras realizadas.
- Rendimiento: número que muestra la cantidad de peticiones por segundo realizadas.
- Error: porciento de error que se obtiene a partir de las peticiones que se realizan.

A pesar que se define en el RNF15 que el sistema debe soportar hasta 5000 usuarios trabajando de forma concurrente se escogió para las pruebas la cantidad de 300 usuarios tomando como referencia el entorno de pruebas definido anteriormente.

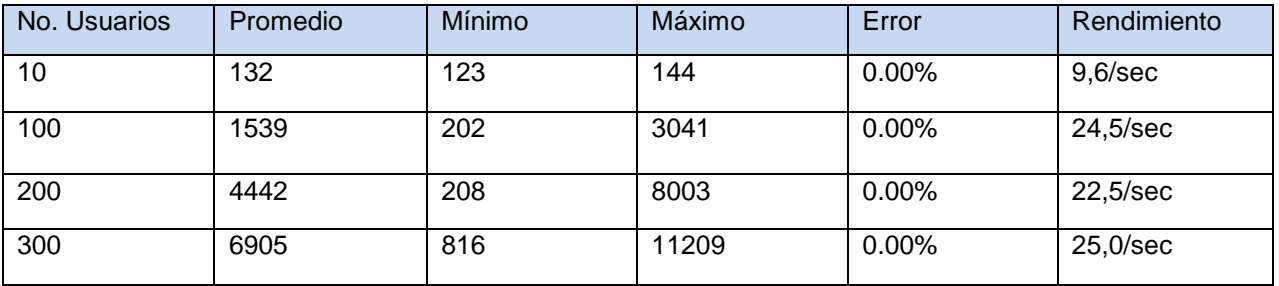

#### Tabla 3.4 Página de Inicio

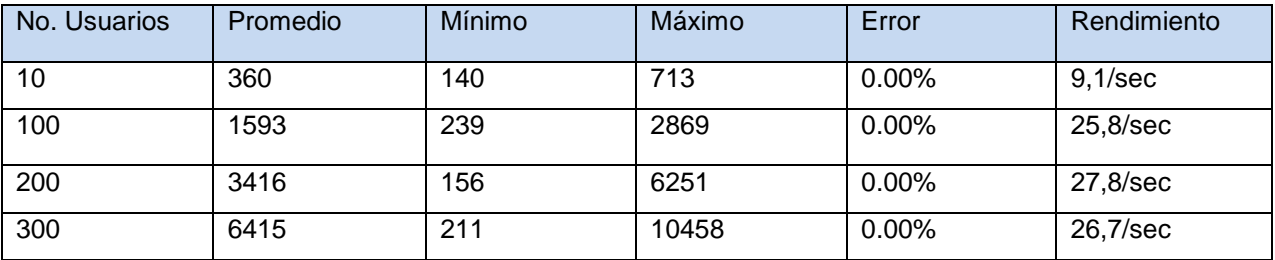

#### Tabla 3.5 Página de Eventos

#### **3.5.4 Pruebas de integración**

Es una técnica sistemática para construir la estructura del programa mientras que al mismo tiempo, se llevan a cabo pruebas para detectar errores asociados con la interacción. Existen dos tipos de integración: la primera es no incremental "*big bang*". Se combinan todos los módulos por anticipado, se prueba todo el producto. La segunda es una integración incremental en donde se desarrollan módulos pequeños y funcionales que hacen que los errores sean más fáciles de aislar y corregir (Pressman, 2005).

#### **Resultados de las pruebas de integración**

Se aplicó esta técnica sistemática para construir la estructura del programa y al mismo tiempo detectar errores aislados y fáciles de corregir asociados con la interacción, las tablas siguientes muestran estos resultados después de realizar una iteración de este tipo de prueba en interacción con el núcleo de la red social y con el API de servicios telemáticos:

#### **Caso de prueba: Obtener relaciones de amistad.**

**Número de caso de prueba:** Int\_1.

**Subsistema a integrar:** Núcleo de la red social.

**Condiciones de ejecución:** El Sistema para la información y notificación de eventos se autentica con la API del núcleo.

**Descripción de la prueba:** Se verifica que los usuarios obtengan una relación de los amigos que tienen en la red social.

**Entradas/Pasos de ejecución:** El usuario accede al evento que desea notificar, selecciona la opción Notificar a mi amigos.

**Resultado esperado:** Se muestra un listado de los usuarios que forman parte de su grupo de amigos en la red social

**Evaluación:** Prueba satisfactoria.

Tabla 3.6 Prueba de integración Int\_1. Núcleo de la red social.

#### **Caso de prueba: Notificar eventos a los usuarios**

**Número de caso de prueba:** Int\_2

**Subsistema a integrar:** API de servicios telemáticos.

**Condiciones de ejecución:** El Sistema para la información y notificación de eventos debe autenticarse con la API de servicios telemáticos.

**Descripción de la prueba:** Automáticamente después que se añade el evento se envía la solicitud al API de servicios telemáticos que se encarga de notificar el evento a los usuarios.

**Entradas/Pasos de ejecución:** El API de servicios telemáticos envía un mensaje al Sistema para la información y notificación de eventos indicando que el evento ha sido notificado satisfactoriamente.

**Resultado esperado:** Se notifica a los usuarios sobre la realización de un evento.

**Evaluación:** Prueba satisfactoria.

Tabla 3.7 Prueba de integración Int\_3. API de servicios telemáticos.

#### **Caso de prueba: Registrar los eventos en el calendario.**

**Número de caso de prueba:** Int\_3

**Subsistema a integrar:** API de servicios telemáticos.

**Condiciones de ejecución:** El Sistema para la información y notificación de eventos debe autenticarse con la API de servicios telemáticos.

**Descripción de la prueba:** Después de registrado el evento se envía la solicitud al API de servicios telemáticos que se encarga de registrar el evento en el calendario.

**Entradas/Pasos de ejecución:** El API de servicios telemáticos envía un mensaje al Sistema para la información y notificación de eventos indicando que el evento ha sido registrado en el calendario satisfactoriamente.

**Resultado esperado:** Se insertó el evento en el calendario del correo del usuario. **Evaluación:** Prueba satisfactoria.

Tabla 3.8 Prueba de integración Int\_2. API de servicios telemáticos.

### **3.6 Conclusiones parciales**

Se utilizaron los estándares de código definidos por el CMS Drupal. Se describen los módulos utilizados en el desarrollo de la propuesta de solución, se realizó el diagrama de despliegue permitiendo relacionar cada uno de los componentes que se utilizan para desplegar el sistema. Se evidencian las medidas y módulos utilizados para garantizar la seguridad. Para validar el correcto funcionamiento del sistema se realizaron las pruebas a los requisitos funcionales y no funcionales obteniéndose un número reducido de no conformidades, se realizaron pruebas de carga y estrés para comprobar el rendimiento del sistema. Mediante las pruebas de integración se verifica la correcta integración del Sistema para la información y notificación de eventos de la red social universitaria de la Universidad de las Ciencias Informáticas con el Núcleo de la red social y la API de servicios telemáticos.

## *Conclusiones generales*

## **Conclusiones generales**

La presente investigación tiene un papel fundamental en la definición e implementación del Sistema para la información y notificación de eventos en la red social universitaria de la Universidad de las Ciencias Informáticas.

- A partir del estudio de las diferentes funcionalidades de los sistemas existentes que permiten la gestión de eventos, se definió el marco teórico conceptual de la investigación, permitió identificar la problemática y definir las bases para analizar, diseñar e implementar el Sistema para la información y notificación de eventos en la red social universitaria de la Universidad de las Ciencias Informáticas.
- El estudio y análisis de las de las principales herramientas permitió seleccionar las más adecuadas para el desarrollo de la aplicación.
- La definición y la elaboración de los requisitos funcionales y no funcionales permitieron obtener el diseño y realización de la propuesta de solución.
- La utilización del sistema implementado permite la creación y notificación de eventos para los usuarios de la red social universitaria de la Universidad de las Ciencias Informáticas.
- Las pruebas aplicadas al sistema revelaron las no conformidades existentes, las que fueron eliminadas para obtener un producto con la calidad requerida.

Al finalizar se obtiene una investigación sustentada en elementos teóricos, todos los artefactos definidos dentro del proceso de desarrollo de software seleccionado y un sistema que cuenta con un espacio centralizado en el que los internautas puedan tener total conocimiento acerca de todos los eventos que se llevan a cabo en la Universidad, por lo que se puede decir que se cumplió con el objetivo principal del trabajo, obteniéndose los resultados esperados.

## *Recomendaciones*

# **Recomendaciones**

Como resultado del proceso de investigación e implementación han surgido ideas que serían recomendables a tener en cuenta para el futuro perfeccionamiento del sistema, a continuación se listan las mismas:

- 1. Obtener una nueva versión del sistema que además de gestionar los eventos organizados en la UCI, pueda ajustarse a los eventos que se realizan en otros centros y a las características de estos.
- 2. Continuar desarrollando el sistema, adicionándole nuevas funcionalidades, como son, por ejemplo: las que tienen que ver con la gestión de los recursos humanos y materiales destinados a la realización de los eventos.

# **Bibliografía**

ABREU, L. L. *UML* [Consultado el: Junio de 2012]. Disponible en: [http://www.ecured.cu/index.php/UML.](http://www.ecured.cu/index.php/UML)

ACTIVE DATA EXCHANGE, I. *Active Data Exchange* [Consultado el: Junio de 2012]. Disponible en: [http://www.activedatax.com/aboutus.](http://www.activedatax.com/aboutus)

AJA QUIROGA, L. Gestión de información, gestión del conocimiento y gestión de la calidad en las organizaciones. *Acimed*, 2002, vol. 10, nº 5, p. 7-8. ISSN 1024-9435.

ALARCÓN, M.; MARÍA, C.*, et al.* Aplicación Web para el Área de Ingeniería Clínica. nº

ALEMAN, J. S. M.; VILCARINO, S. P.*, et al. Desarrollo de un Sistema Web para Promover la Integración deAlumnos, Docentes y Autoridades de la Escuela Académico Profesional de Ingeniería de Sistemas e Informática de la Universidad Nacional delSanta* 2009.

ANDREU, R.; RICART, J.*, et al. Estrategia y sistema de información; Information system and strategy.* McGraw-Hill, 1991. ISBN 8476156669.

ARAMBULO REYES, O. y MARIN ZAMBRANO, V. *Desarrollo de un Sistema Experto con Tecnología Web Open Source para la ayuda del diagnostico medico en el Hospital Martin Icaza.* 2011.

ARUGUETE, G. *Gustavo Aruguete Biografía* [Consultado el: Junio de 2012]. Disponible en: [http://www.depsicoterapias.com/autorbio.asp?IdAutor=280.](http://www.depsicoterapias.com/autorbio.asp?IdAutor=280)

BARAHONA, J. M. G.; PASCUAL, J. S.*, et al. Introducción al software libre* Disponible en: [http://www.atenas.cult.cu/rl/informatica/manuales/sl/introduccion\\_al\\_SL/book1.html.](http://www.atenas.cult.cu/rl/informatica/manuales/sl/introduccion_al_SL/book1.html)

BARRIOS, C. E.; LEÓN, J.*, et al. Roger S. Pressman Biografía* SistemInformacII, [Consultado el: Junio de 2012]. Disponible en: [http://sisteminformacii.wikispaces.com/METODOLOG%C3%8DA+DE+PRESSMAN+-](http://sisteminformacii.wikispaces.com/METODOLOG%C3%8DA+DE+PRESSMAN+-+2DA+PARTE) [+2DA+PARTE.](http://sisteminformacii.wikispaces.com/METODOLOG%C3%8DA+DE+PRESSMAN+-+2DA+PARTE)

BENTLEY, L. D. *Lonnie D. Bentley* [Consultado el: Junio de 2012]. Disponible en: [http://en.wikipedia.org/w/index.php?title=Lonnie\\_D.\\_Bentley&action=history.](http://en.wikipedia.org/w/index.php?title=Lonnie_D._Bentley&action=history)

BERROCAL, A.; LUIS, J.*, et al.* La creación de un portal de alfabetización visual con un gestor de contenidos: un caso práctico*.* En *2010*. p. 173-200.

BOYD, D. M. *danah boyd* [Consultado el: Junio de 2012]. Disponible en: [http://www.danah.org/.](http://www.danah.org/)

CABRERA, H. C. *CSS* [Consultado el: Junio de 2012]. Disponible en: [http://www.ecured.cu/index.php/CSS.](http://www.ecured.cu/index.php/CSS)

# *Bibliografía*

CALISOFT, C. D. C. P. S. I. *Proceso de Mejora* [Consultado el: 24 de abril de 2012]. Disponible en: [http://calisoft.uci.cu/index.php/proceso-de-mejora.](http://calisoft.uci.cu/index.php/proceso-de-mejora)

CASTELLANO, Y. F. y FERRERO, A. G. *Generador automático de plantillas en la Web.* 2010.

CORRECHER ORRECHER, D. Seguridad y privacidad de los menores en las redes sociales. 2011, nº [Consultado el: Junio 2012].

CVENT INC. *Cvent Event, Survey and eMarketing Solutions* [Consultado el: Junio de 2012]. Disponible en: [http://www.cvent.com/en/company/.](http://www.cvent.com/en/company/)

CHRISSIS, M. B.; KONRAD, M.*, et al. Guía para la integración de procesos y la mejora de productos.* Pearson Educación, 2009. ISBN 9788478290963.

DANAH M. BOYD y NICOLE B. ELLISON. Social Network Sites: Definition, History, and Scholarship *Journal of Computer-Mediated Communication*, 2007, vol. 1, nº p. 153. Disponible en: [http://jcmc.indiana.edu/vol13/issue1/boyd.ellison.html.](http://jcmc.indiana.edu/vol13/issue1/boyd.ellison.html)

DANTE, G. P. *Gestión de Información: Dimensiones e Implementación para el éxito organizacional.* Rosario: Nuevo Parhadigma Ediciones, 2004. ISBN 987-.

DANTE, G. P. *Gloria Ponjúan Dante* [Consultado el: Junio de 2012]. Disponible en: [http://www.uchile.cl/productos/libros/ponjuan/autora.htm.](http://www.uchile.cl/productos/libros/ponjuan/autora.htm)

DESBORDES, M. y FALGOUX, J. *Gestión y organización de un evento deportivo.* Inde, 2006. ISBN 8497290739.

DITTMAN, K. *Kevin C. Dittman Biography* [Consultado el: Junio de 2012]. Disponible en: [http://www2.tech.purdue.edu/CPT/SelfStudy/CPTFacultyVitas/FacultyStaff/DisplayStaffMem](http://www2.tech.purdue.edu/CPT/SelfStudy/CPTFacultyVitas/FacultyStaff/DisplayStaffMember.asp?member=kcdittman) [ber.asp?member=kcdittman.](http://www2.tech.purdue.edu/CPT/SelfStudy/CPTFacultyVitas/FacultyStaff/DisplayStaffMember.asp?member=kcdittman)

DOMÍNGUEZ-RODRÍGUEZ, K. M. Sistema de apoyo a la toma de decisiones en el proceso de negociación comercial. *Ciencias Holguín*, 2011, vol. 17, nº 3,

DRUPAL INC. *Características de Drupal* drupal.org, [Consultado el: junio de 2012]. Disponible en: [http://drupal.org/about.](http://drupal.org/about)

EDUCASE. *Jeffrey Whitten Biography* Última actualización: 2012. [Consultado el: Junio de 2012]. Disponible en: [http://www.educause.edu/members/jeffrey-whitten.](http://www.educause.edu/members/jeffrey-whitten)

ELLISON, N. B. *nicole b. ellison* [Consultado el: Junio de 2012]. Disponible en: https:/[/www.msu.edu/~nellison/.](http://www.msu.edu/~nellison/)

EMPRESA IMAGINA. *Características de Joomla* [Página Web: Sitio Empresarial]. Madrid: 2Imagina, [Consultado el: Junio de 2012]. Disponible en: [http://www.2imagina.com/caracteristicas-de-joomla.html.](http://www.2imagina.com/caracteristicas-de-joomla.html)
# *Bibliografía*

ESPINOZA, H. *PostgreSQL Una Alternativa de DBMS Open Source* [Consultado el: Junio de 2012]. Disponible en: [http://www.lgs.com.ve/pres/PresentacionES\\_PSQL.pdf.](http://www.lgs.com.ve/pres/PresentacionES_PSQL.pdf)

EYDER. *Diagrama de Despliegue* [Consultado el: Junio de 2012]. Disponible en: [http://www.ecured.cu/index.php/Diagrama\\_de\\_despliegue.](http://www.ecured.cu/index.php/Diagrama_de_despliegue)

FUNDACIÓN WIKIMEDIA, I. *Hypertext Transfer Protocol Secure* [Consultado el: Junio de 2012]. Disponible en: [http://es.wikipedia.org/wiki/HTTPS.](http://es.wikipedia.org/wiki/HTTPS)

FUNDACIÓN WIKIMEDIA, I. *Interfaz de programación de aplicaciones* [Consultado el: Junio de 2012]. 2012 **Disponible** en: [http://es.wikipedia.org/wiki/Interfaz\\_de\\_programaci%C3%B3n\\_de\\_aplicaciones.](http://es.wikipedia.org/wiki/Interfaz_de_programaci%C3%B3n_de_aplicaciones)

FUNDACIÓN WIKIMEDIA, I. *LDAP* Pagina web: Wikipedia La enciclopedia libre, Última actualización: 21 may 2012. [Consultado el: Junio de 2012]. Disponible en: [http://es.wikipedia.org/wiki/LDAP.](http://es.wikipedia.org/wiki/LDAP)

FUNDACIÓN WIKIMEDIA INC. *HTML* [Página Web: Enciclopedia en Línea]. Wikipedia, [Consultado el: Junio de 2012]. Disponible en: [http://es.wikipedia.org/wiki/HTML.](http://es.wikipedia.org/wiki/HTML)

FUNDACIÓN WIKIMEDIA INC. *jQuery* [Página Web: Enciclopedia en Línea]. Wikipedia, [Consultado el: Junio de 2012]. Disponible en: [http://es.wikipedia.org/wiki/JQuery.](http://es.wikipedia.org/wiki/JQuery)

GALLEGO MONTOYA, L. M.; HUERTAS CARDONA, J. C.*, et al.* Sistematización del historial y perfil de los usuarios de las líneas de atención protección consumo y ambulatorios del área terapéutica a nivel nacional de la Fundación Hogares Claret 2009" Umbral". 2010, nº

GARFIELD, L. *Design Patterns of Drupal* [Consultado el: Junio de 2012]. Disponible en: [http://drupalwatchdog.com/1/1/design-patterns-of-drupal.](http://drupalwatchdog.com/1/1/design-patterns-of-drupal)

GOLDSCRIPTS. *WordPress-Caracteristicas generales* [Consultado el: Junio de 2012]. Disponible en: [http://www.goldscripts.com/2007/11/14/wordpress-caracteristicas-generales/.](http://www.goldscripts.com/2007/11/14/wordpress-caracteristicas-generales/)

GÓMEZ, A. C. *JavaScript* [Consultado el: Junio de 2012]. Disponible en: [http://www.ecured.cu/index.php/JavaScript.](http://www.ecured.cu/index.php/JavaScript)

GUSTAVO ARUGUETE. *Una propuesta organizacional alternativa* [Pagina web]. Prácticas Grupales, [Consultado el: Junio de 2012]. Disponible en: [http://practicasgrupales.com.ar/index.php?option=com\\_content&task=blogsection&id=8&Ite](http://practicasgrupales.com.ar/index.php?option=com_content&task=blogsection&id=8&Itemid=31)  $mid=31$ .

JARIEGO, I. M. *Las redes sociales no son lo que eran* [Consultado el: Junio de 2012]. Disponible en: [http://personal.us.es/isidromj/php/2010/04/las-redes-sociales-no-son-lo-que](http://personal.us.es/isidromj/php/2010/04/las-redes-sociales-no-son-lo-que-eran/)[eran/.](http://personal.us.es/isidromj/php/2010/04/las-redes-sociales-no-son-lo-que-eran/)

KASER, H. *Matt Mullenweg* [Consultado el: Junio de 2012].

# *Bibliografía*

LARMAN, C. *Applying UML and patterns.* Prentice Hall (2ª Ed., 2004. ISBN ISBN 978–013– 092–569–5.

LAUDON, K. C. y LAUDON, J. P. *Sistemas de información gerencial.* 8 ed. México: Pearson Educación, 2004. 608 p. Traducido de: Management information systems. ISBN 970-26-0528-8.

LAZO, J. D. BASE DE DATOS INTELIGENTE. *Data Bases*, 2010, vol. 1, nº [Consultado el: Junio 2012].

MARTÍNEZ, A. B. *ÁREAS DE PROCESO CMMI* [Consultado el: Junio de 2012]. Disponible en: [http://www.grupocomex.com/areas-de-proceso-cmmi.aspx.](http://www.grupocomex.com/areas-de-proceso-cmmi.aspx)

MINISTERIO DE EDUCACIÓN, C. Y. D. y PROFESORADO, I. N. D. T. E. Y. F. D. *Apache 2.2:servidor web* [Consultado el: Junio de 2012]. Disponible en: [http://recursostic.educacion.es/observatorio/web/es/software/servidores/580-elvira-mifsud.](http://recursostic.educacion.es/observatorio/web/es/software/servidores/580-elvira-mifsud)

MONGE BERNAO, P. J. Gestión integral de promociones de los centros comerciales de una ciudad. 2011, nº [Consultado el: Junio 2012].

MORENO, M. M. *Manfredo Monforte Moreno* [Consultado el: Junio de 2012]. Disponible en: [http://www.grupoateneasd.es/master-universitario-direccion-proyectos/informacion](http://www.grupoateneasd.es/master-universitario-direccion-proyectos/informacion-academica/)[academica/.](http://www.grupoateneasd.es/master-universitario-direccion-proyectos/informacion-academica/)

NACION, C.-I. P. G. D. L. Requerimientos no funcionales. 2009, nº [Consultado el: Junio 2012]. Disponible en: [http://www.procuraduria.gov.co/infosim/media/file/VERSIONES\\_EN\\_PDF/Etapa4-](http://www.procuraduria.gov.co/infosim/media/file/VERSIONES_EN_PDF/Etapa4-ReqNoFunc.pdf) [ReqNoFunc.pdf.](http://www.procuraduria.gov.co/infosim/media/file/VERSIONES_EN_PDF/Etapa4-ReqNoFunc.pdf)

OVIEDO, J. Desarrollo de una aplicación Web para la gfestión administrativa de control de horas y costos de actividadesa relacionadas con proyectos para la empresa PDI Gerencia e Ingeniería, SA. 2011, nº

PRESSMAN, R. S. *Ingeniería del Software: Un Enfoque Práctico.* 6ta Edición ed. Nueva York, E.U.A Editorial McGraw-Hill. Nueva York, E.U.A, 2005. ISBN 9701054733.

REAL ACADEMIA ESPAÑOLA. *Evento* [Página web: Sitio Oficial]. 22. ed. España: Diccionario de la lengua española, [Consultado el: 20 enero de 2012]. Disponible en: [http://buscon.rae.es/draeI/SrvltConsulta?TIPO\\_BUS=3&LEMA=evento.](http://buscon.rae.es/draeI/SrvltConsulta?TIPO_BUS=3&LEMA=evento)

REAL ACADEMIA ESPAÑOLA. *Notificación* [Página web: Sitio Oficial]. 22. ed. España: Diccionario de la lengua española., [Consultado el: 14 Abril de 2012]. Disponible en: http://buscon.rae.es/drael/SrvltConsulta?TIPO\_BUS=3&LEMA=notificaci%C3%B3n.

REYES, C. M. P. y YI, J. M. A. Plataforma electrónica para la gestión de eventos científicos en la Universidad de las Ciencias Informáticas. *Serie Científica UCI*, 2012, nº [Consultado el: Junio 2012]. Disponible en: [http://publicaciones.uci.cu/index.php/SC/article/view/913.](http://publicaciones.uci.cu/index.php/SC/article/view/913)

# *Bibliografía*

RUIZ, A. G. *Herramienta CASE* [Consultado el: Junio de 2012]. Disponible en: [http://www.ecured.cu/index.php/Herramienta\\_CASE.](http://www.ecured.cu/index.php/Herramienta_CASE)

SILVA, J. R. V. *Servidor web* [Consultado el: Junio de 2012]. Disponible en: [http://www.ecured.cu/index.php/Servidor\\_web.](http://www.ecured.cu/index.php/Servidor_web)

SOTO, L. *Requerimientos Funcionales* [Página web]. [Consultado el: Junio de 2012]. Disponible en: the entry of the entry of the entry of the entry of the entry of the entry of the entry of the entry of the entry of the entry of the entry of the entry of the entry of the entry of the entry of the entry of

[http://www.mitecnologico.com/Main/RequerimientosFuncionalesYNoFuncionales.](http://www.mitecnologico.com/Main/RequerimientosFuncionalesYNoFuncionales)

SPI INC. *Herramienta para la administración gráfica de PostgreSQL* [Pagina Web]. Debian packages, [Consultado el: Junio de 2012]. Disponible en: [http://packages.debian.org/es/sid/pgadmin3.](http://packages.debian.org/es/sid/pgadmin3)

SYSTEM, S. *¿Qué es la licencia GPL?* [Página web]. Última actualización: 2010. [Consultado el: Junio de 2012]. Disponible en: [http://preguntaslinux.org/que-es-la-licencia](http://preguntaslinux.org/que-es-la-licencia-gpl-t-510.html)[gpl-t-510.html.](http://preguntaslinux.org/que-es-la-licencia-gpl-t-510.html)

THE ACTIVE NETWORK, I. *RegOnline* [Consultado el: junio de 2012]. Disponible en: [http://www.regonline.com.es/\\_\\_features/.](http://www.regonline.com.es/__features/)

TORRES, P. L. y LÓPEZ, E. A. S. *Metodologías Ágiles en el Desarrollo de Software* Grupo ISSI (Ingeniería del Software y Sistemas de Información), Última actualización: 12 de Noviembre de 2003. [Consultado el: Junio de 2012]. Disponible en: [http://issi.dsic.upv.es/archives/f-1069167248521/actas.pdf.](http://issi.dsic.upv.es/archives/f-1069167248521/actas.pdf)

VERA, A. R. *Sistema de gestión de contenido* [Pagina web: Ecured]. [Consultado el: Junio de 2012]. 2012 Disponible en: [http://www.ecured.cu/index.php/Sistemas\\_de\\_gesti%C3%B3n\\_de\\_contenidos.](http://www.ecured.cu/index.php/Sistemas_de_gesti%C3%B3n_de_contenidos)

### *Glosario de términos*

### **Glosario de términos**

**API:** Una interfaz de programación de aplicaciones o API (del inglés *Application Programming Interface*) es el conjunto de funciones y procedimientos (o métodos, en la programación orientada a objetos) que ofrece cierta biblioteca de código para ser utilizado por otro *software* como una capa de abstracción.

**CENIA:** (Centro de Informatización Universitaria) está encaminado para la informatización y automatización de procesos llevados a cabo en la universidad.

**CSS:** *Cascading Style Sheets* se encargan de describir cómo se va a mostrar la interfaz gráfica de una página web.

**CMS:** Un sistema de gestión de contenidos, en inglés *Content Management System,* es un programa que permite crear una estructura de soporte o marco de trabajo para la creación y administración de contenidos, principalmente en páginas web, por parte de los participantes. Consiste en una interfaz que controla una o varias bases de datos donde se aloja el contenido del sitio. El sistema permite manejar de manera independiente el contenido y el diseño. Así, es posible manejar el contenido y darle en cualquier momento un diseño distinto al sitio sin tener que darle formato al contenido de nuevo.

**GNU GPL:** La Licencia Pública General de GNU o más conocida por su nombre en inglés GNU *General Public License* o simplemente sus siglas del inglés GNU GPL, es una licencia creada por la Free Software Foundation en 1989, y está orientada principalmente a proteger la libre distribución, modificación y uso de software. Su propósito es declarar que el software cubierto por esta licencia es libre, además de protegerlo de intentos de apropiación que restrinjan esas libertades a los usuarios.

**Hook:** del inglés gancho, palabra usada en la comunidad de Drupal para nombrar los métodos de la interfaz que deben implementar los módulos desarrollados para este CMS.

**HTTP: (***Hypertext Transfer Protocol*). Protocolo de nivel de aplicación usado extensivamente en Internet para el acceso a documentos.

**HTML:** *HyperText Markup Language* (lenguaje de marcas de hipertexto), diseñado para estructurar textos y presentarlos en forma de hipertexto, que es el formato estándar de las páginas web.

### *Glosario de términos*

**Multiplataforma:** Es un término usado para referirse a los programas, sistemas operativos, lenguajes de programación, u otra clase de software, que puedan funcionar en diversas plataformas. Por ejemplo, una aplicación multiplataforma podría ejecutarse en Windows en un procesador x86, en GNU/Linux en un procesador x86, y en Mac OS X en un procesador x86 (solo para equipos Apple).

**Portal web:** Es un sitio web cuya característica fundamental es la de servir de puerta de entrada (única) para ofrecer al usuario, de forma fácil e integrada, el acceso a una serie de recursos y de servicios relacionados a un mismo tema, incluye enlaces, buscadores, foros, documentos, aplicaciones, compra electrónica, etc.

*Representational State Transfer* **(REST), Transferencia de Estado Representacional:** según Roy Fielding es un estilo de arquitectura que intenta "reducir al mínimo la latencia y la comunicación de red, mientras que al mismo tiempo, maximizar la independencia y la escalabilidad de las implementaciones de componentes". Dentro de esta arquitectura, un componente lee o modifica un recurso utilizando una representación de dicho recurso. Este último puede denominarse entidad, objeto de la realidad, que puede cambiar con el tiempo.

**Simple Object Access Protocol (SOAP)**: Es un protocolo ligero para el intercambio de información en un entorno descentralizado y distribuido. Es un protocolo basado en XML que consta de tres partes: un sobre que define un marco para describir lo que está en un mensaje y cómo procesarlo, un conjunto de reglas de codificación para expresar instancias de la aplicación de los tipos de datos definidos, y una convención para representar llamadas a procedimientos remotos y respuestas.

**TCP / IP:** Se usa este término para referirse a la familia de protocolos de Internet que es un conjunto de protocolos de red en los que se basa Internet y que permiten la transmisión de datos entre redes de computadoras. En ocasiones se le denomina conjunto de protocolos TCP/IP, en referencia a los dos protocolos más importantes que la componen: Protocolo de Control de Transmisión (TCP) y Protocolo de Internet (IP).

## **Anexo 1: Descripción de los requisitos funcionales**

### **Descripción 1 RF2 Adicionar actividad de cronograma**

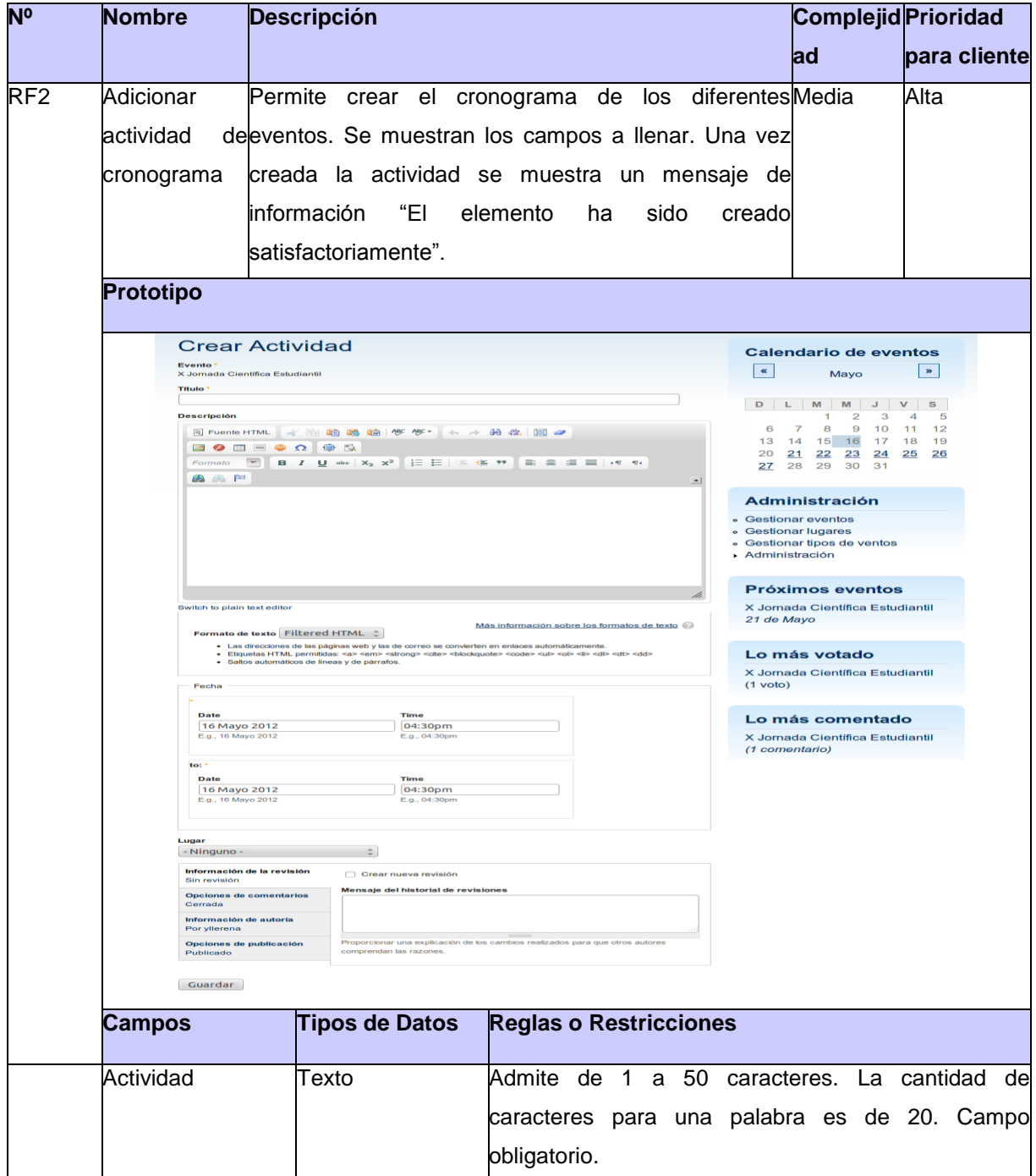

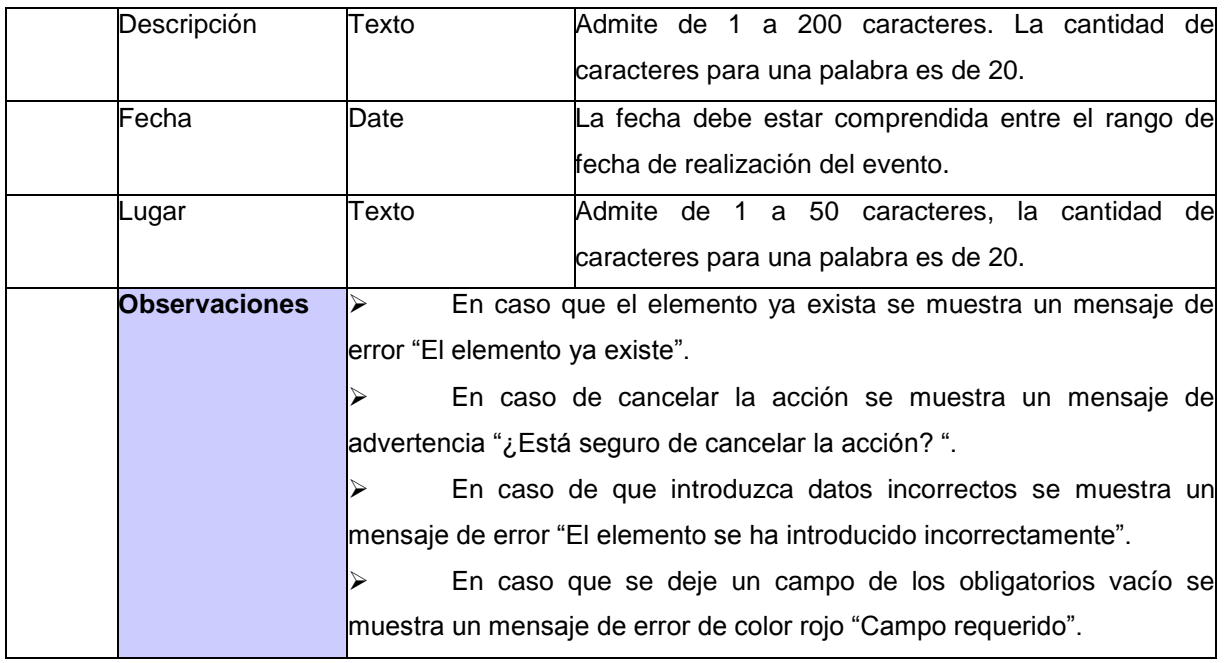

### **Descripción 2 RF3 Adicionar resultados del evento**

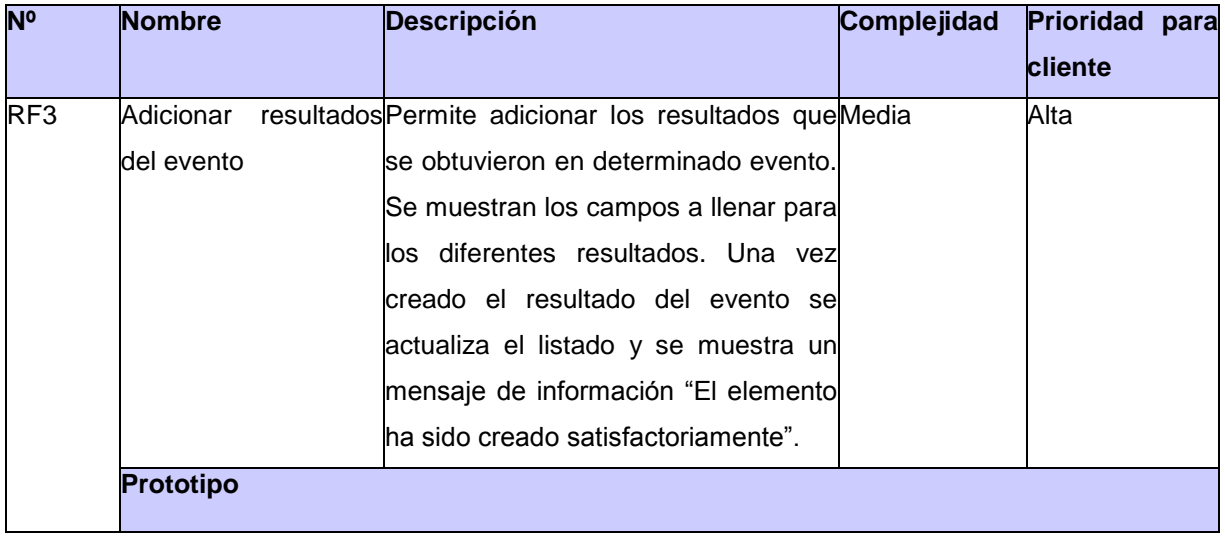

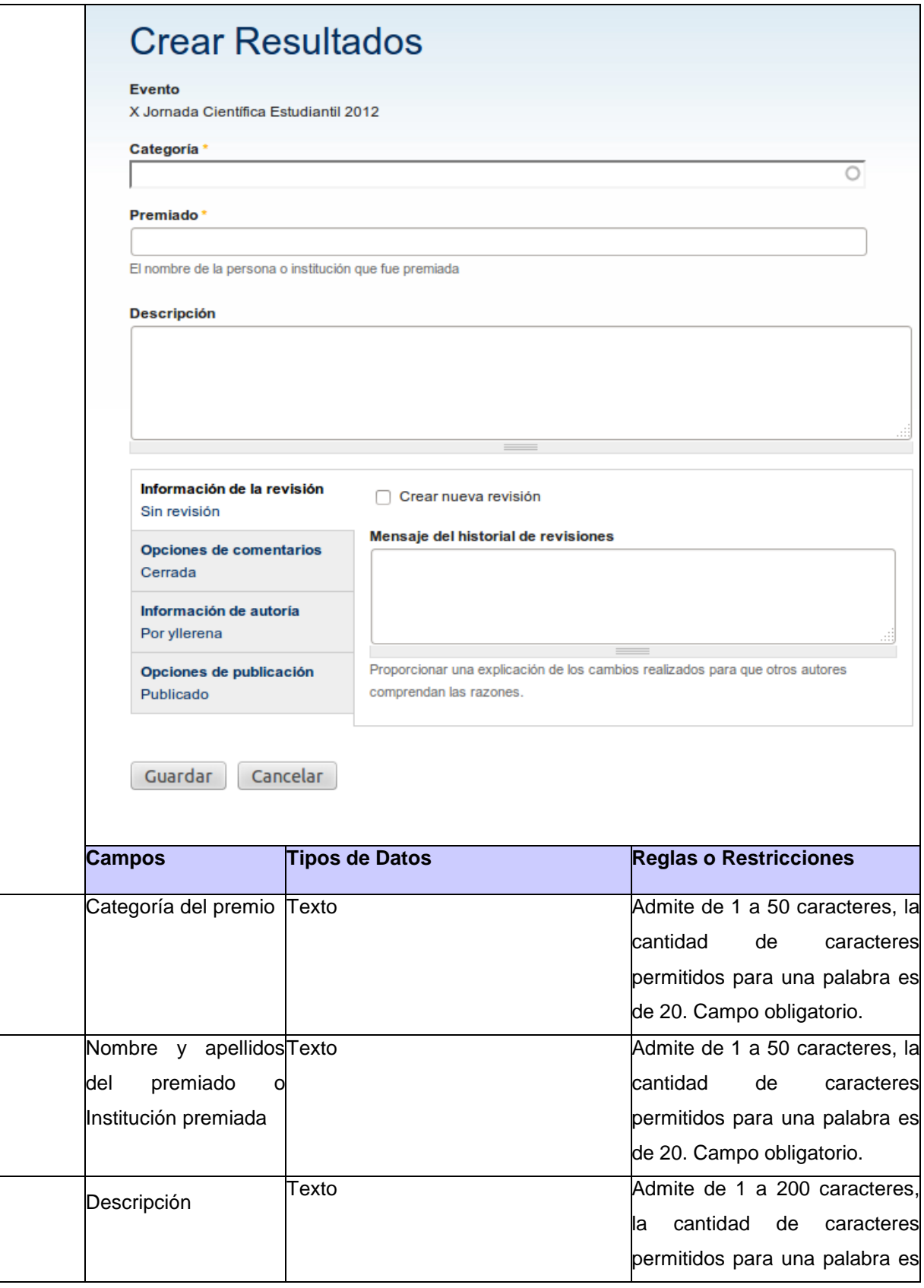

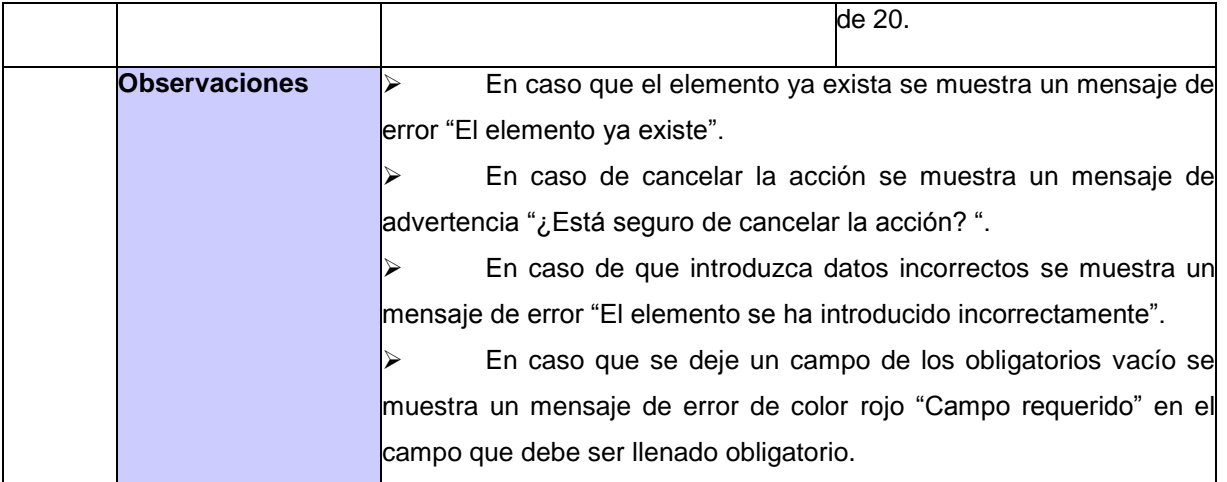

### **Descripción 3 RF4 Adicionar tipo de evento**

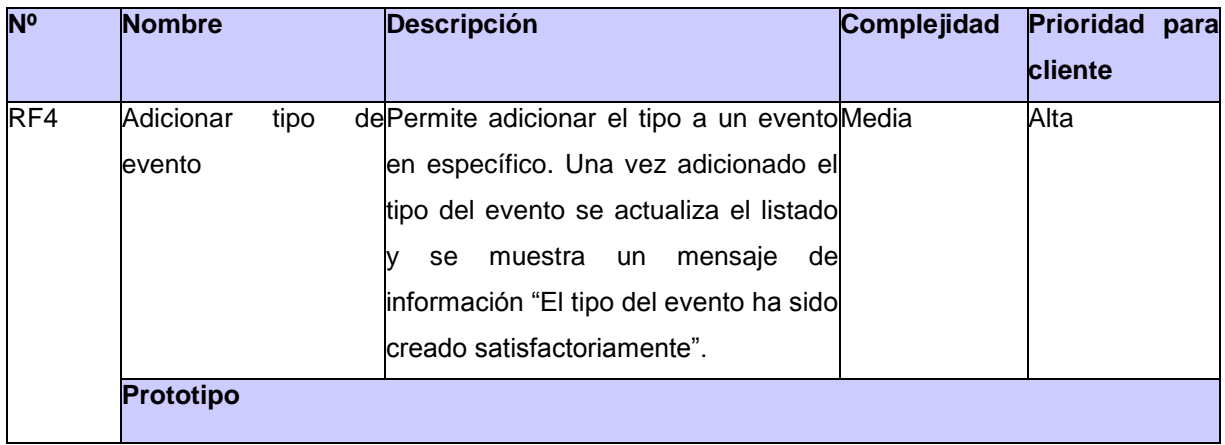

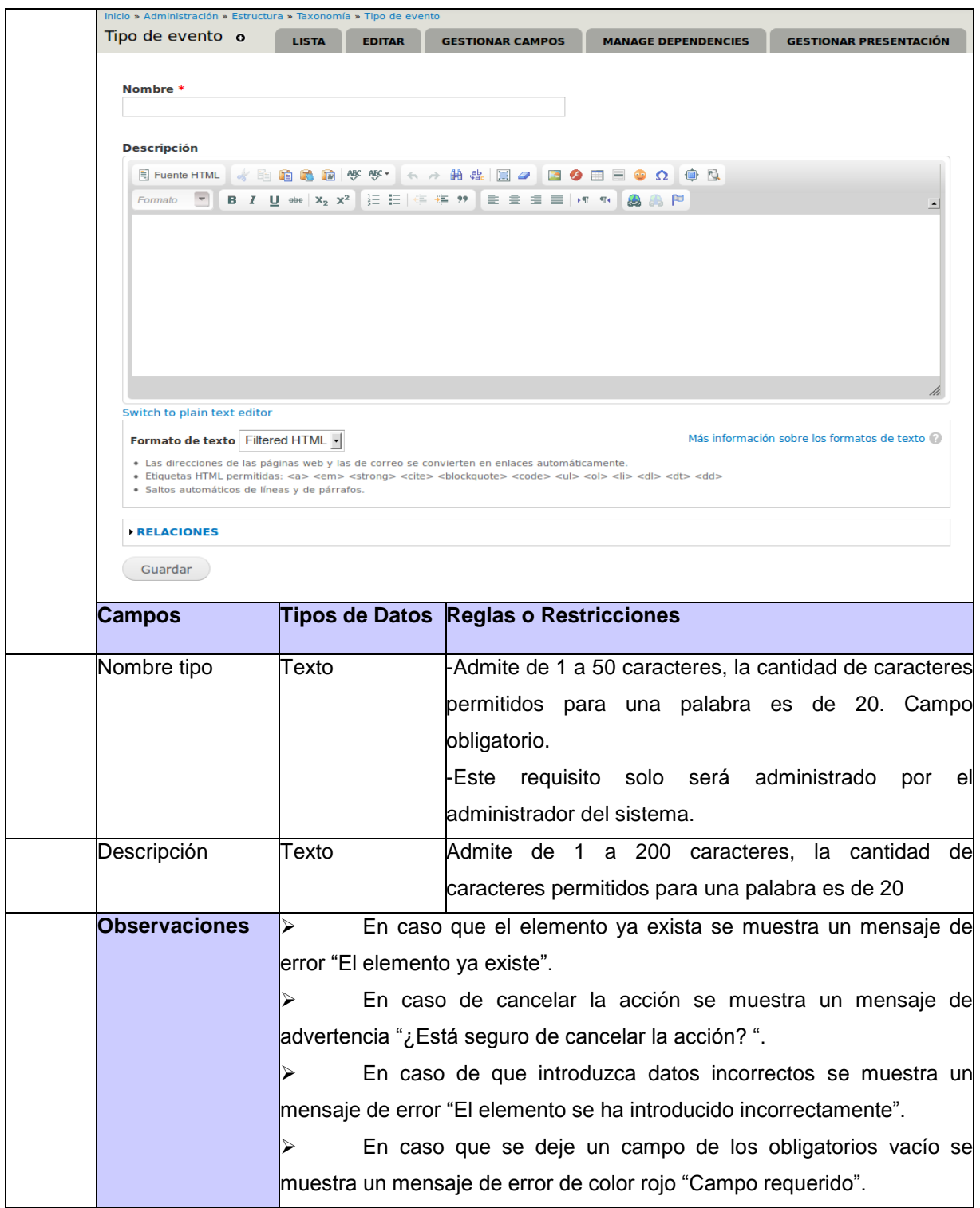

## **Descripción 4 RF5 Adicionar galería de imágenes**

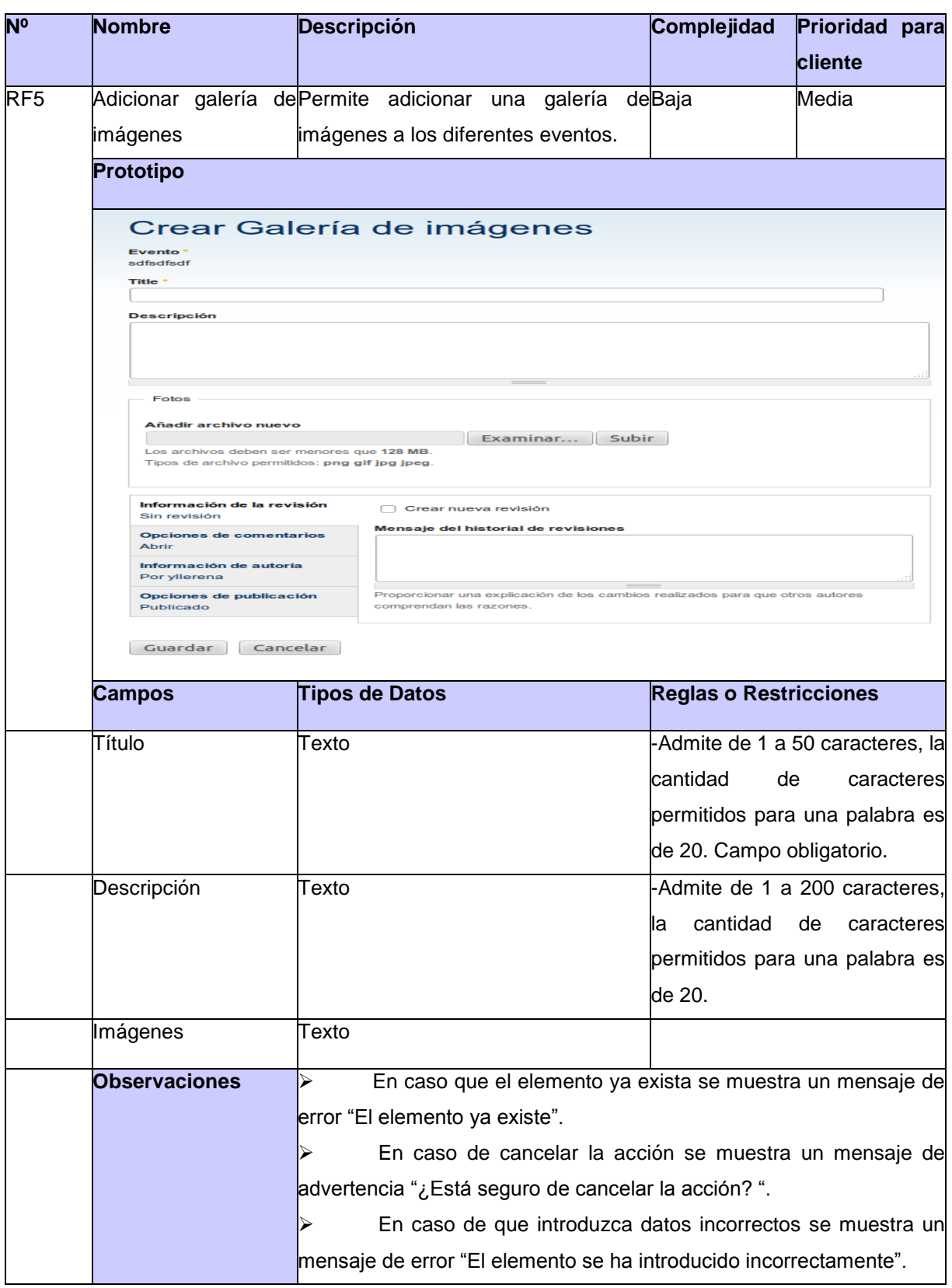

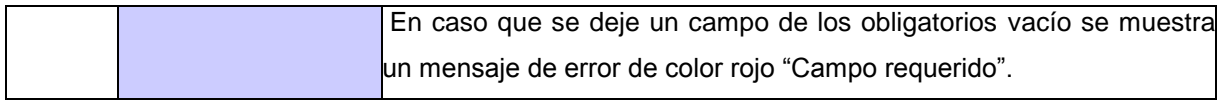

### **Descripción 5 RF6 Visualizar evento**

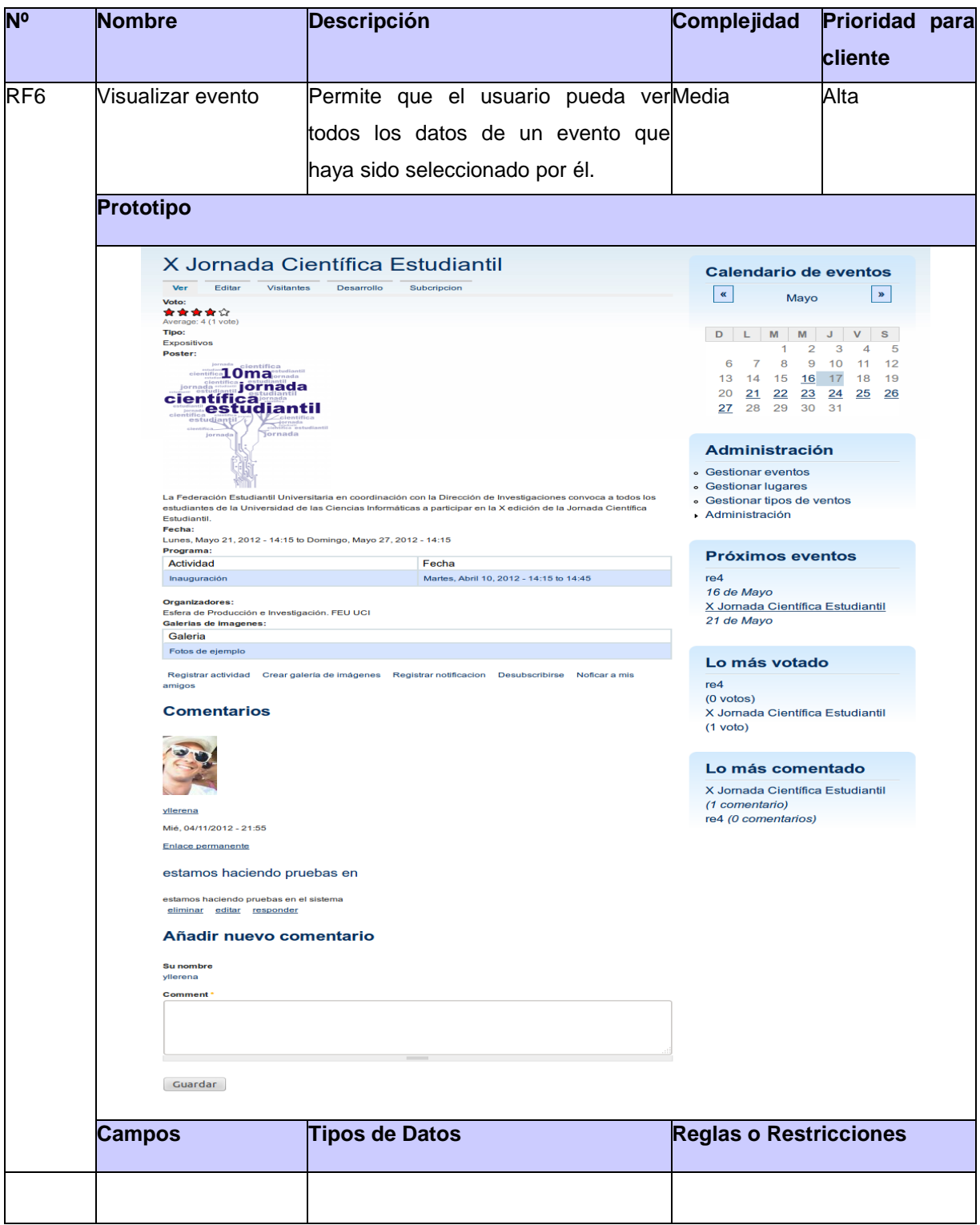

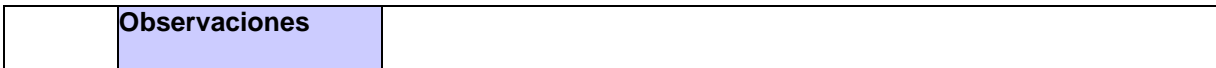

### **Descripción 6 RF7 Visualizar todos los eventos**

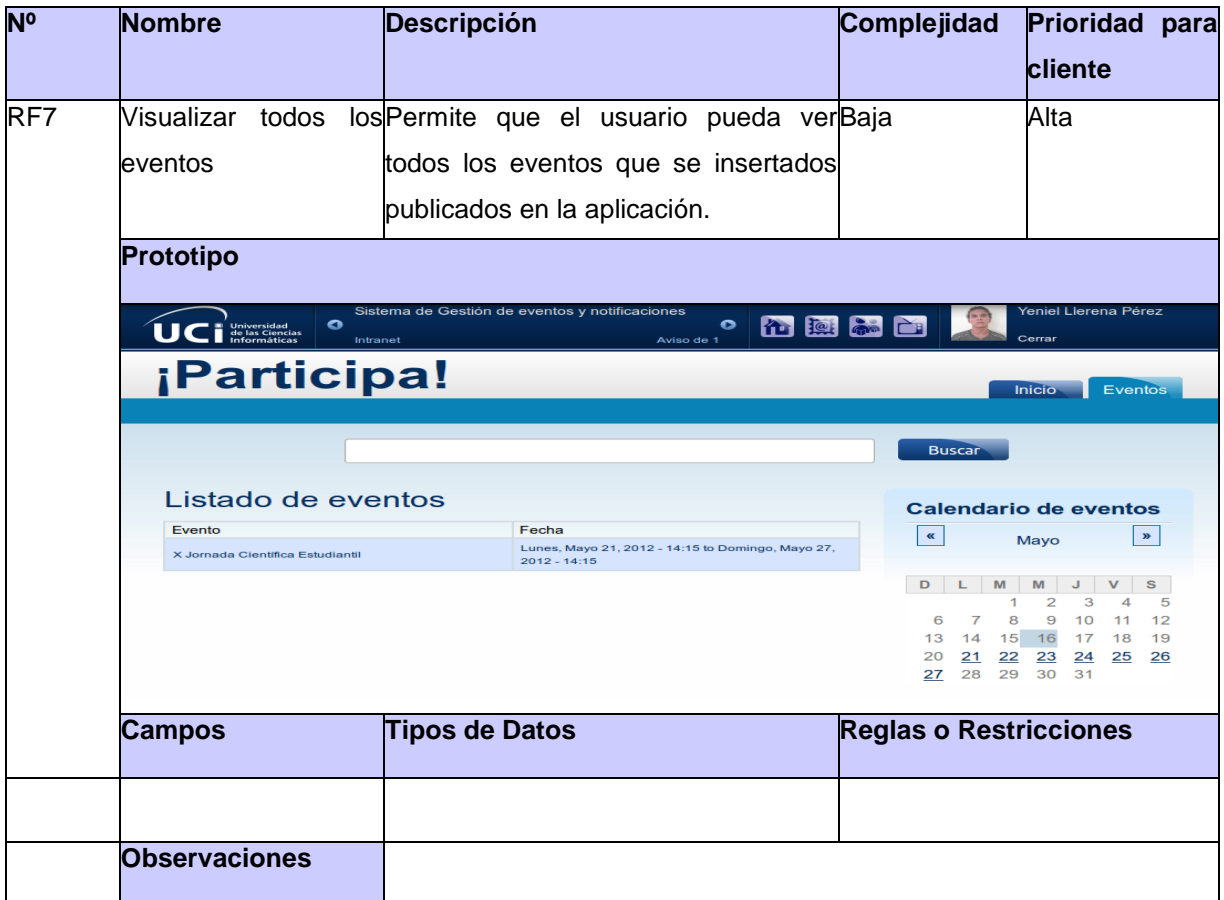

#### **Descripción 7 RF8 Visualizar convocatorias**

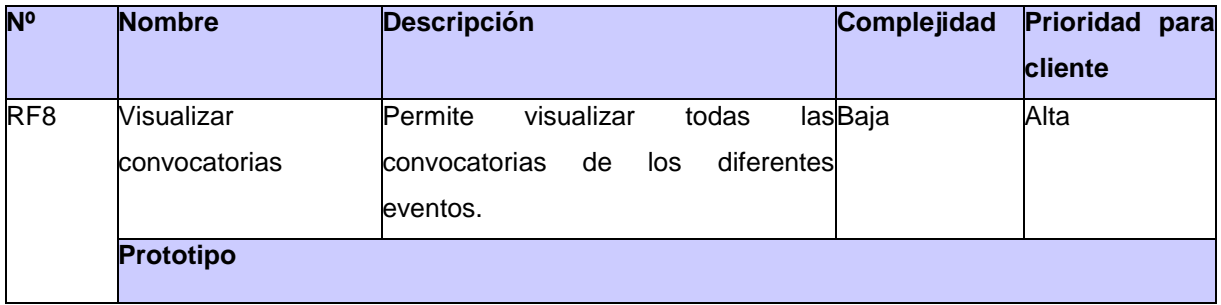

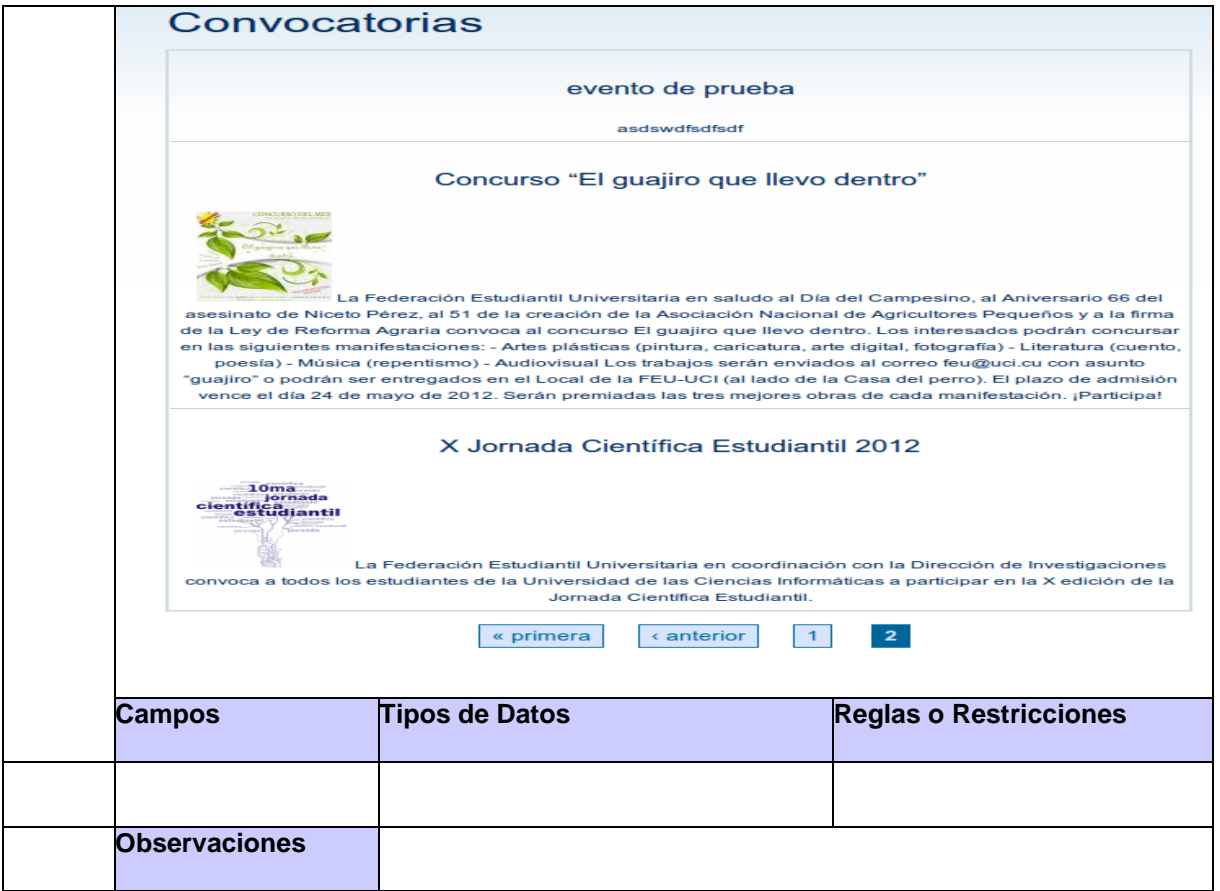

### **Descripción 8 RF9 Visualizar cronograma de desarrollo del evento**

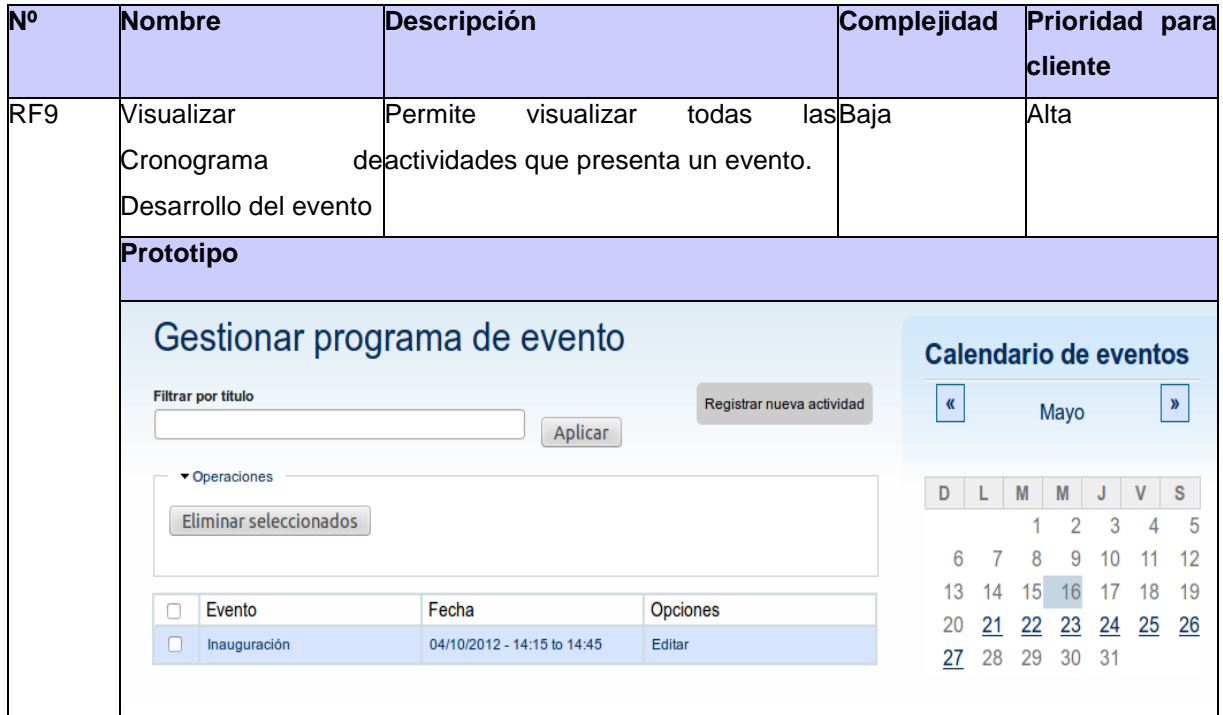

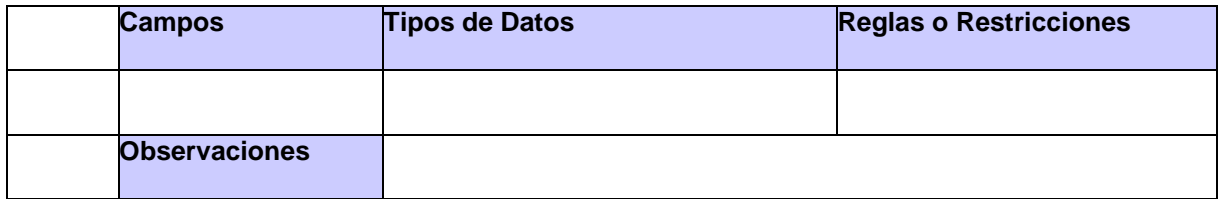

### **Descripción 9 RF10 Visualizar resultados del evento**

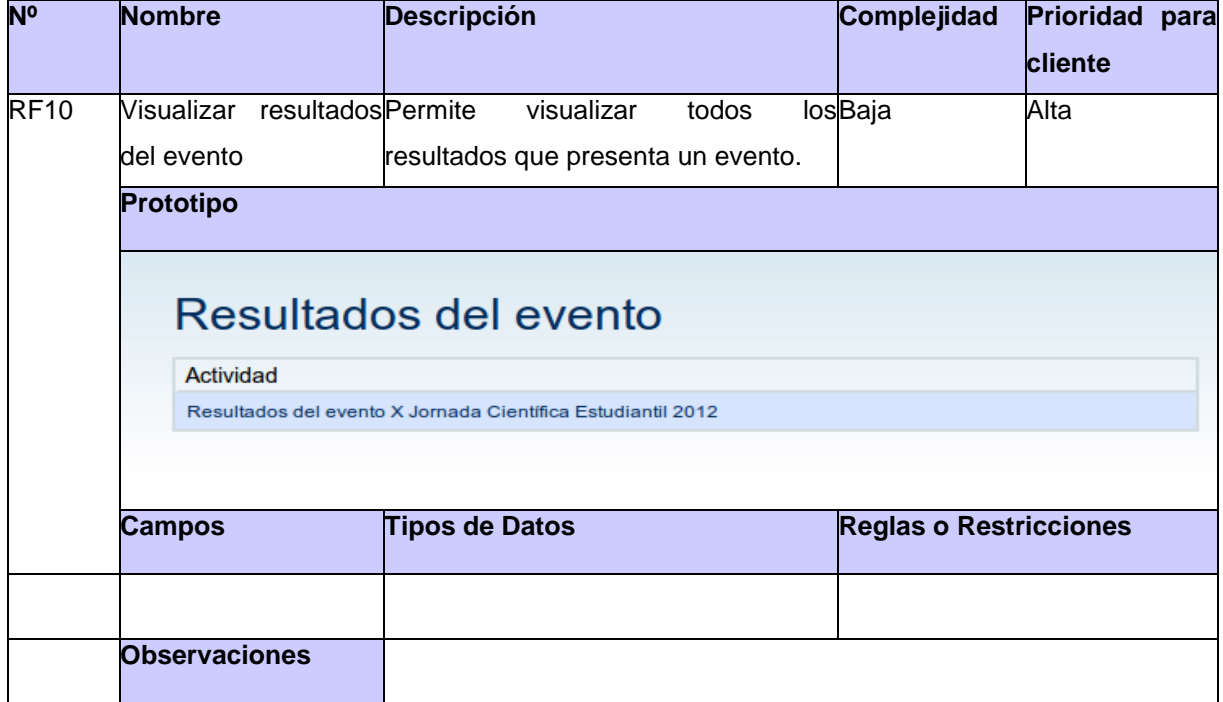

#### **Descripción 10 RF11 Visualizar calendario de eventos**

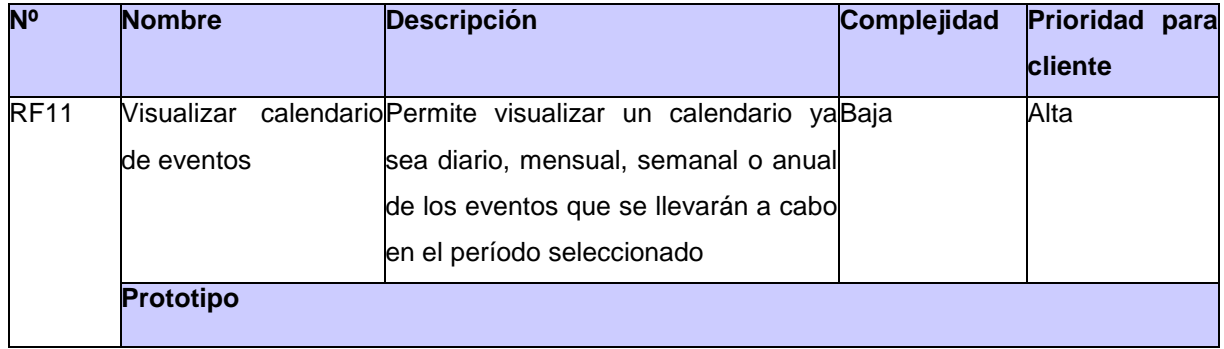

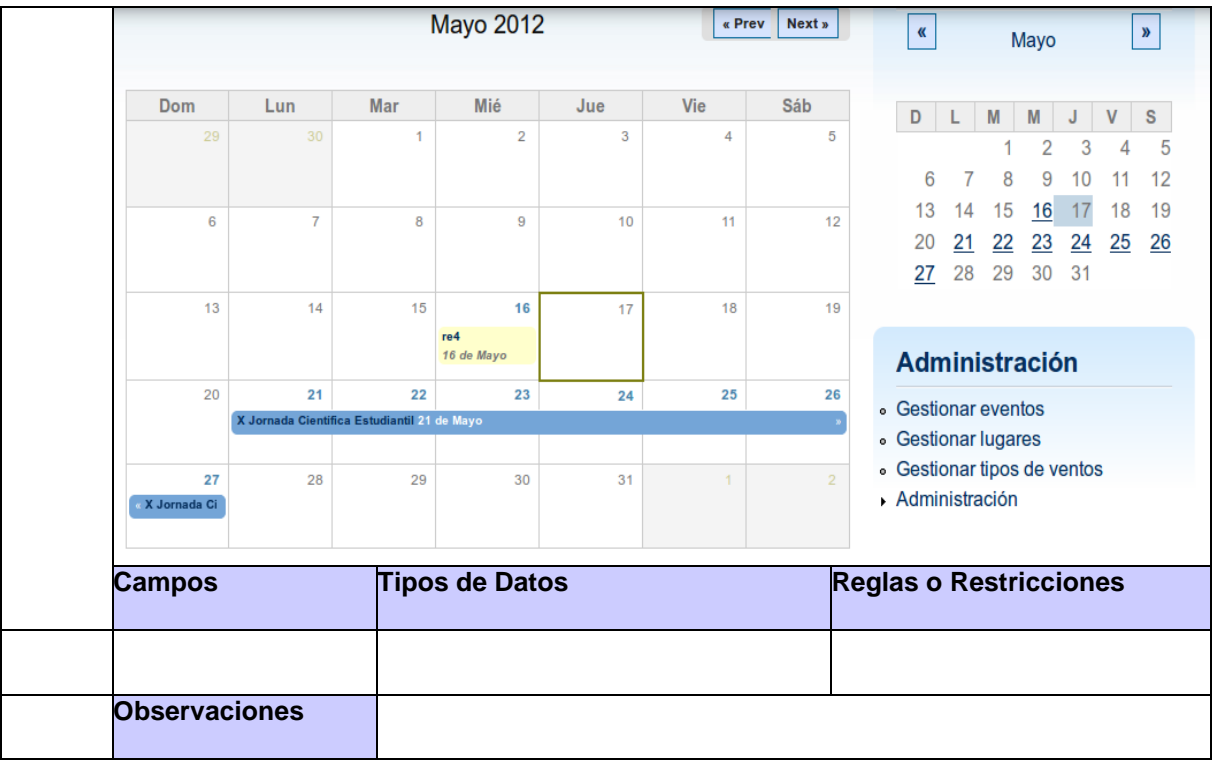

#### **Descripción 11 RF13 Modificar actividad de cronograma**

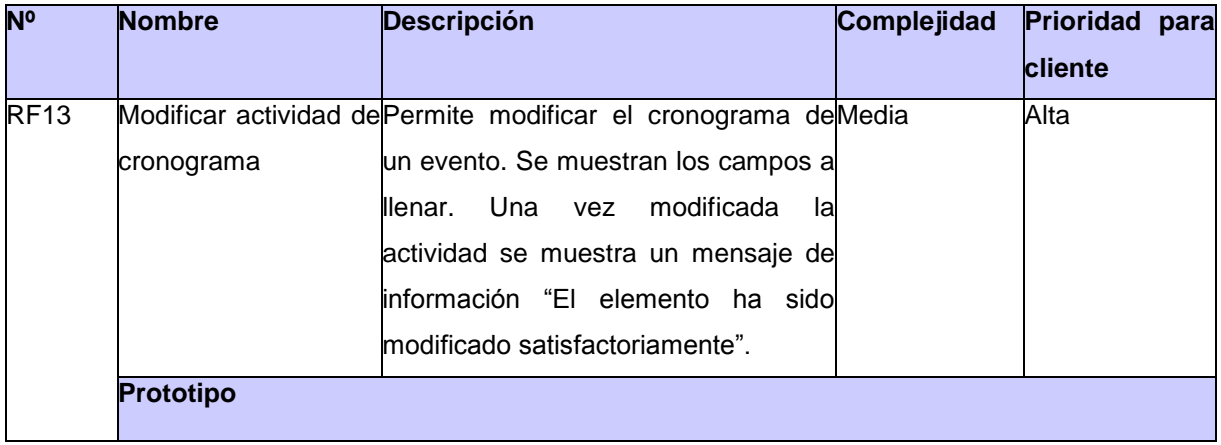

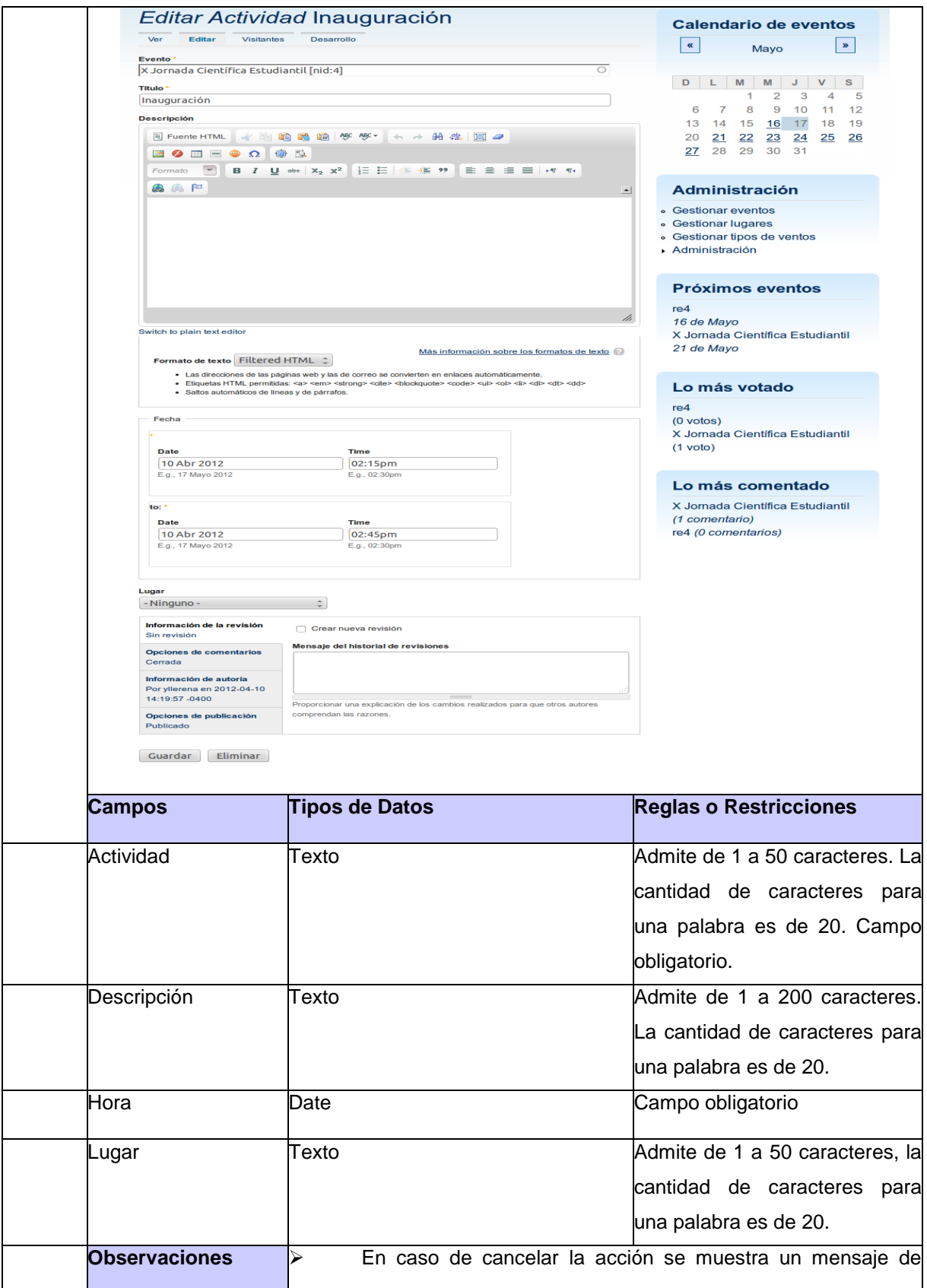

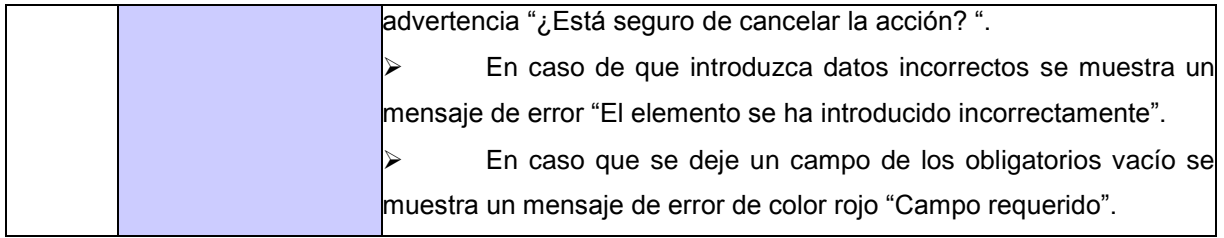

### **Descripción 12 RF14 Modificar resultados del evento**

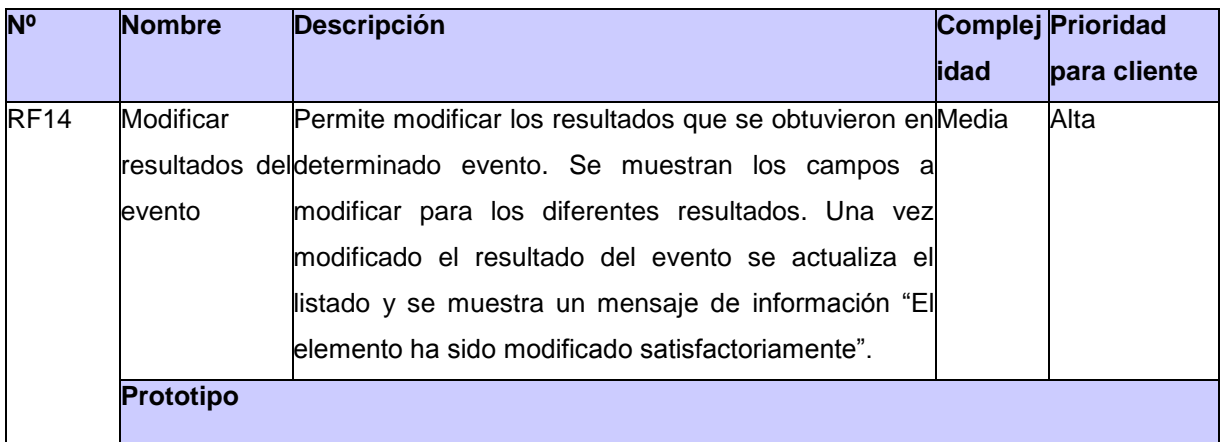

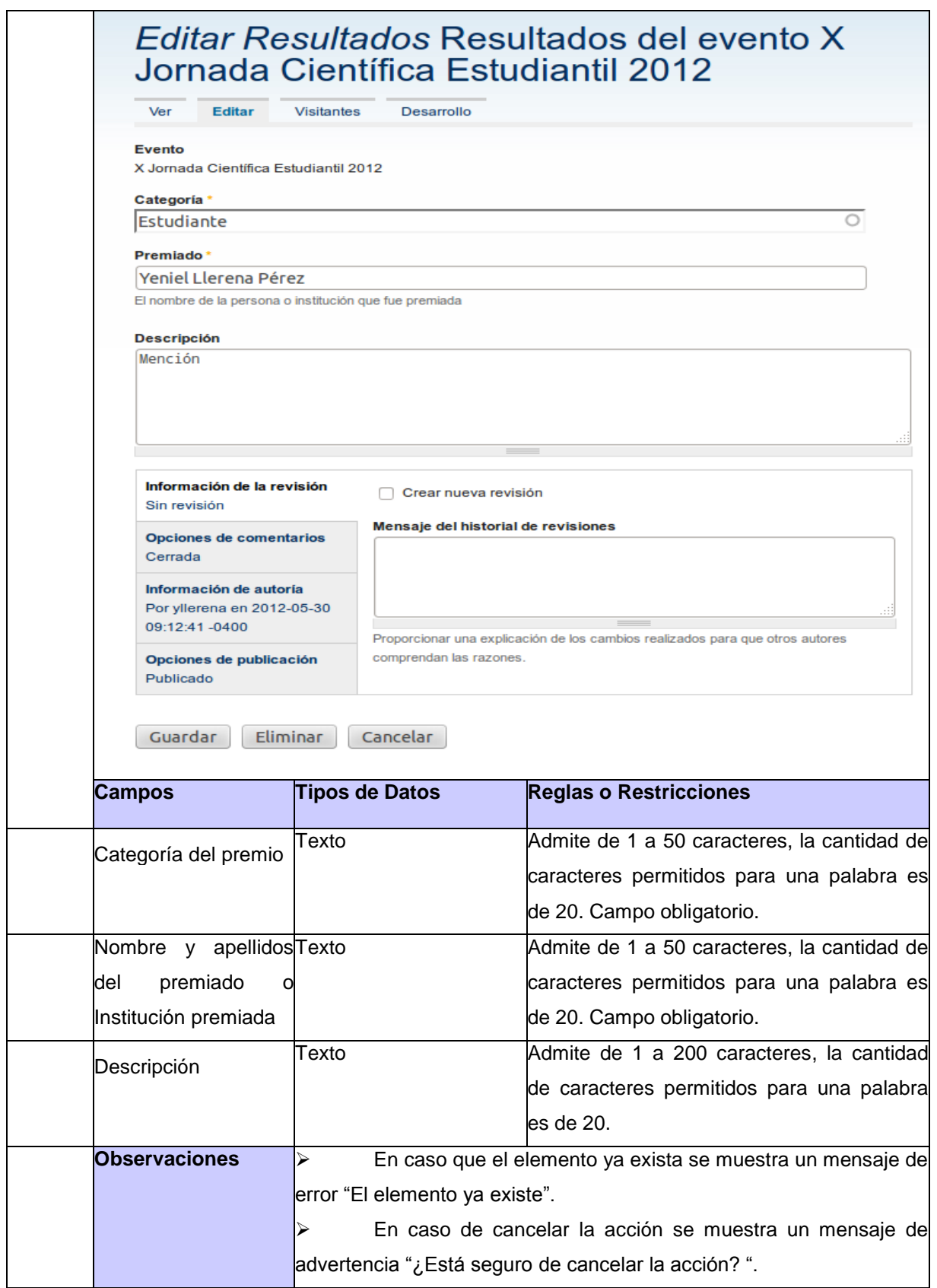

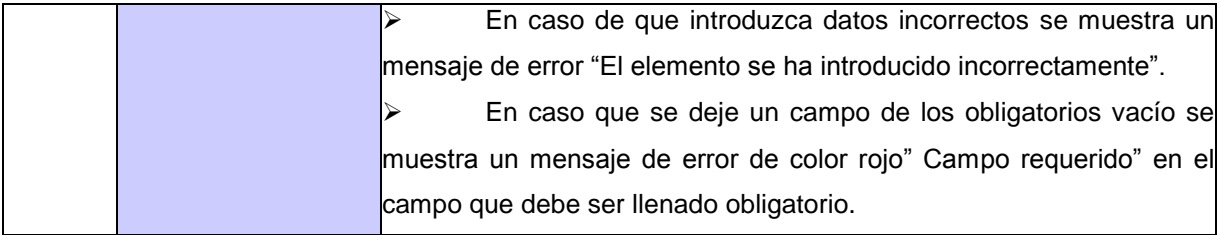

### **Descripción 13 RF15 Modificar tipo de evento**

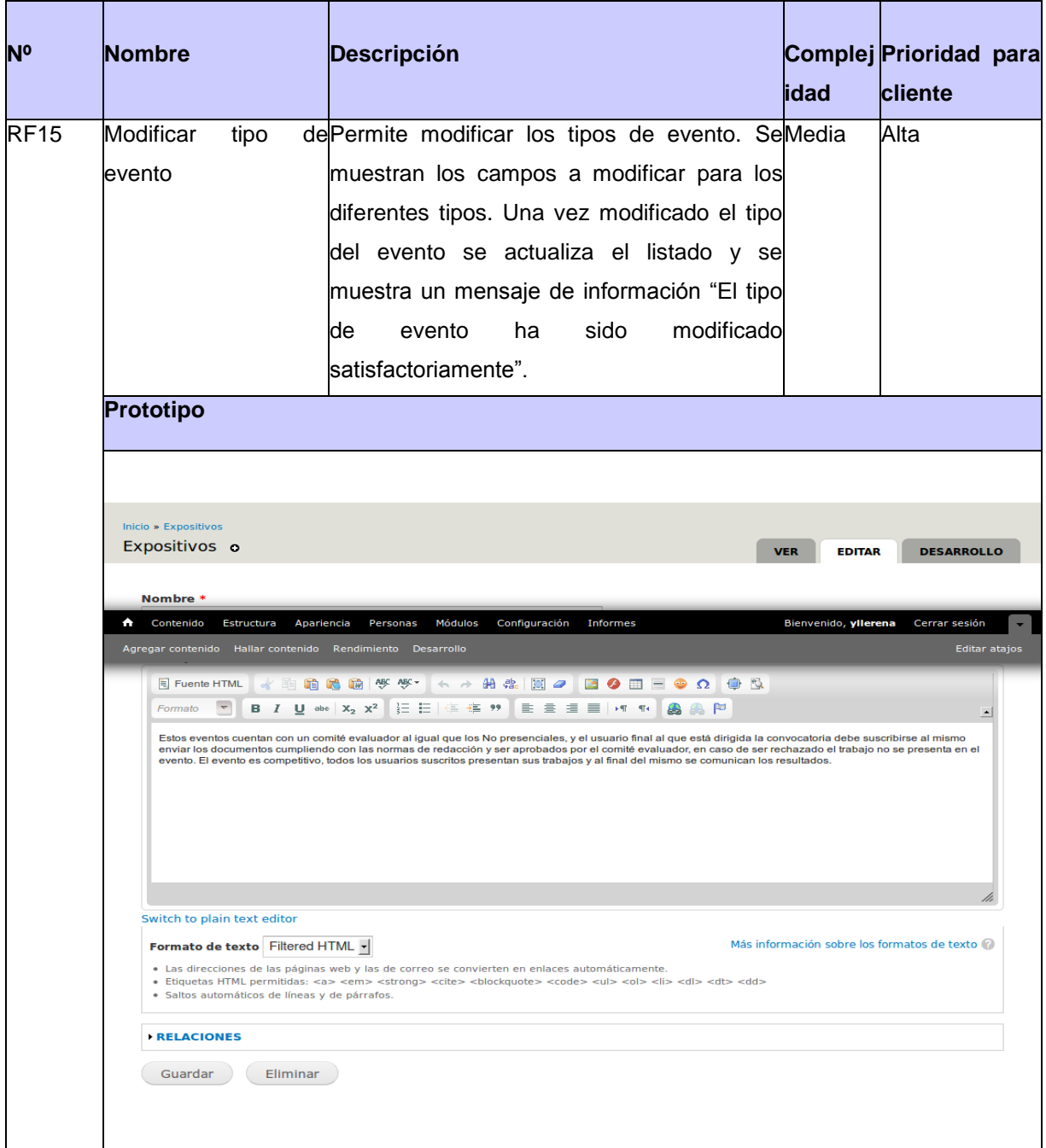

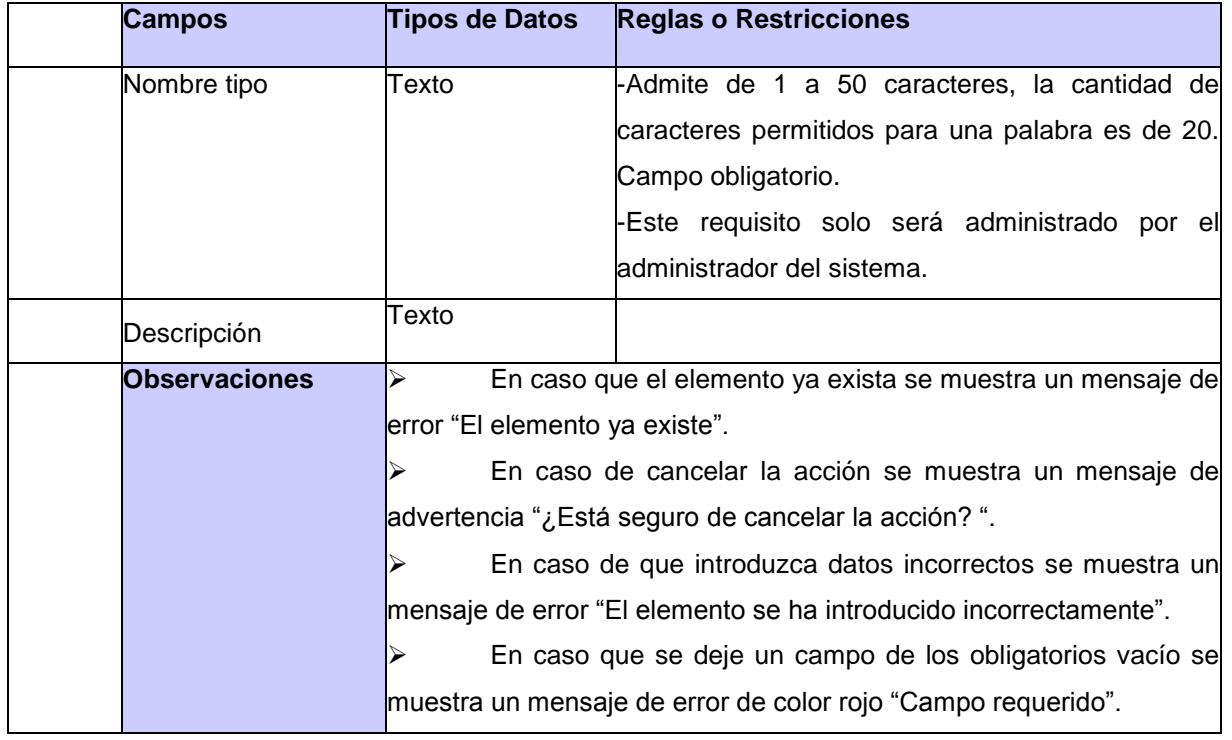

## **Descripción 14 RF16 Modificar galería de imágenes**

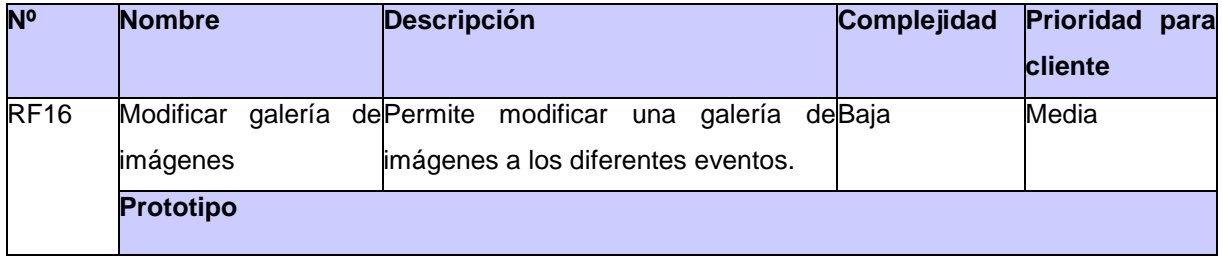

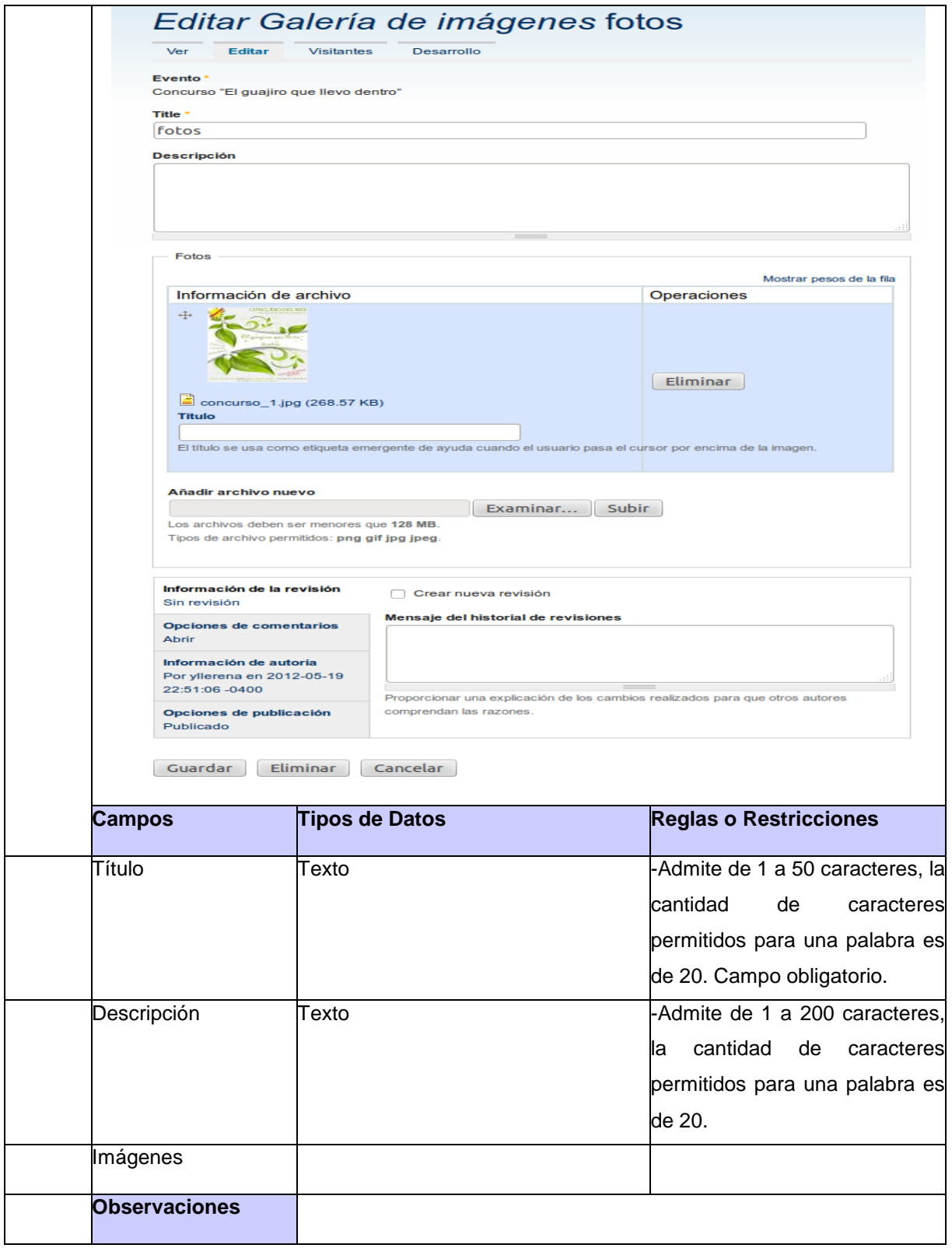

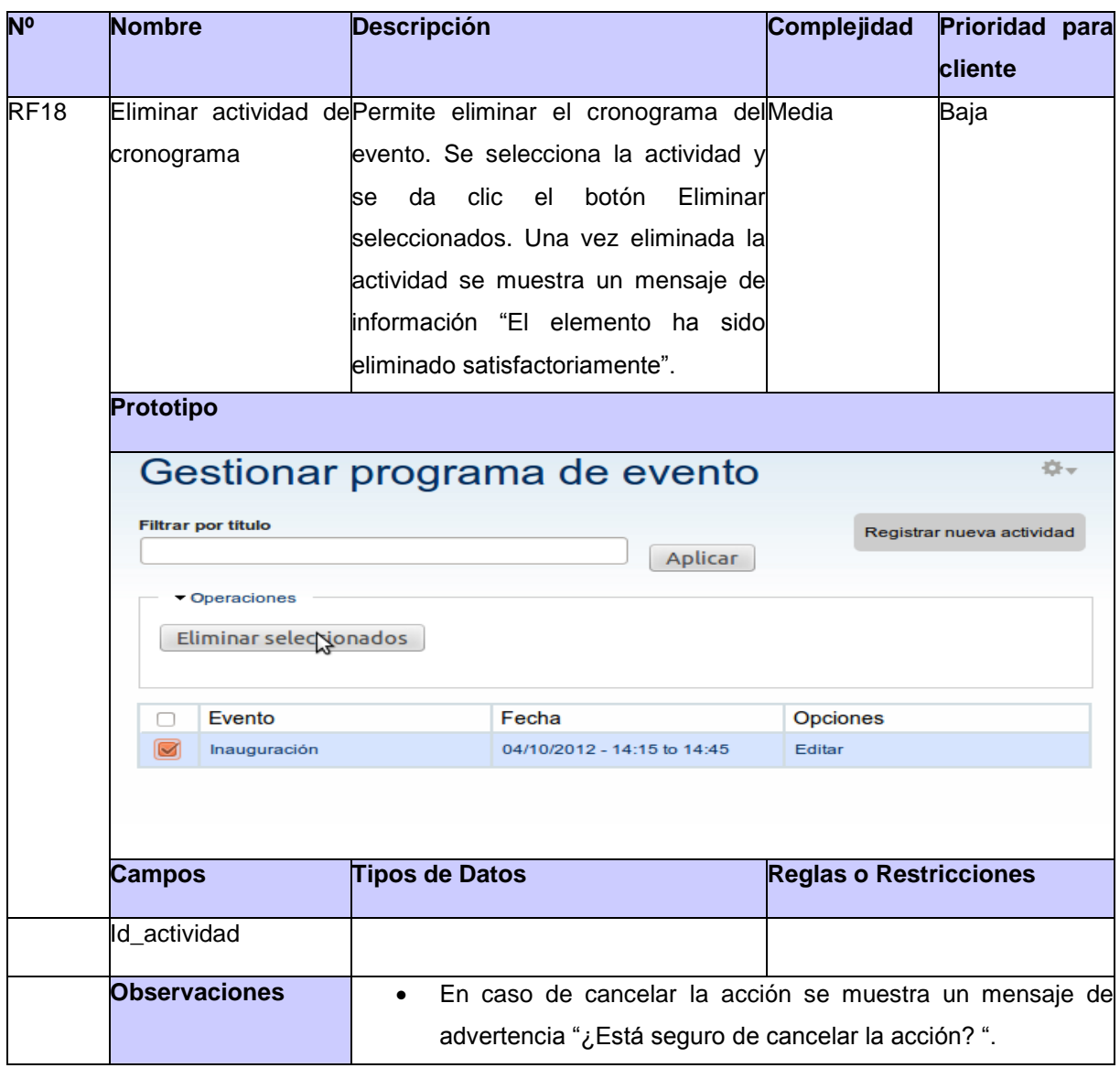

#### **Descripción 15 RF18 Eliminar actividad de cronograma**

### **Descripción 16 RF19 Eliminar resultados del evento**

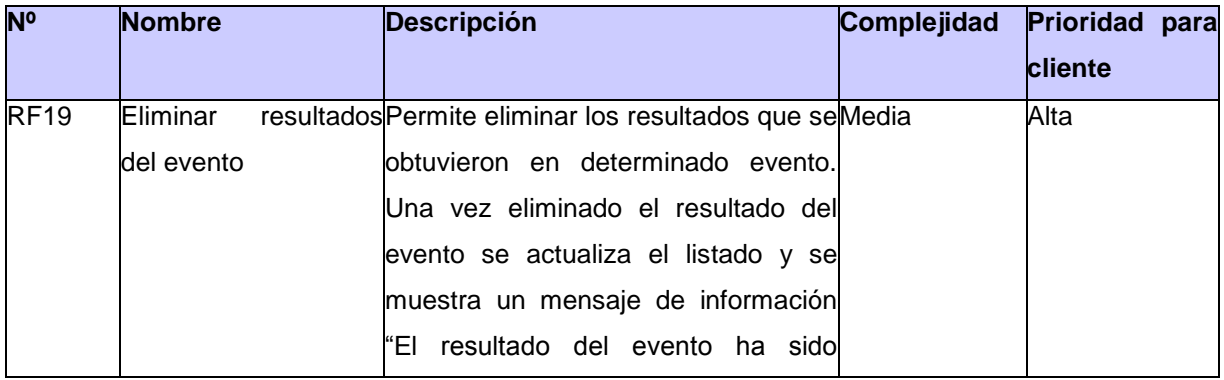

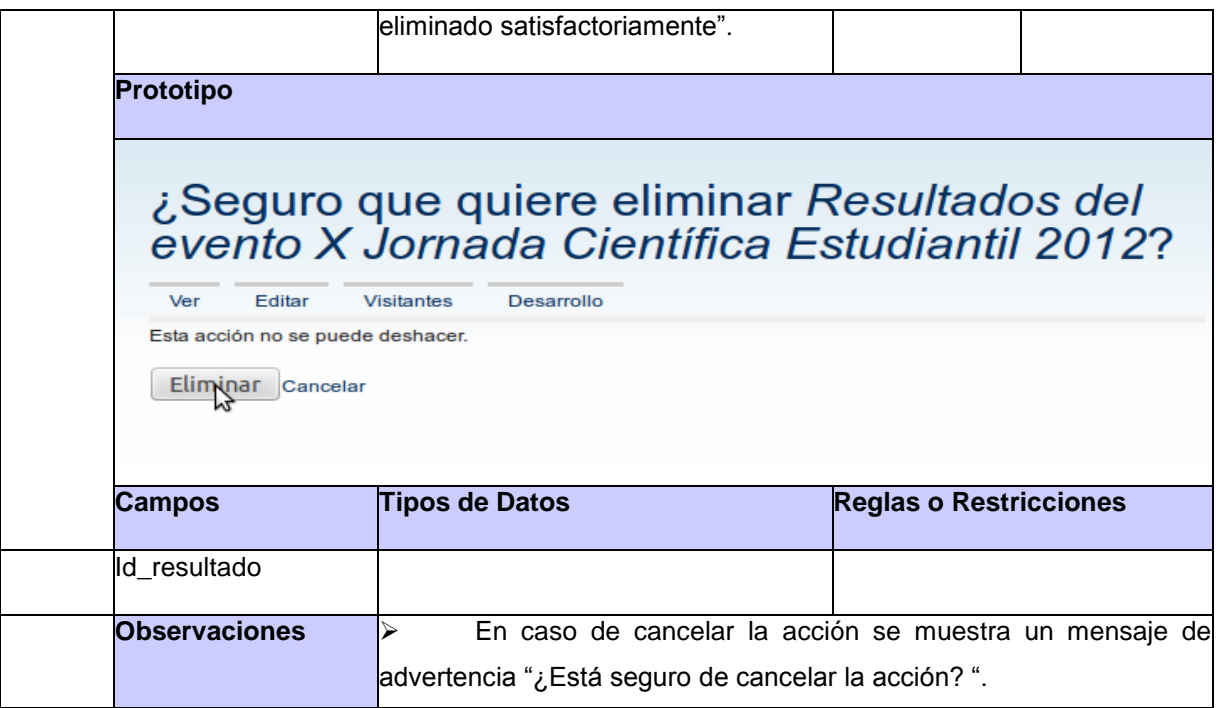

### **Descripción 17 RF20 Eliminar tipo de evento**

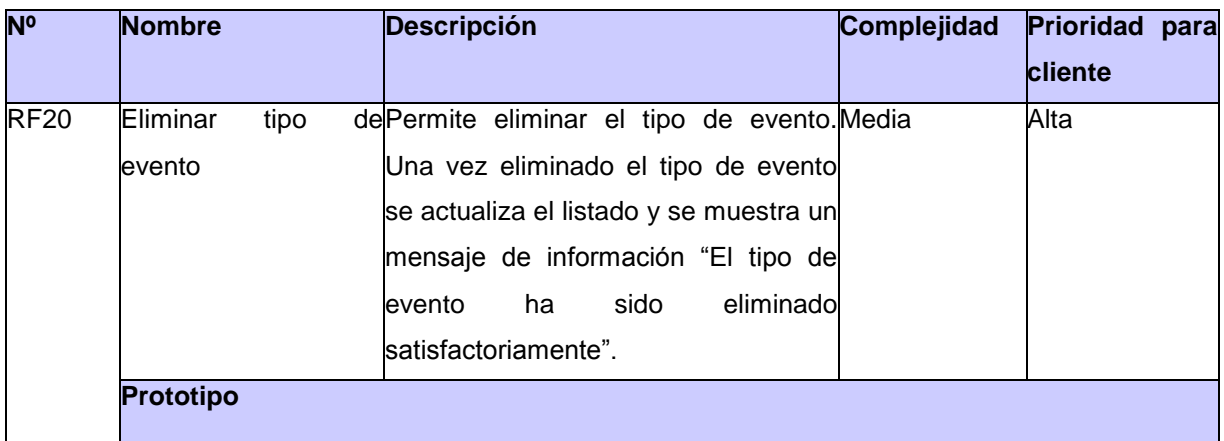

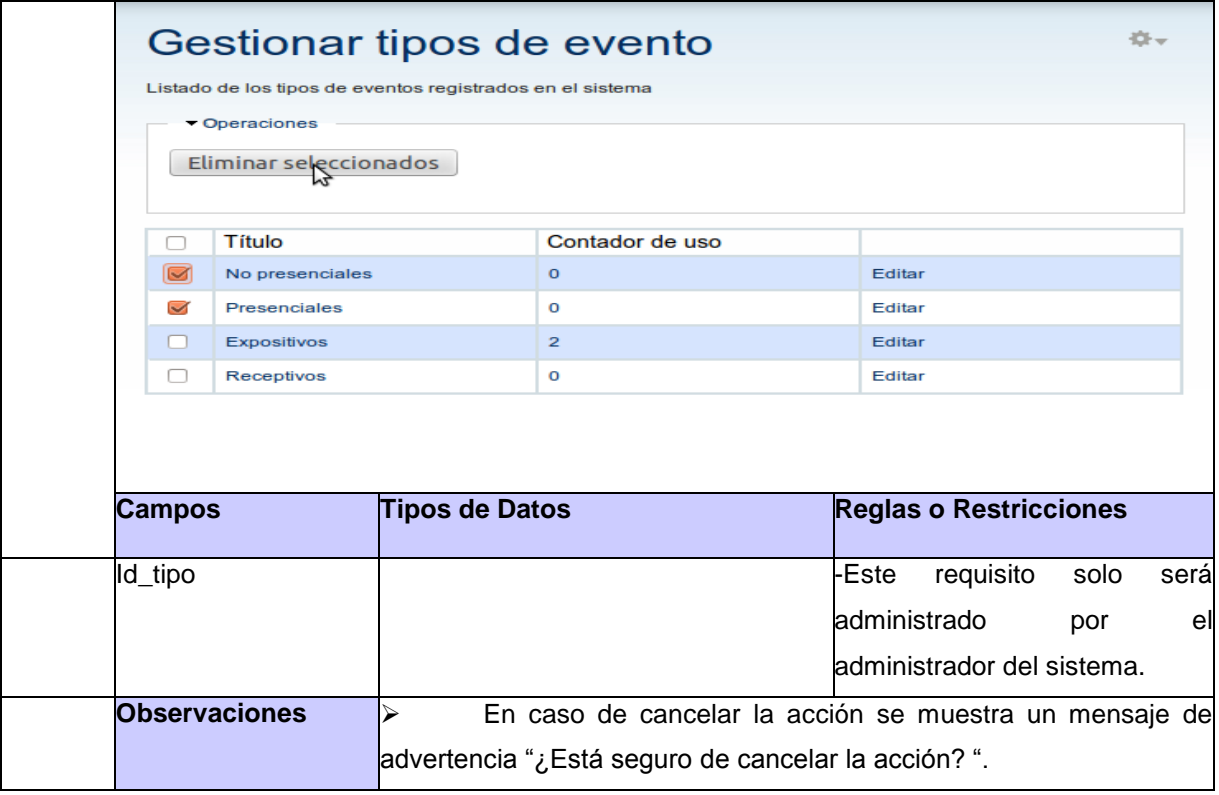

### **Descripción 18 RF21 Eliminar galería de imágenes**

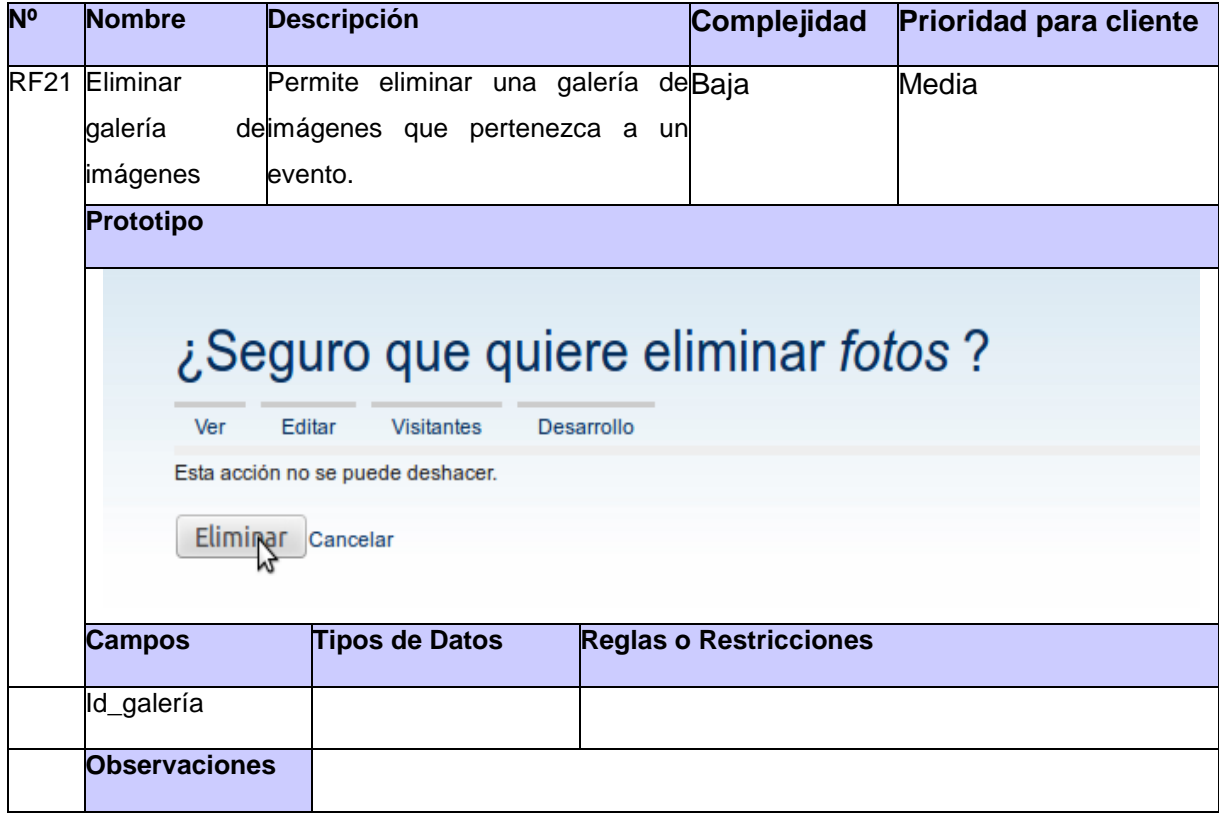

## **Anexo 2: Descripción de las tablas en la base de datos.**

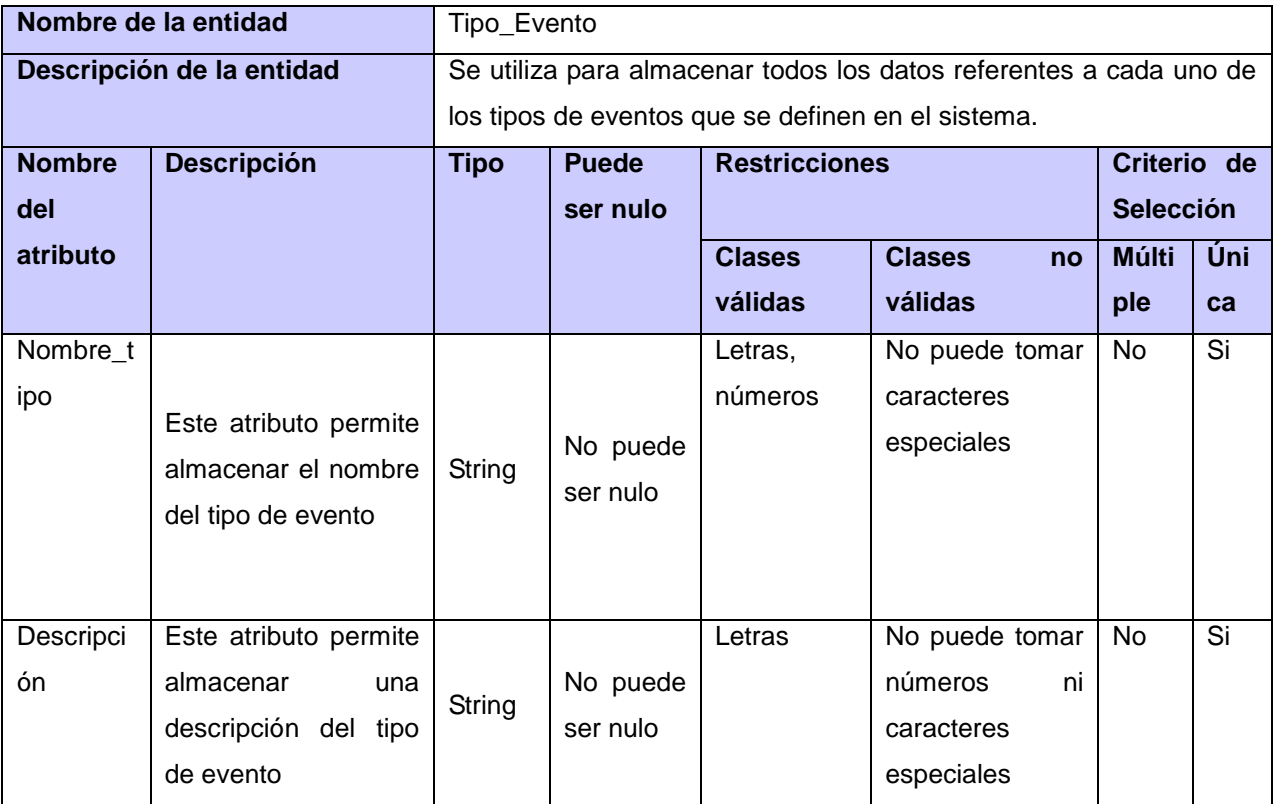

### **Tabla: Entidad Tipo\_Evento.**

#### **Tabla: Entidad Notificaciones.**

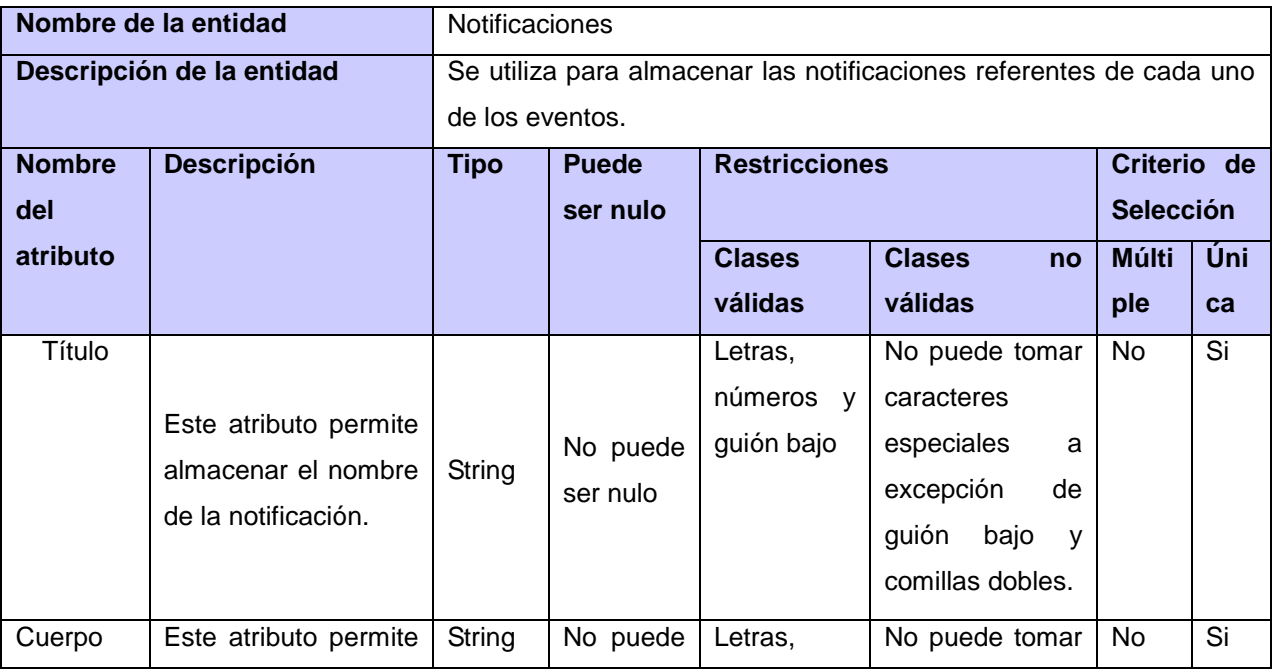

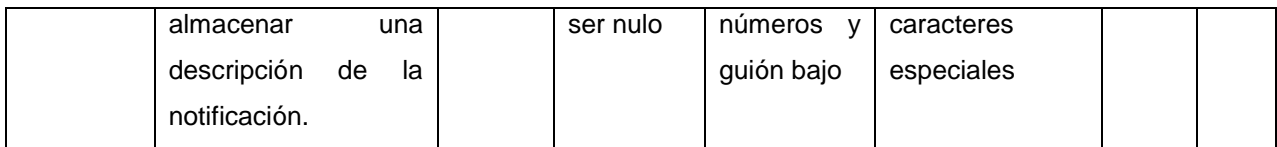

#### **Tabla: Entidad Resultados\_evento.**

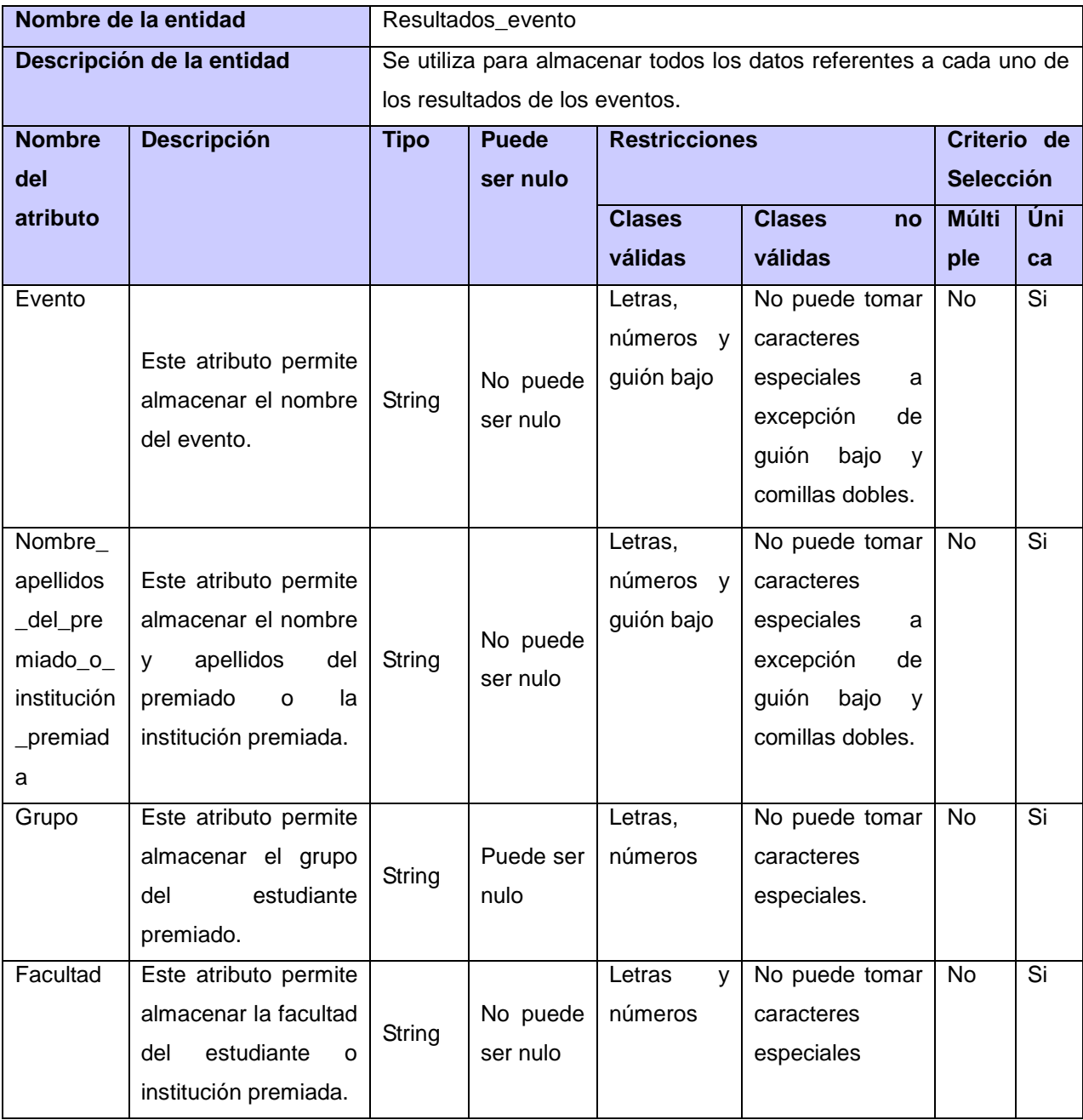

### **Tabla: Entidad Actividades**

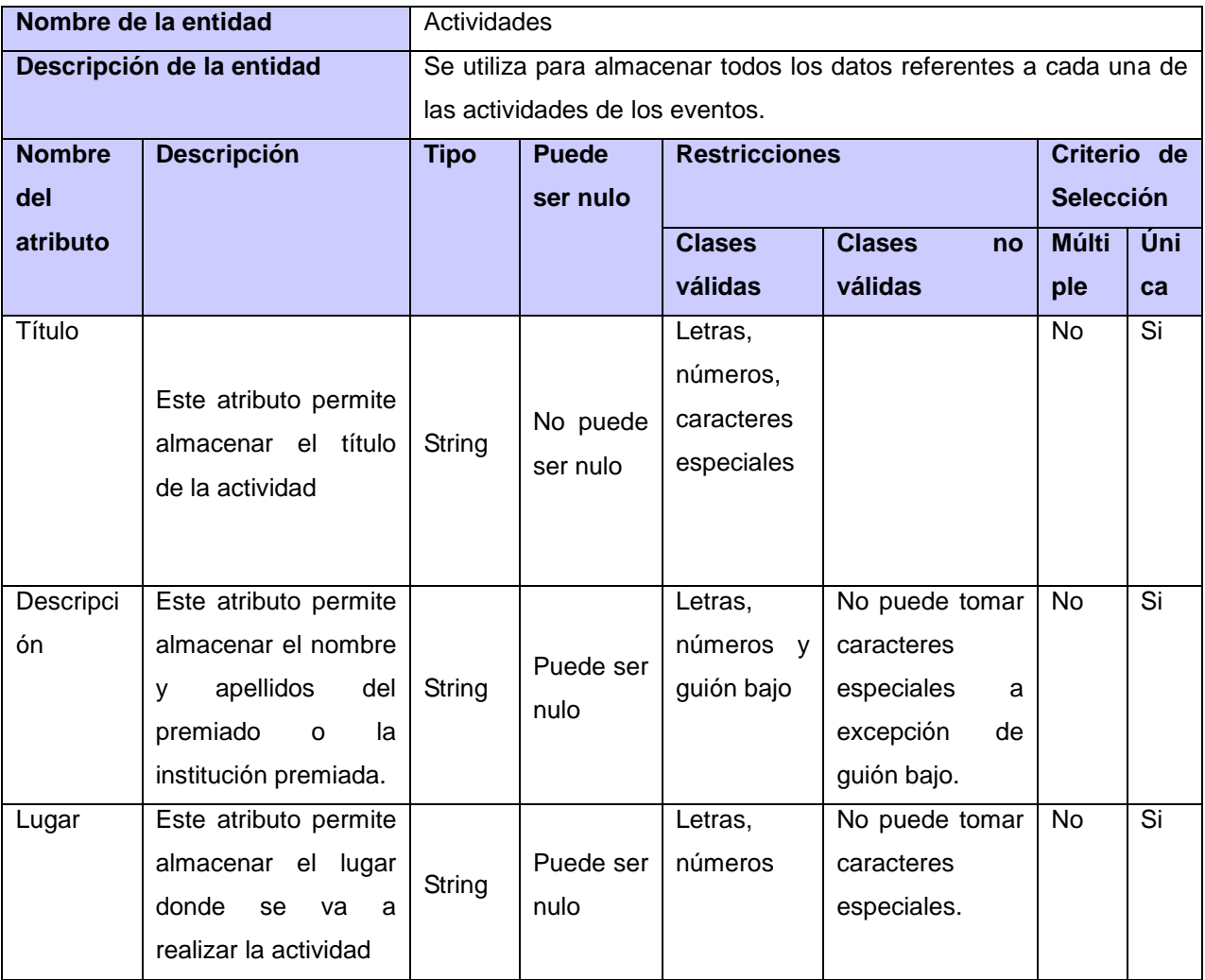

#### **Tabla: Entidad Galería\_imágenes**

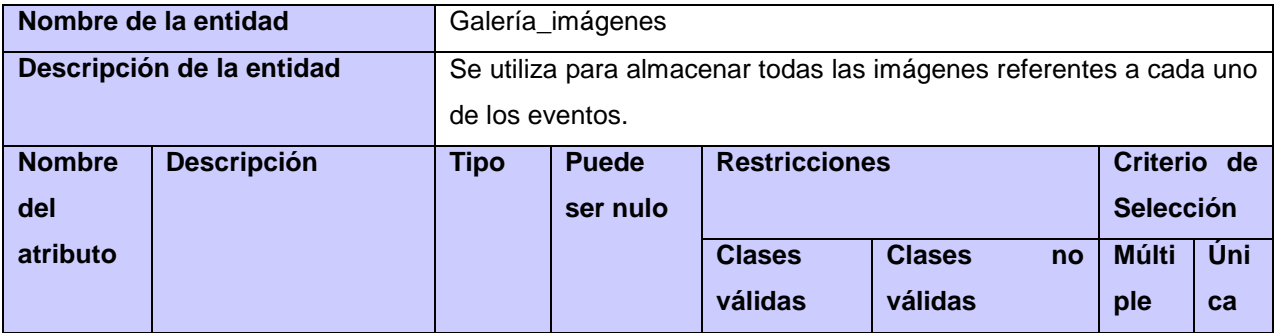

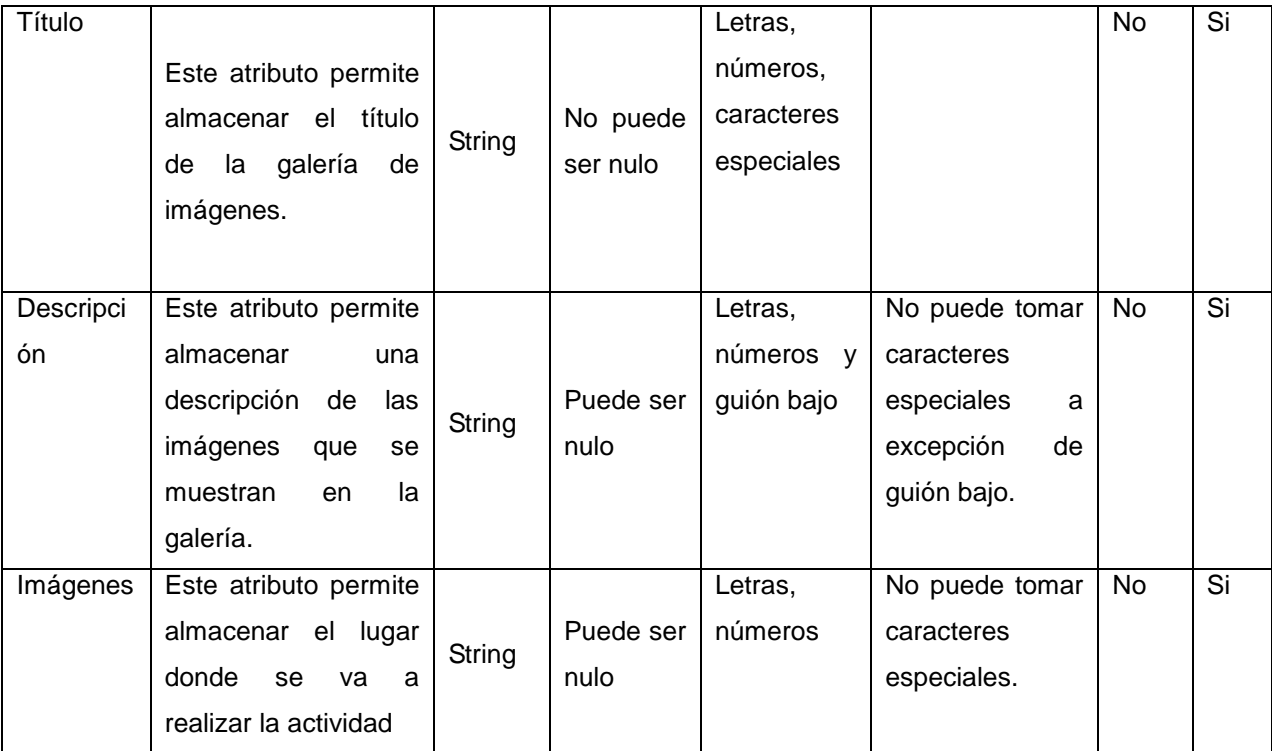

## **Anexo 3: Diseño de casos de prueba.**

### **CS Adicionar actividad de cronograma**

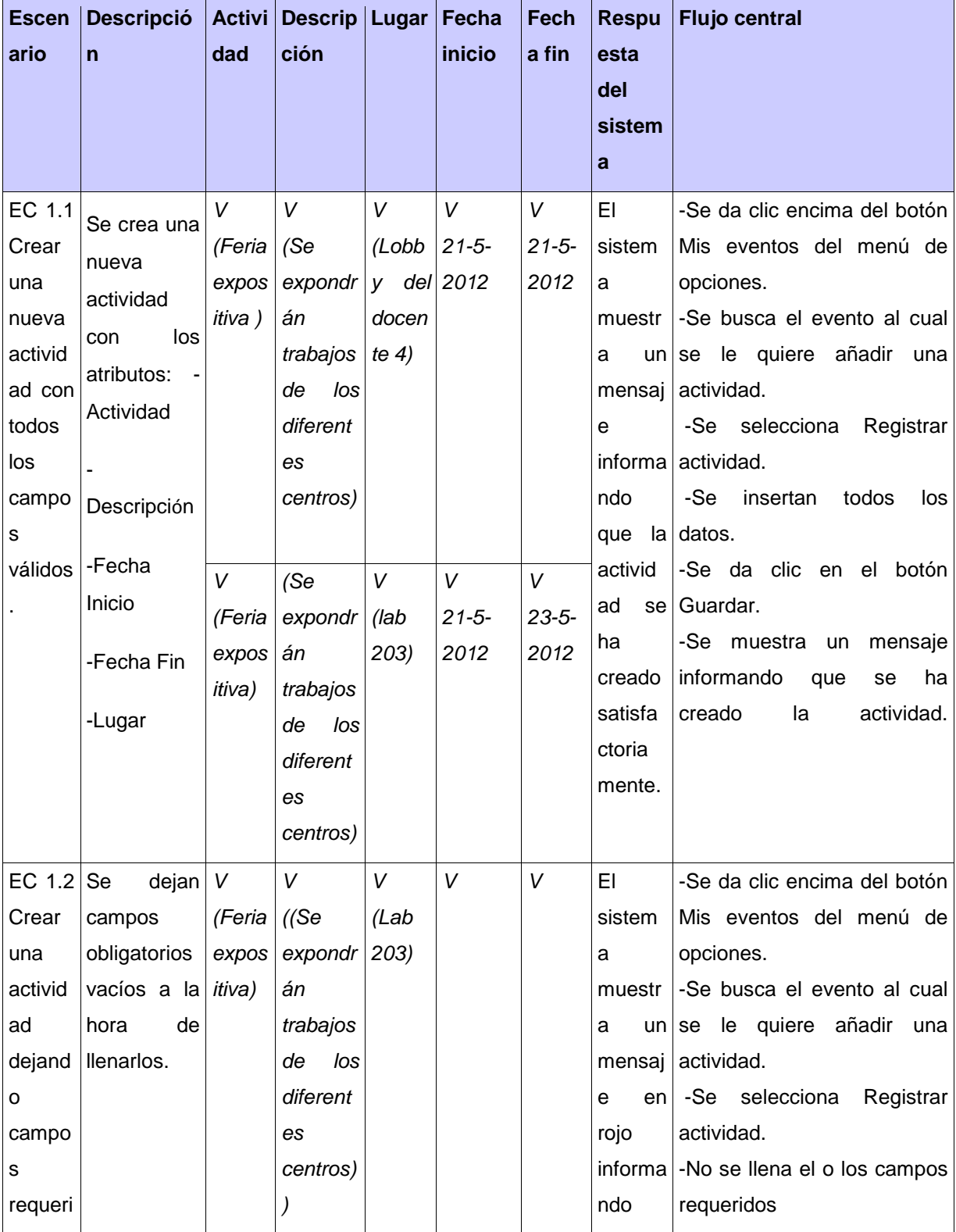

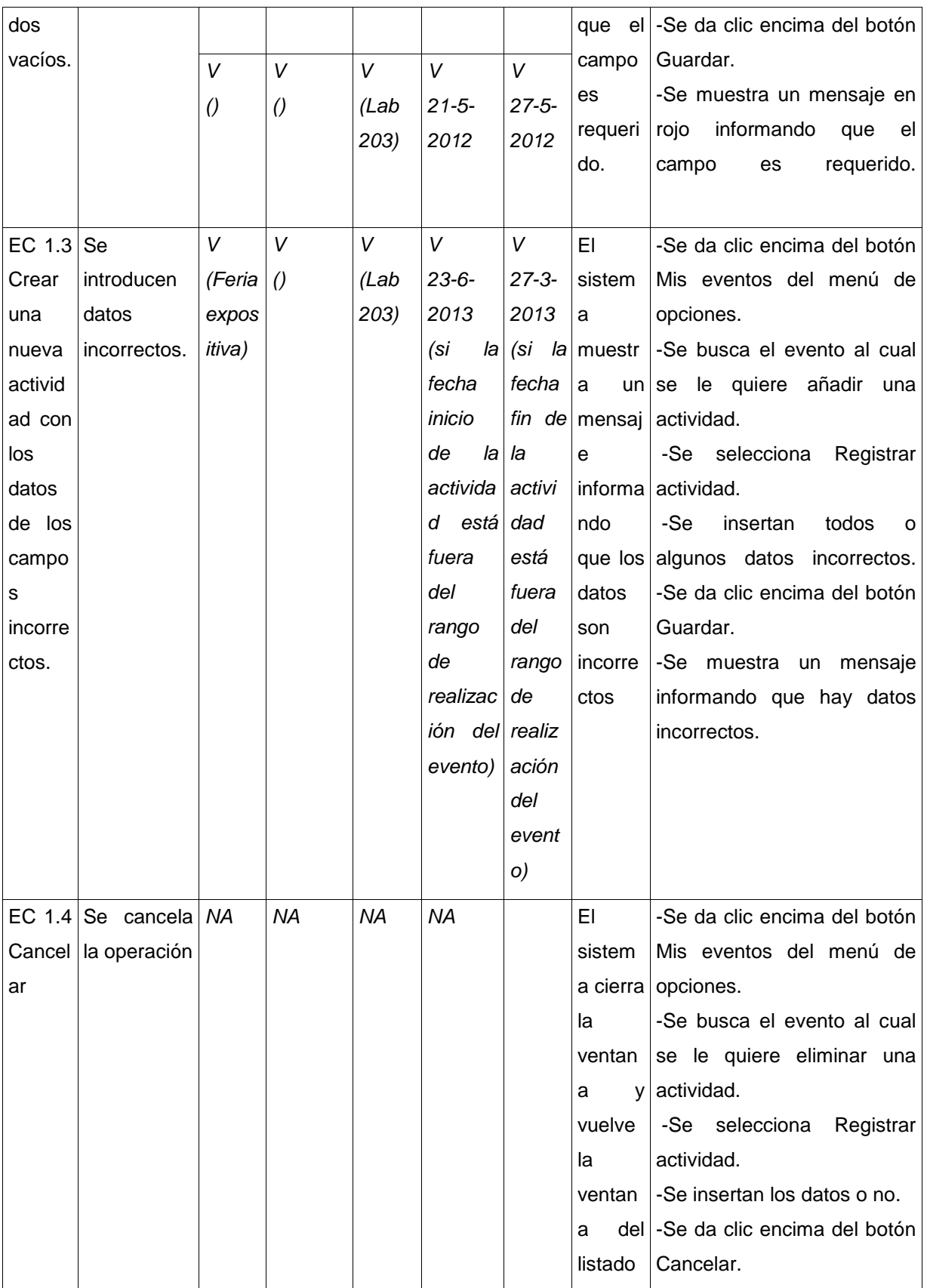

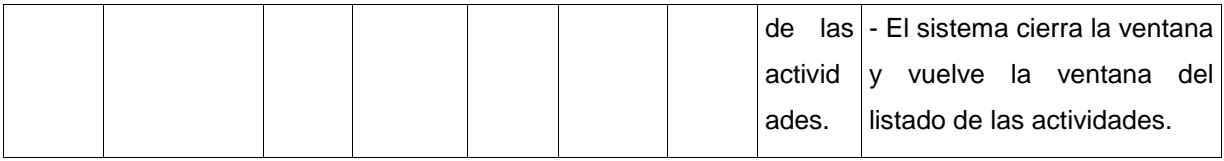

#### **CS Adicionar resultados del evento**

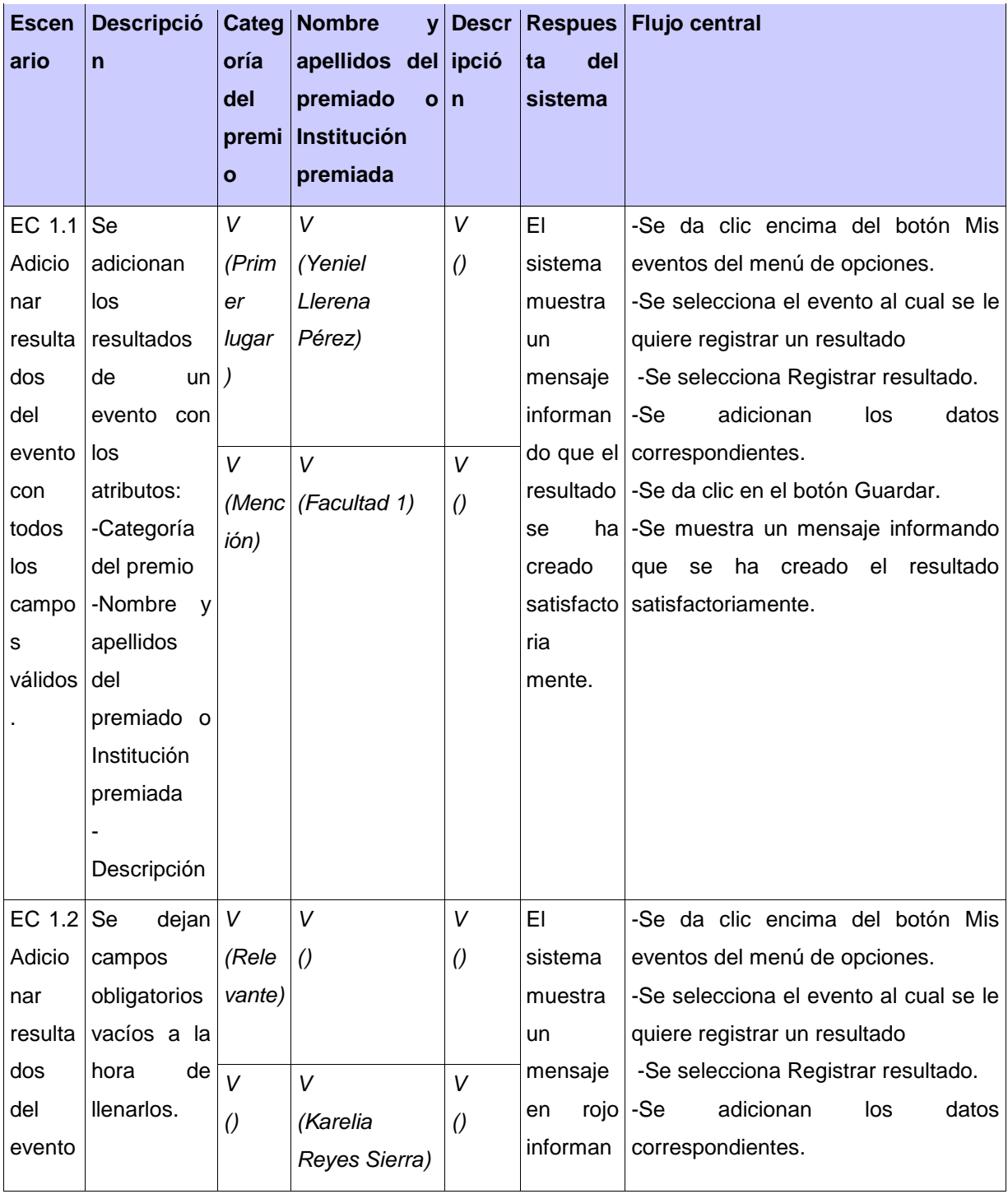

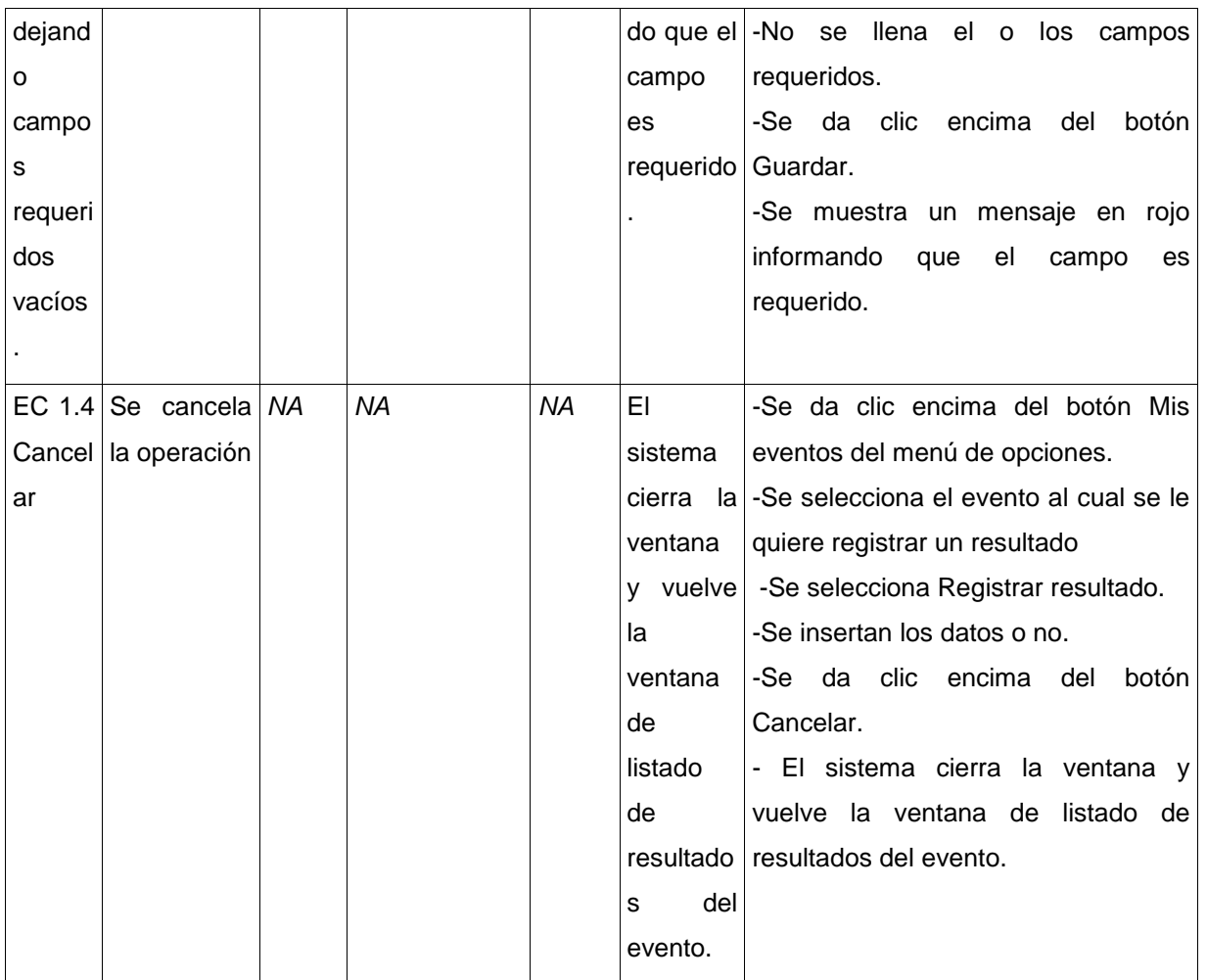

### **CS Adicionar tipo de evento**

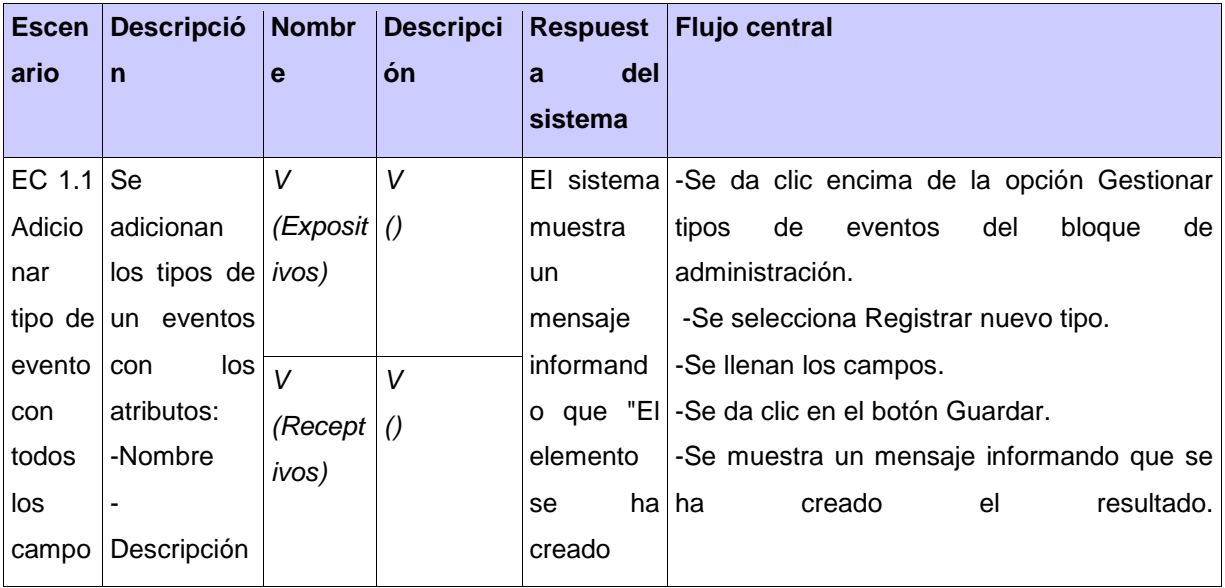

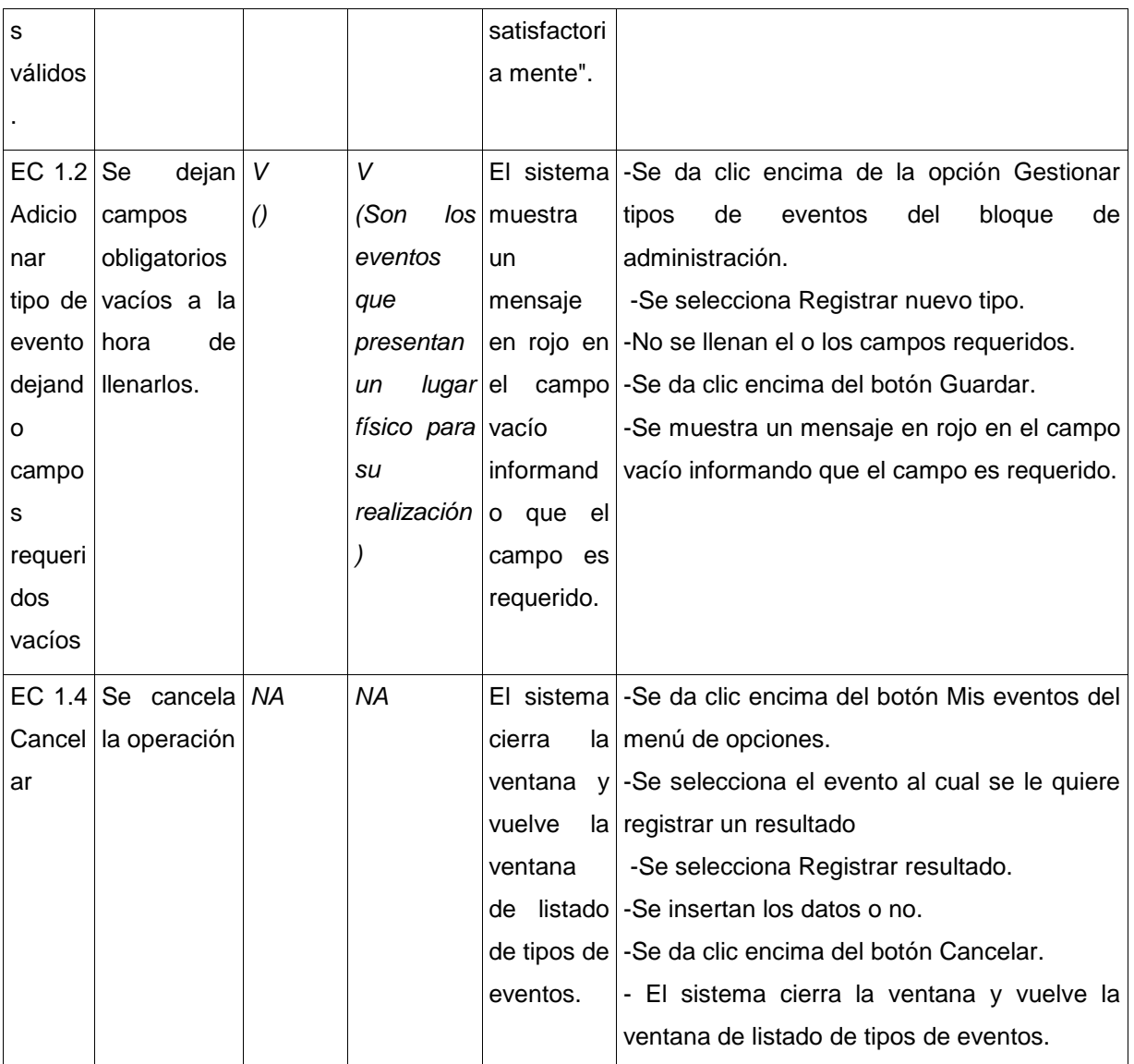

# **CS Adicionar galería de imágenes**

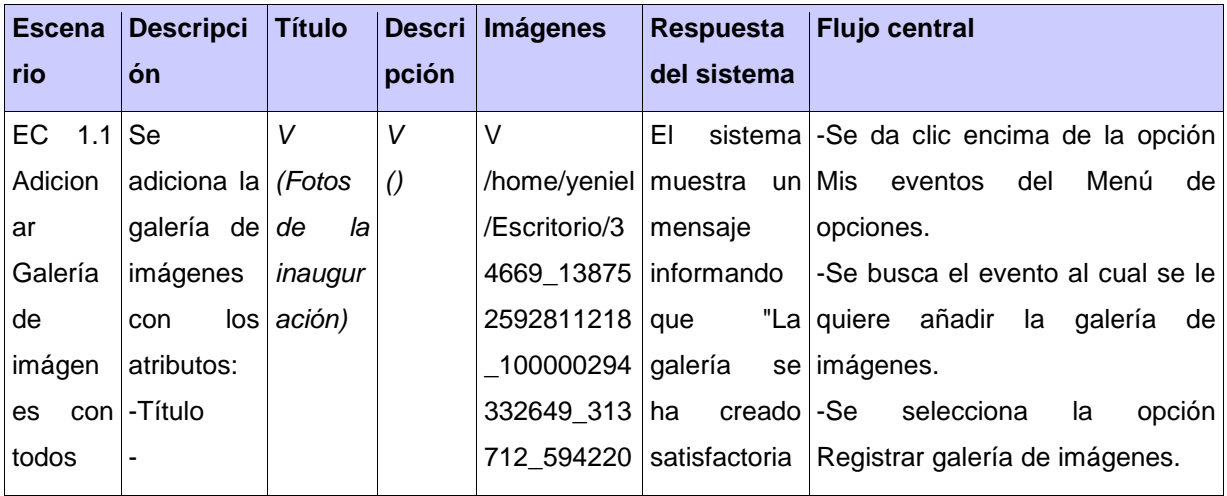

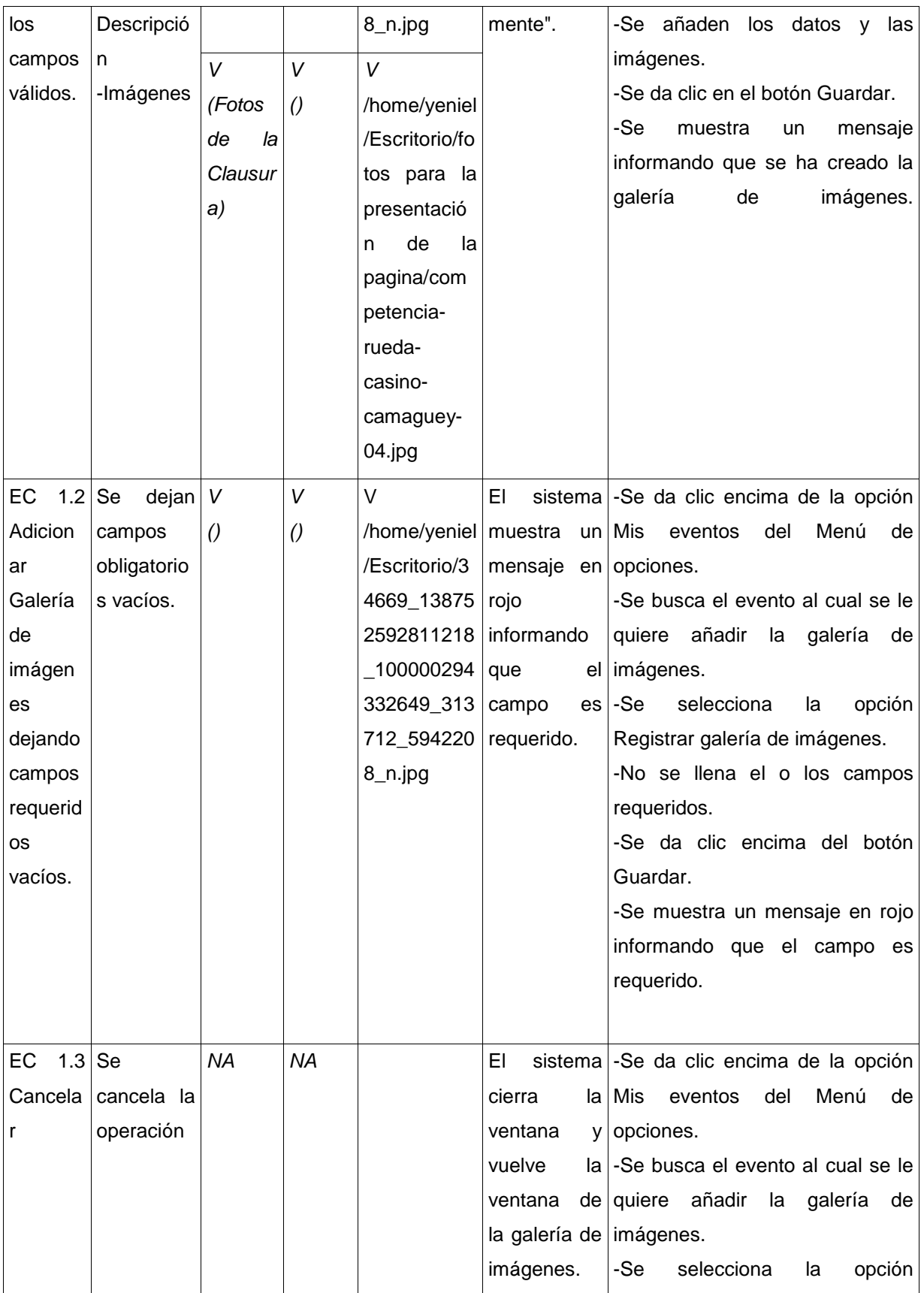

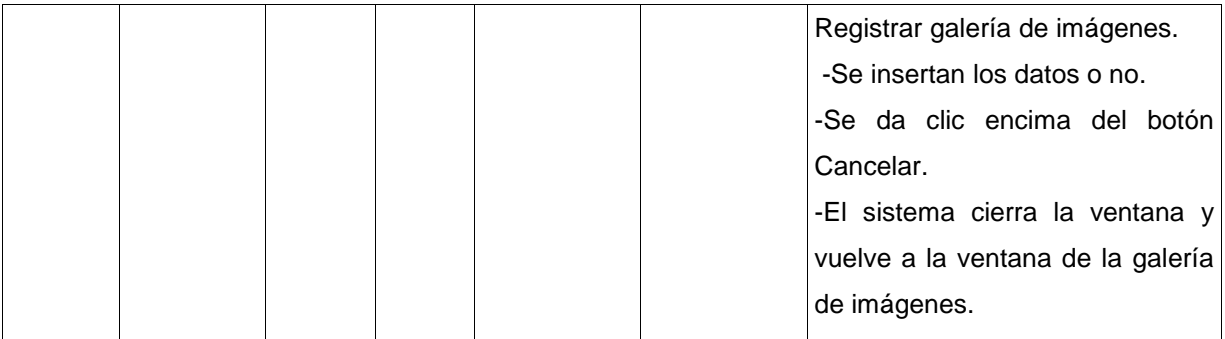

#### **CS Visualizar evento**

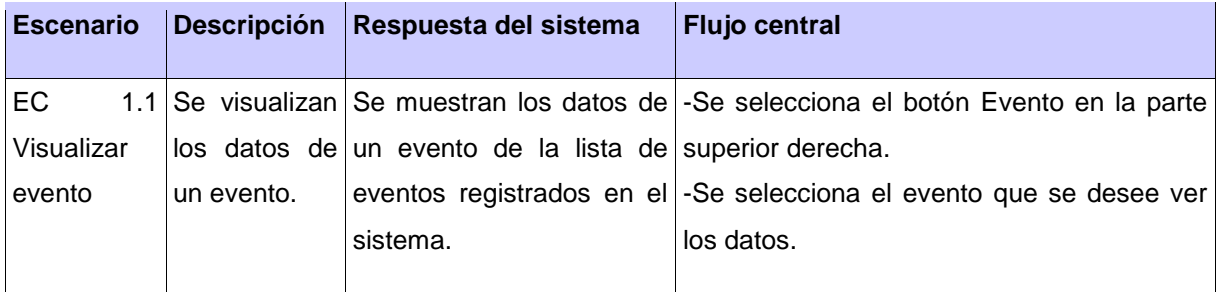

### **CS Visualizar todos los eventos**

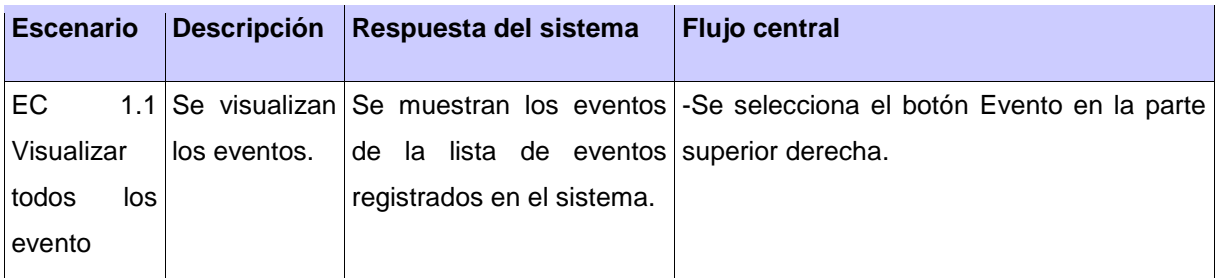

#### **CS Visualizar convocatorias**

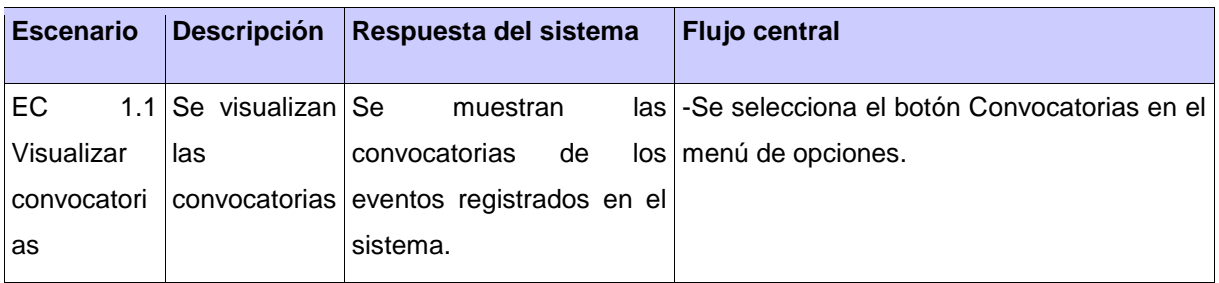

### **CS Visualizar programa**
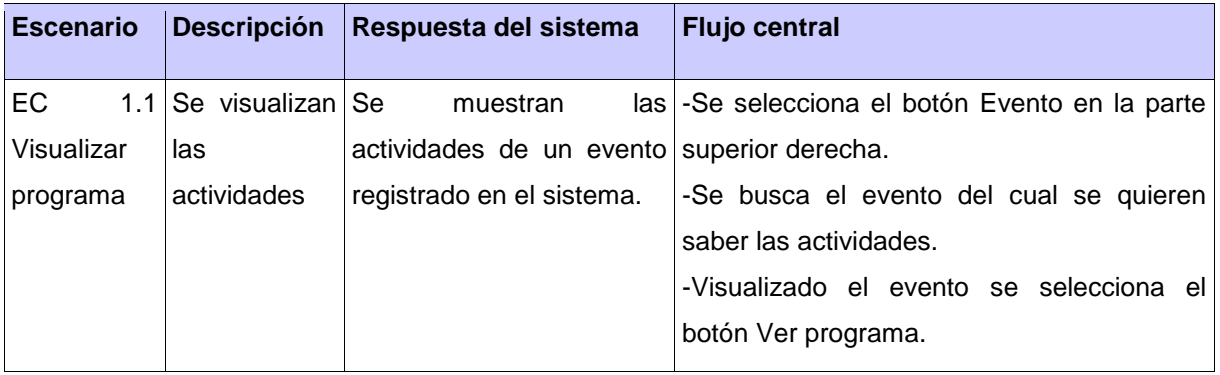

# **CS Visualizar resultados del evento**

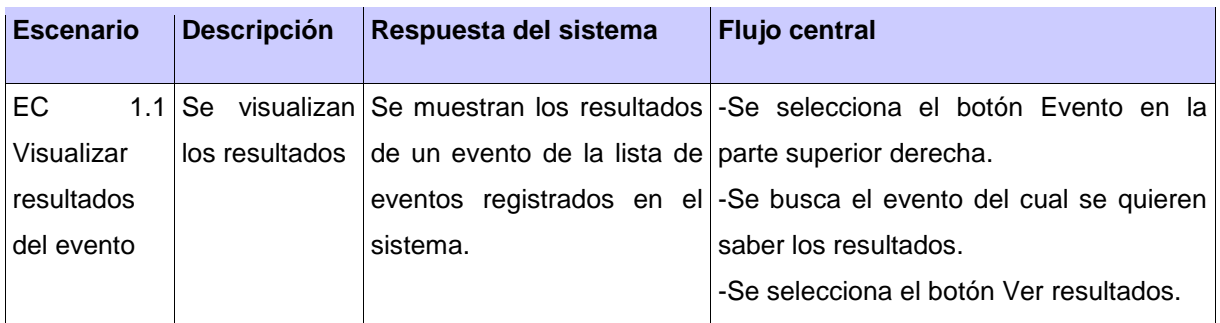

### **CS Visualizar calendario de eventos**

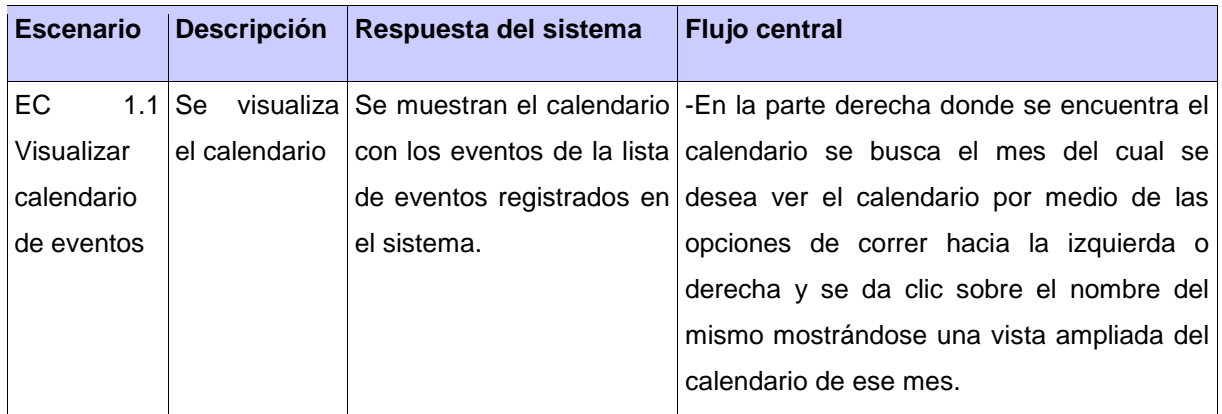

### **CS Modificar actividad de cronograma**

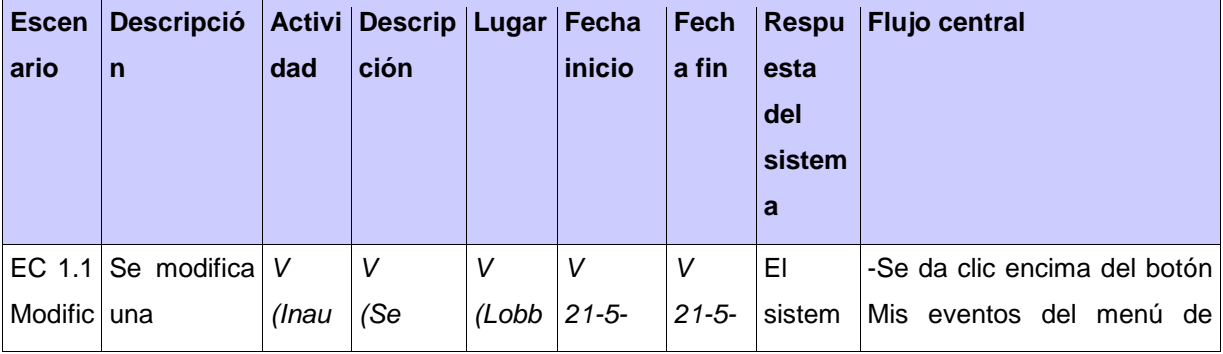

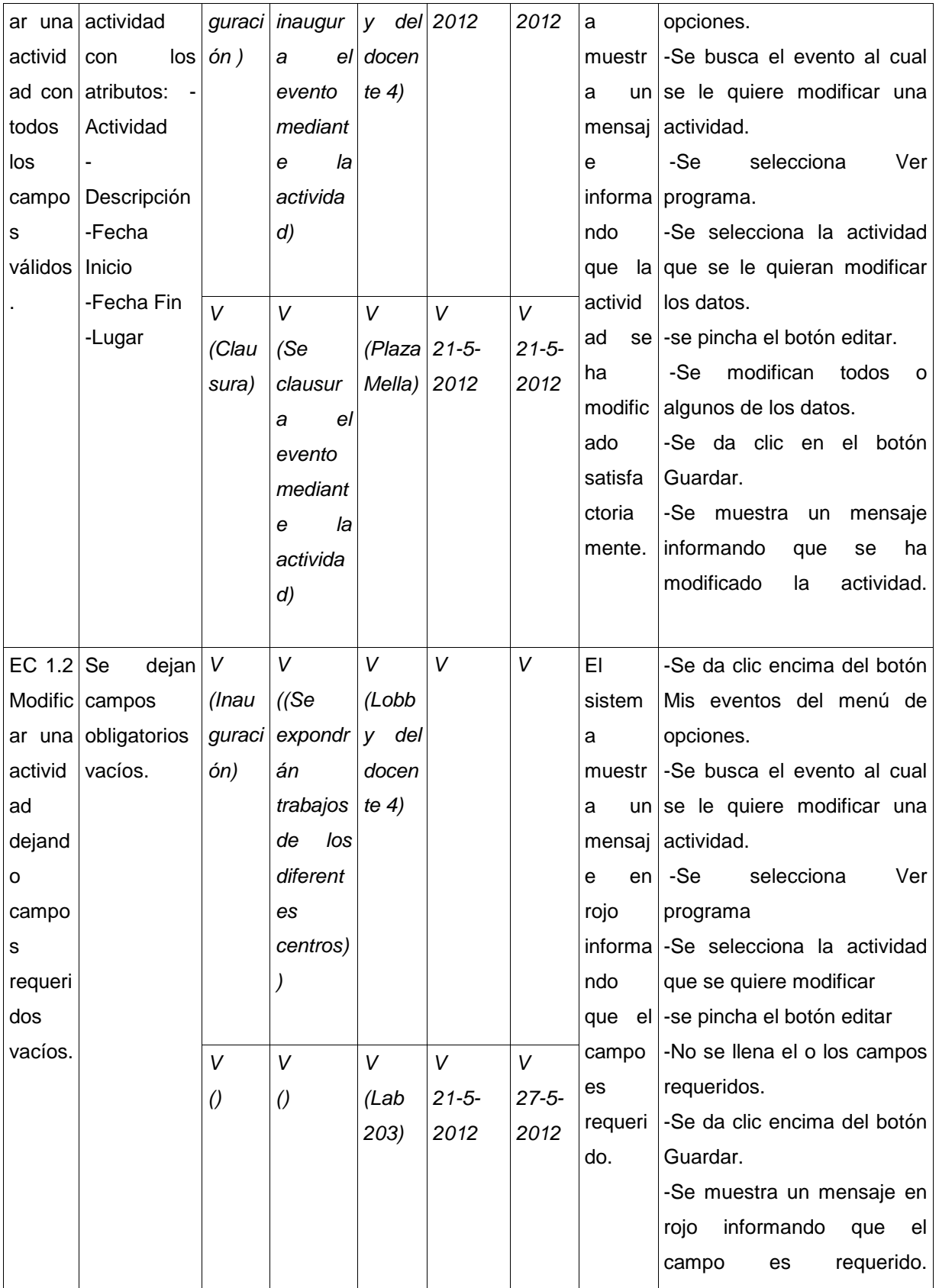

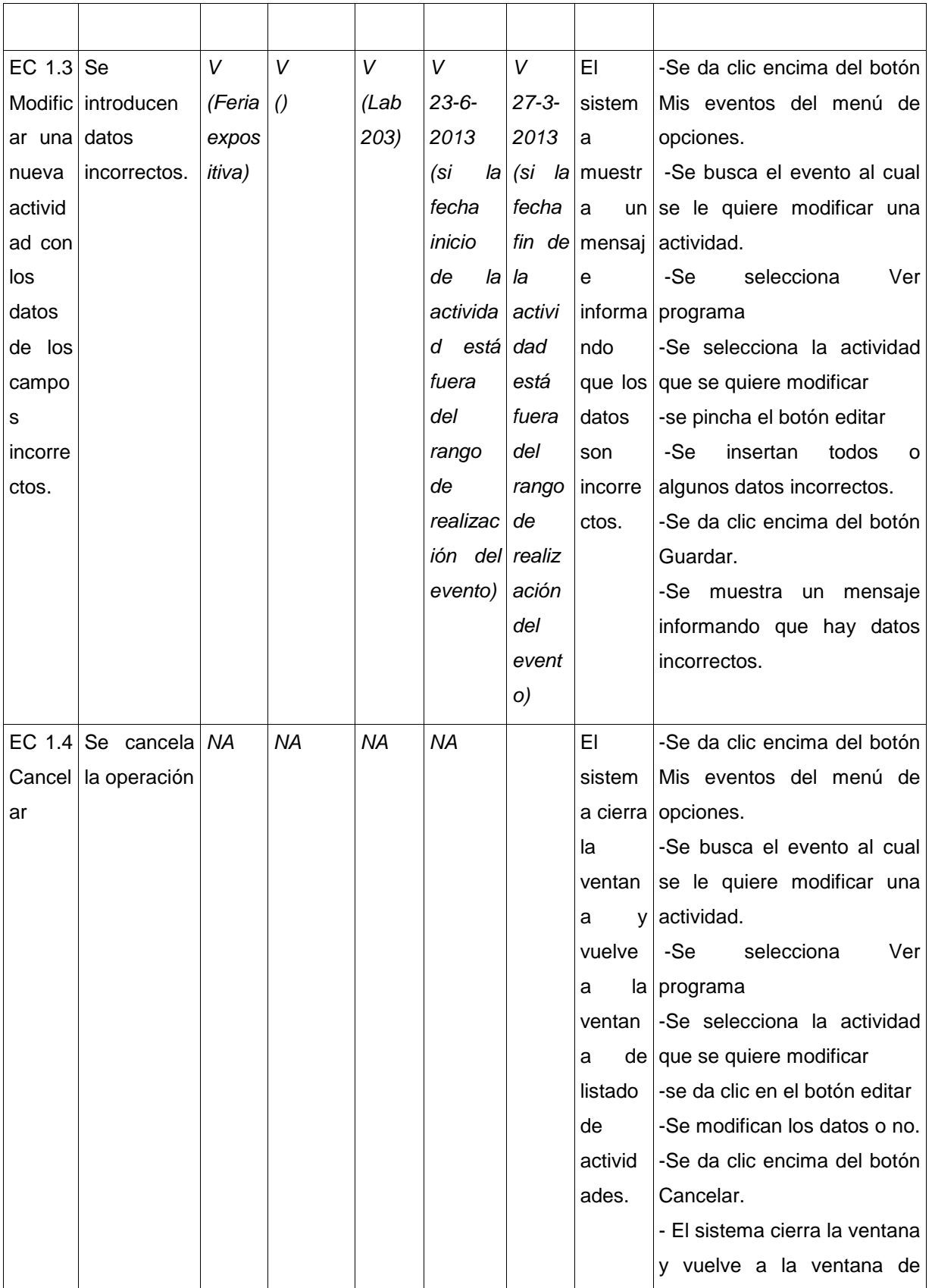

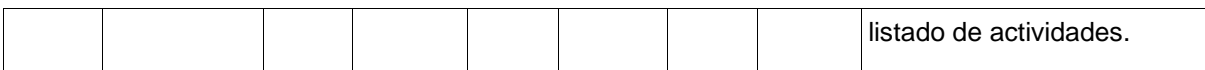

#### **CS Modificar resultados del evento**

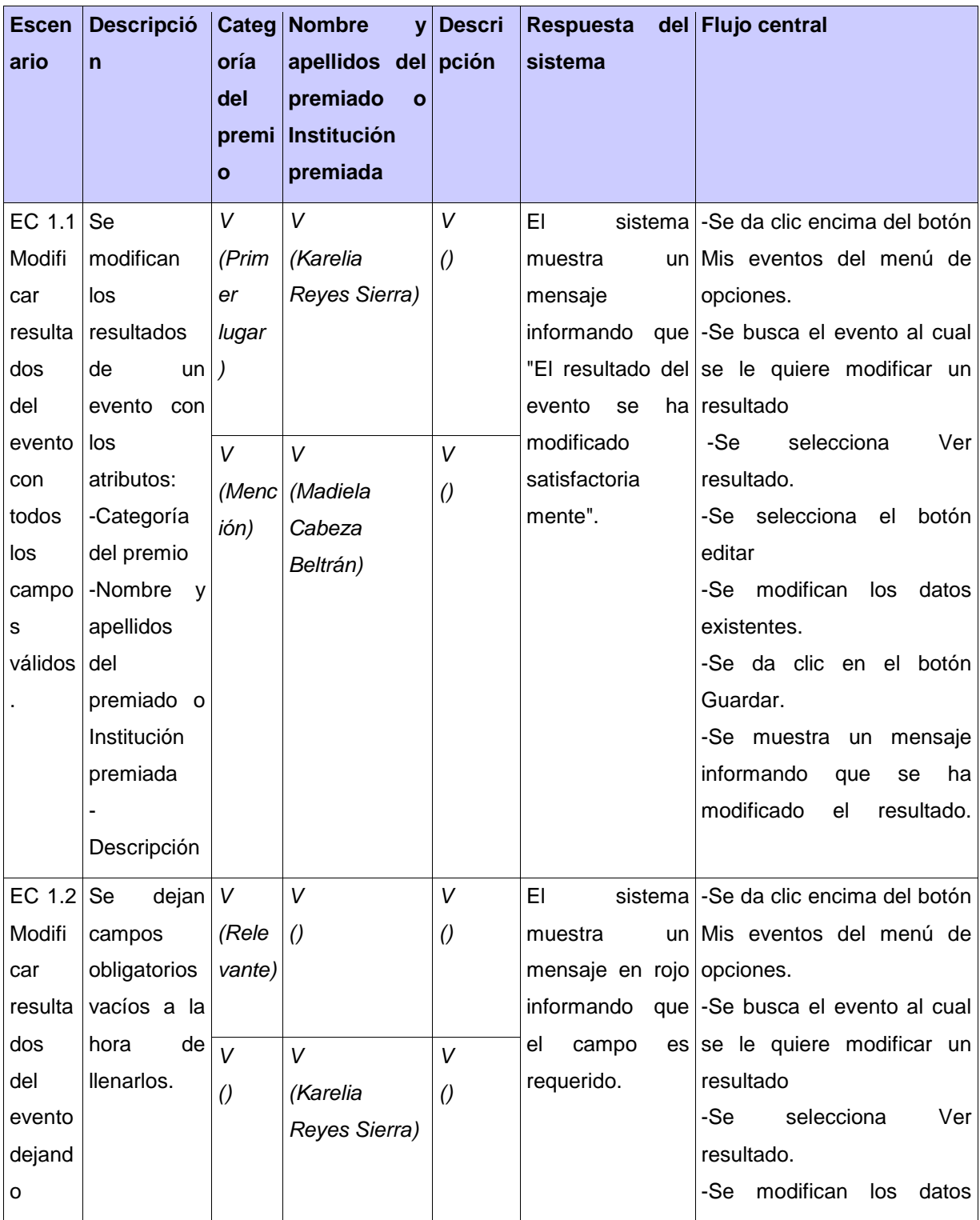

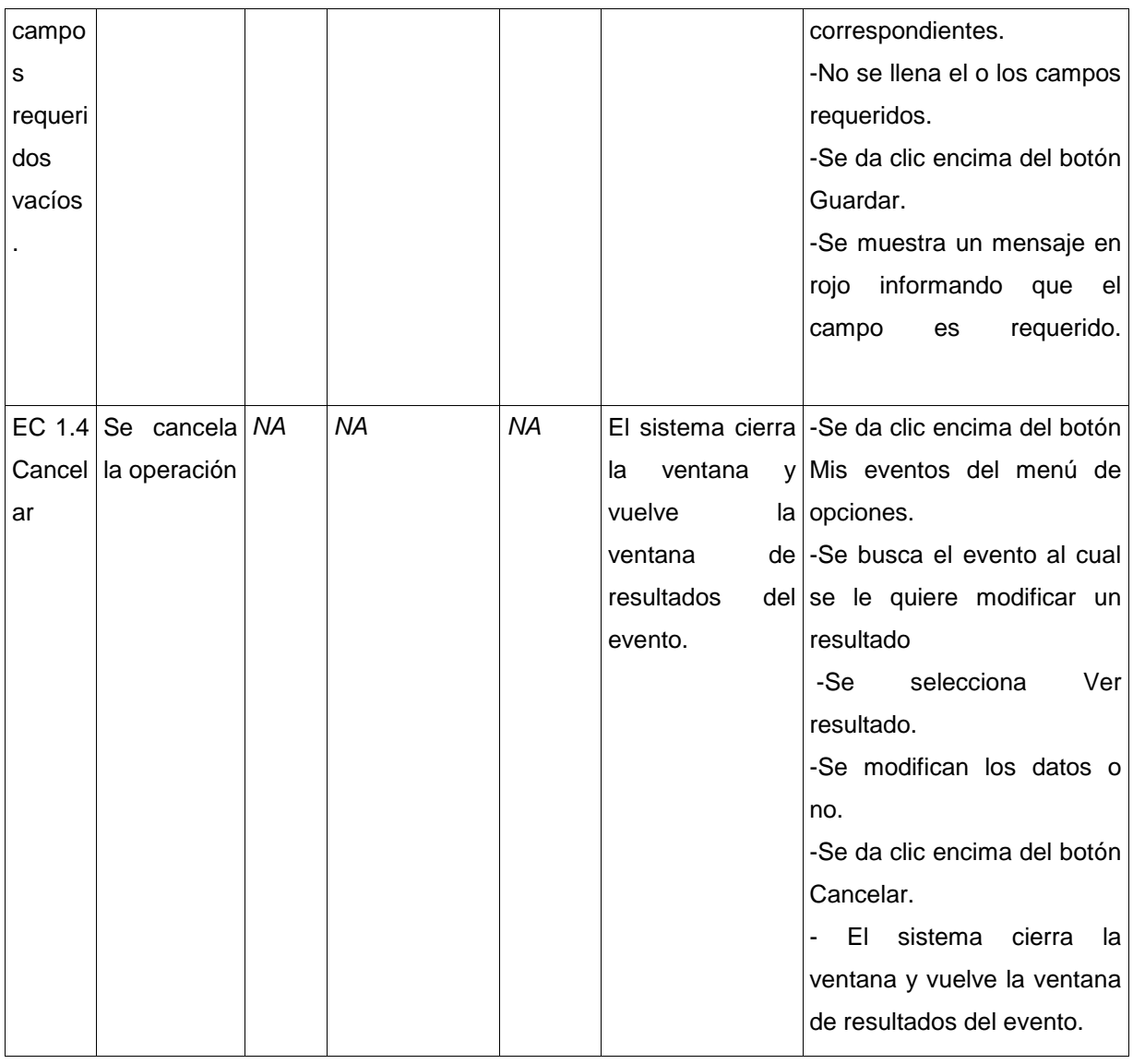

### **CS Modificar tipo de evento**

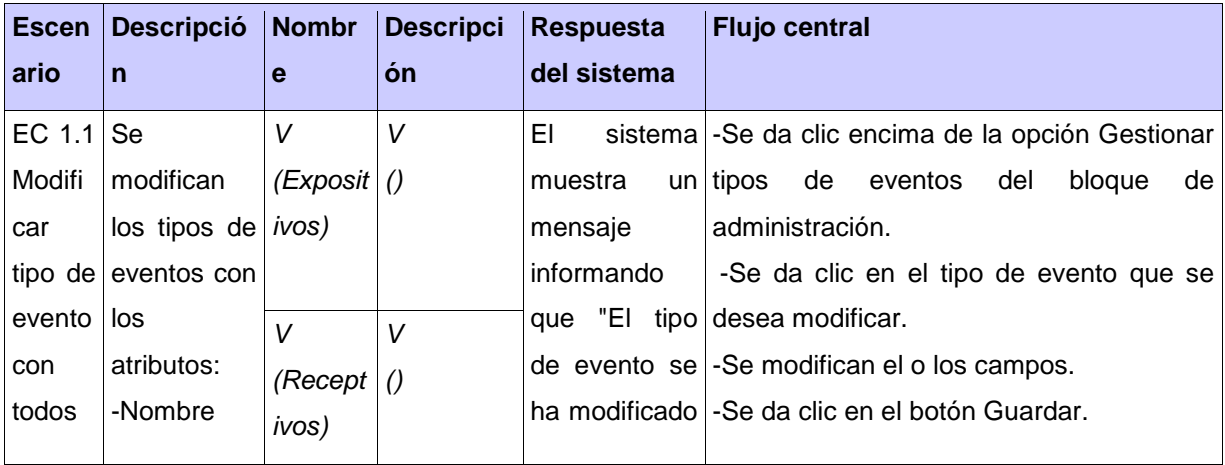

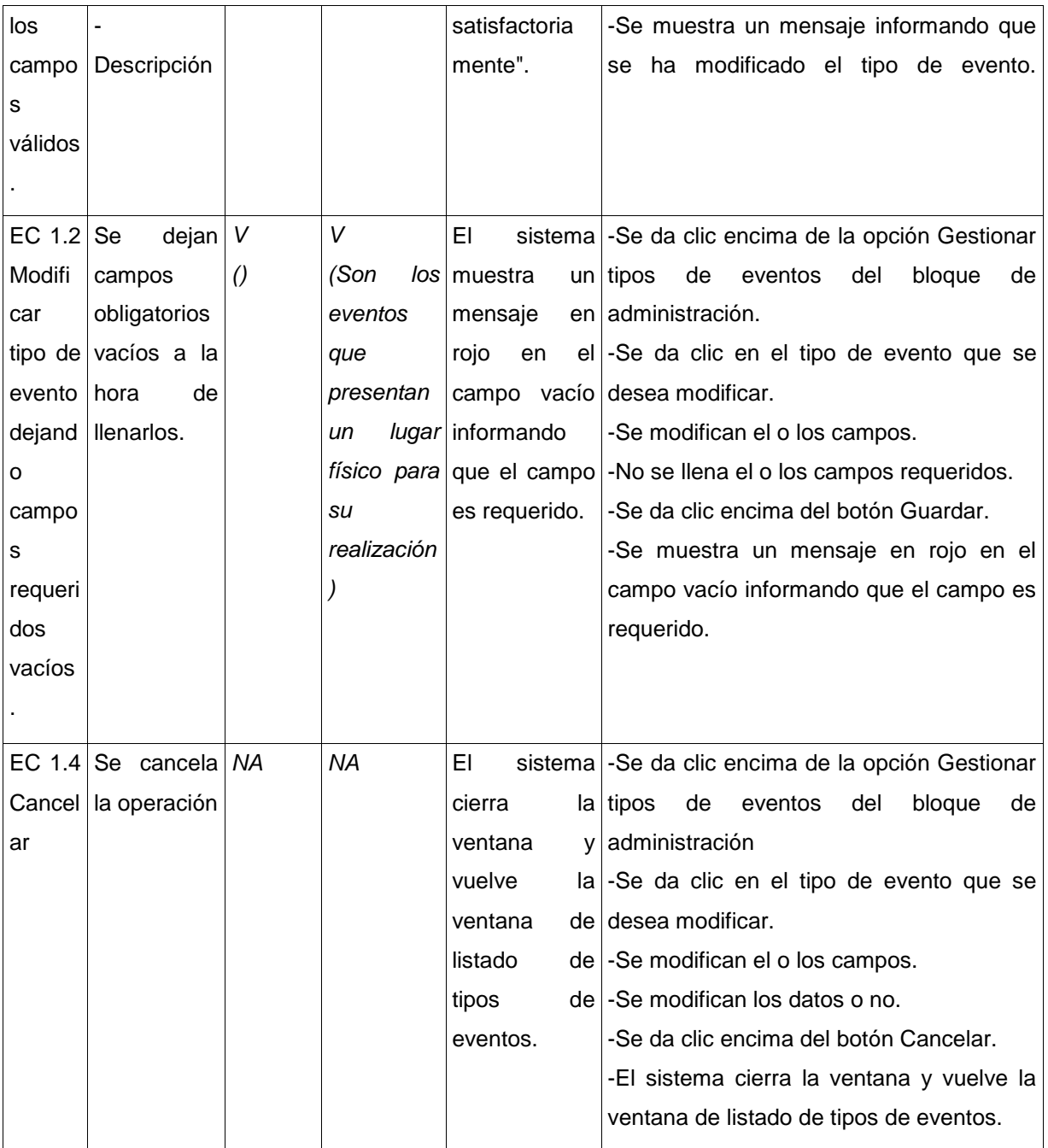

## **CS Modificar galería de imágenes**

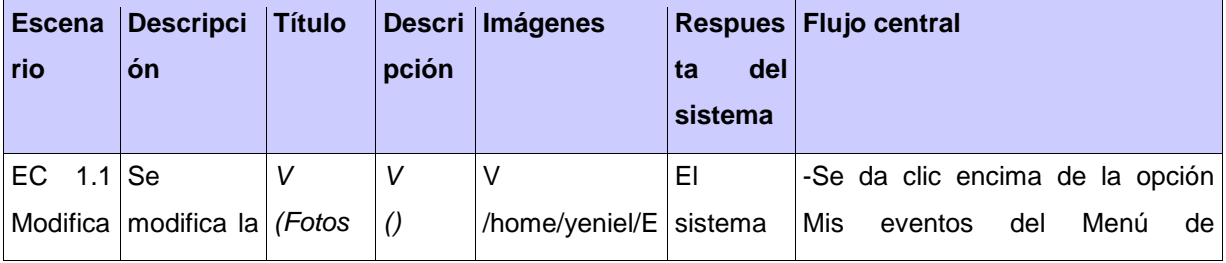

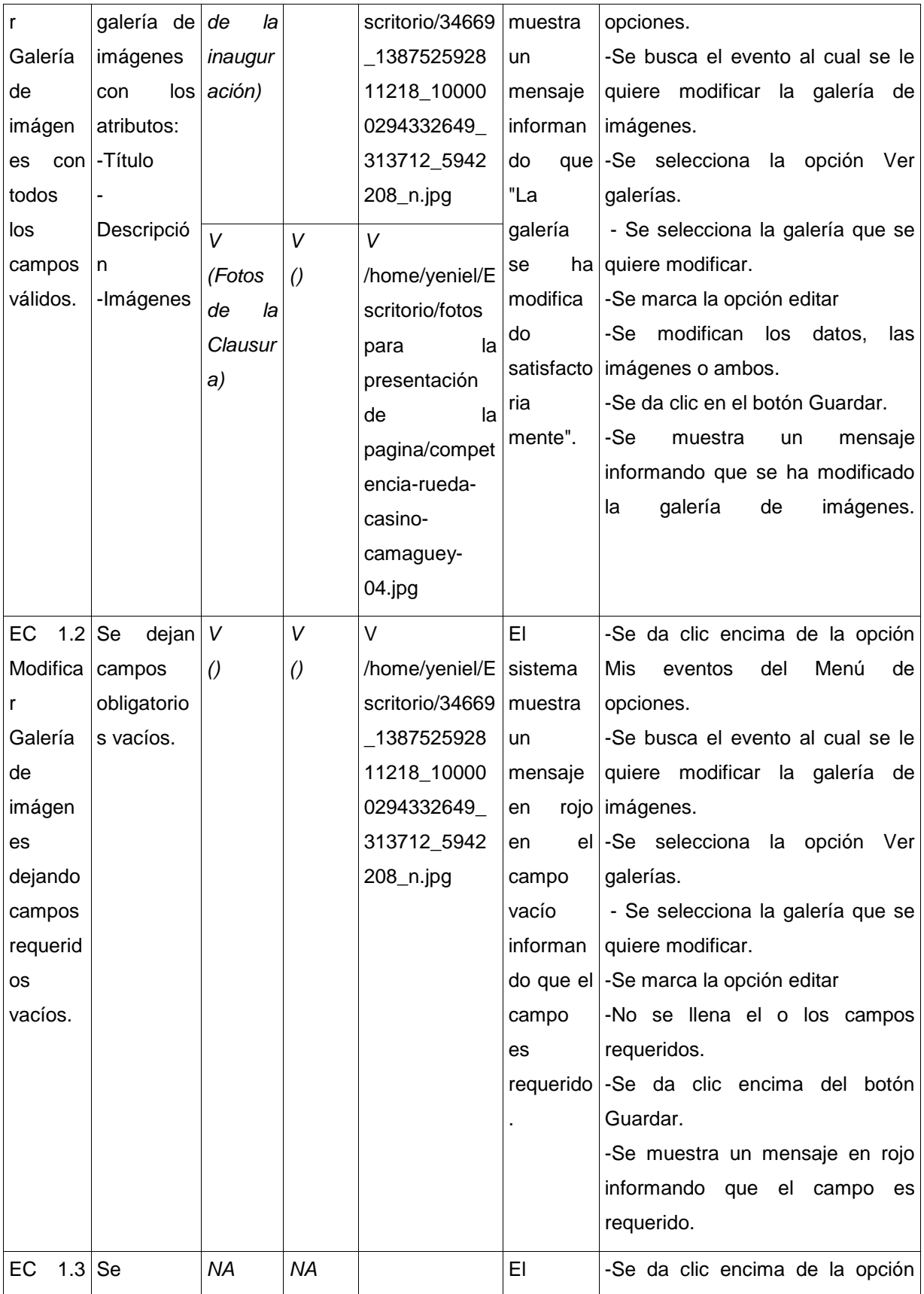

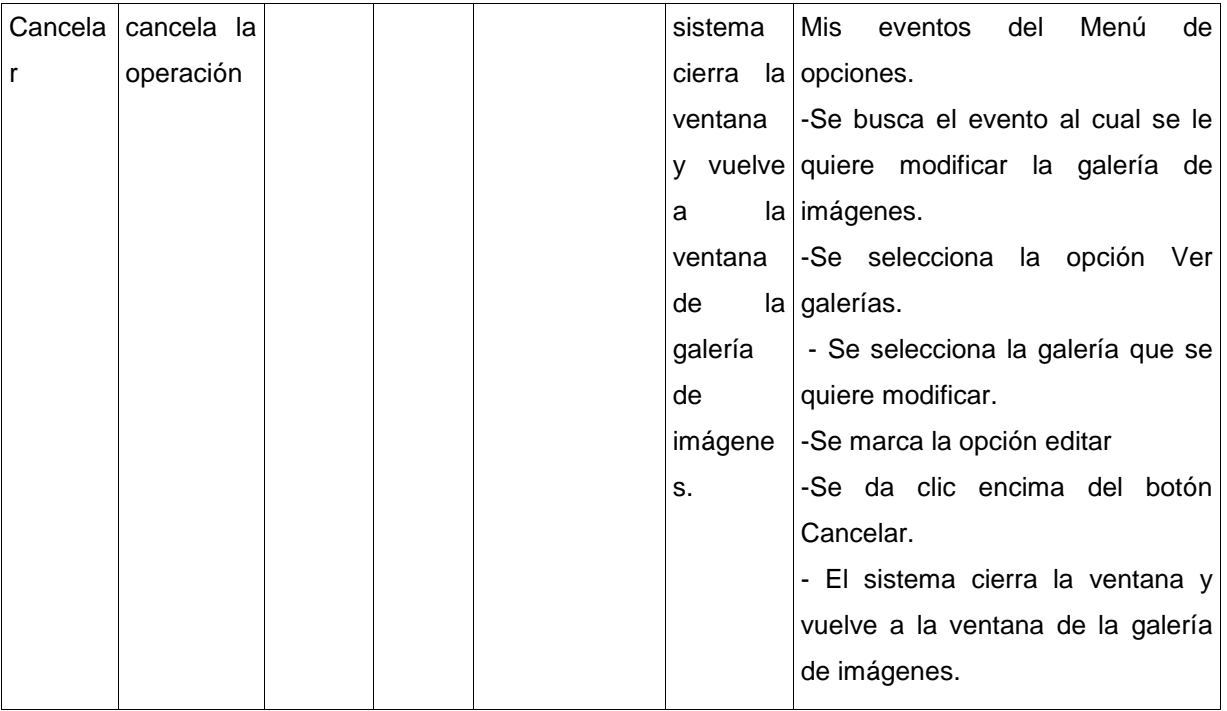

## **CS Eliminar actividad de cronograma**

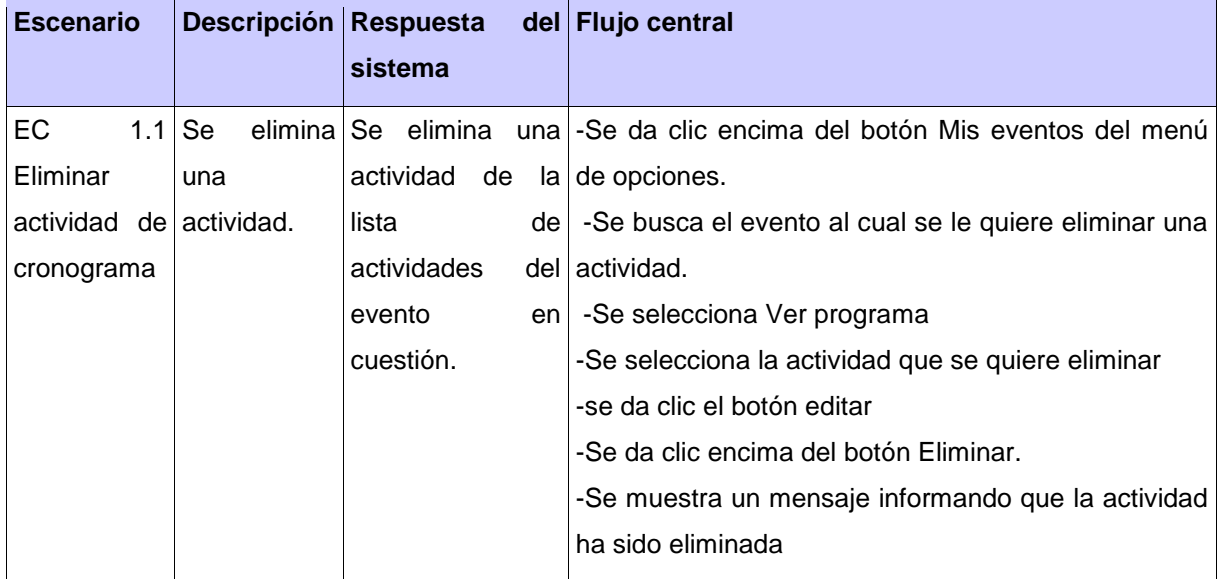

### **CS Eliminar resultados del evento**

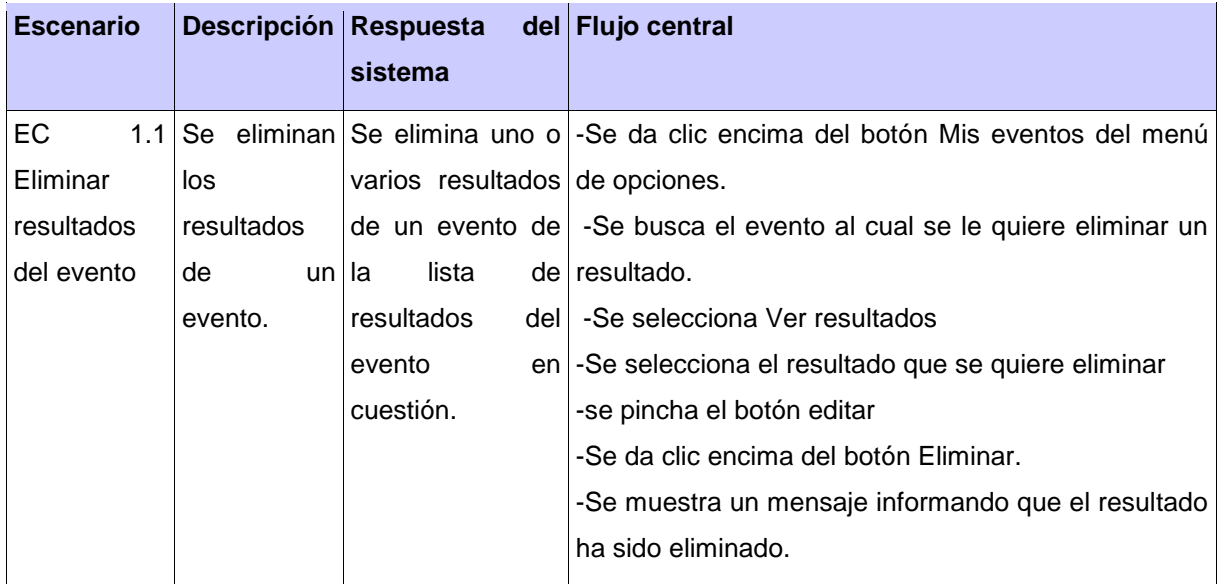

### **CS Eliminar tipo de evento**

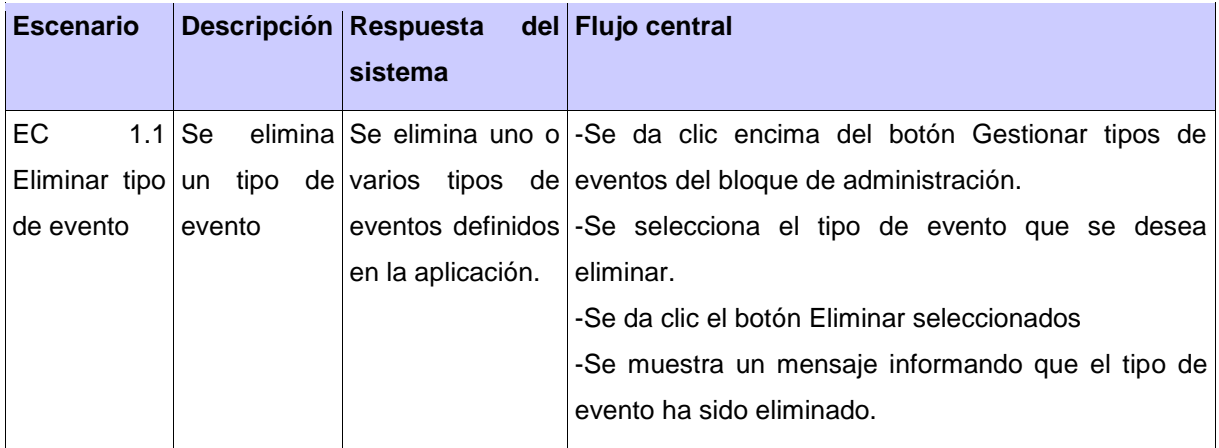

## **CS Eliminar galería de imágenes**

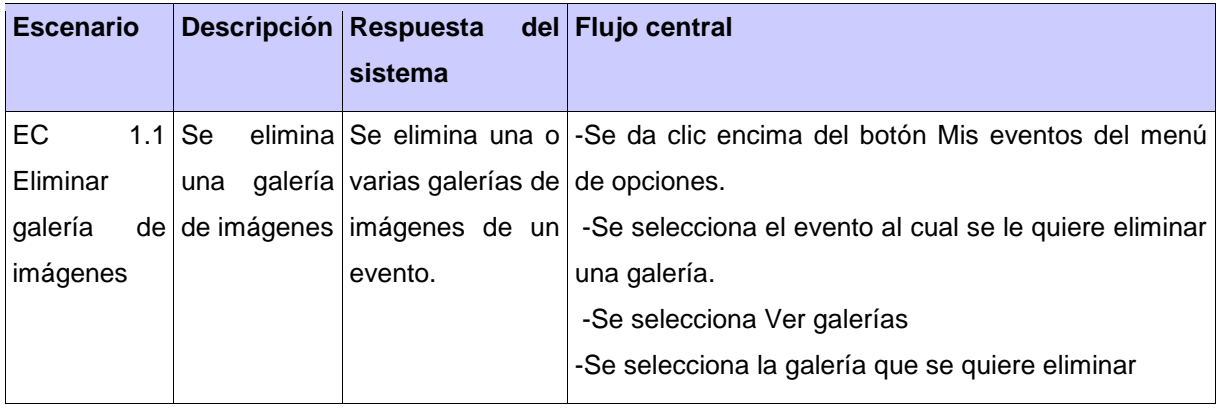

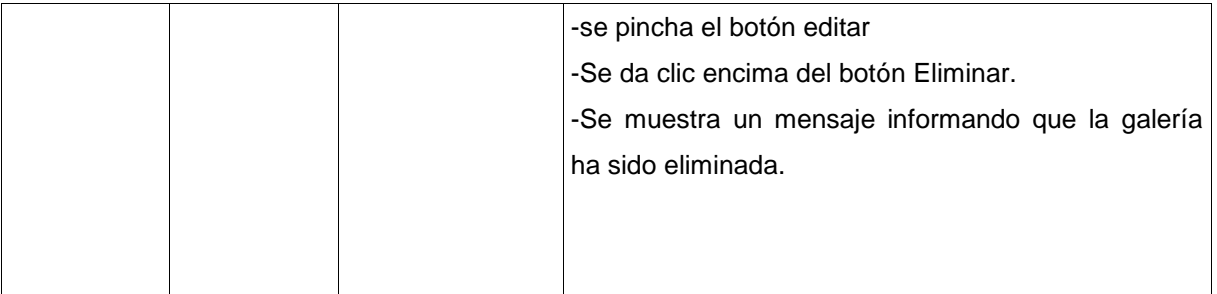